# **ПОЯСНЮВАЛЬНА ЗАПИСКА**

**на тему:** Розрахунок та проектування обладнання вентиляційної системи теплоелектростанції тиском 2500 Па з вибухозахищеним електроприводом

Баранніков А.О. ……………………….

(підпис)

# **Завдання на дипломни проект**

 **выдает на бланке**

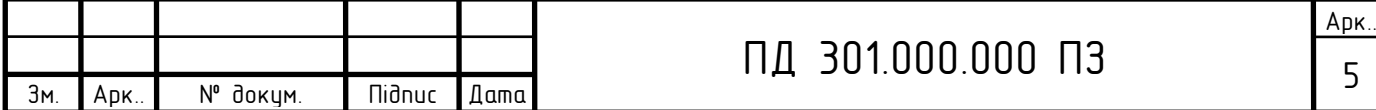

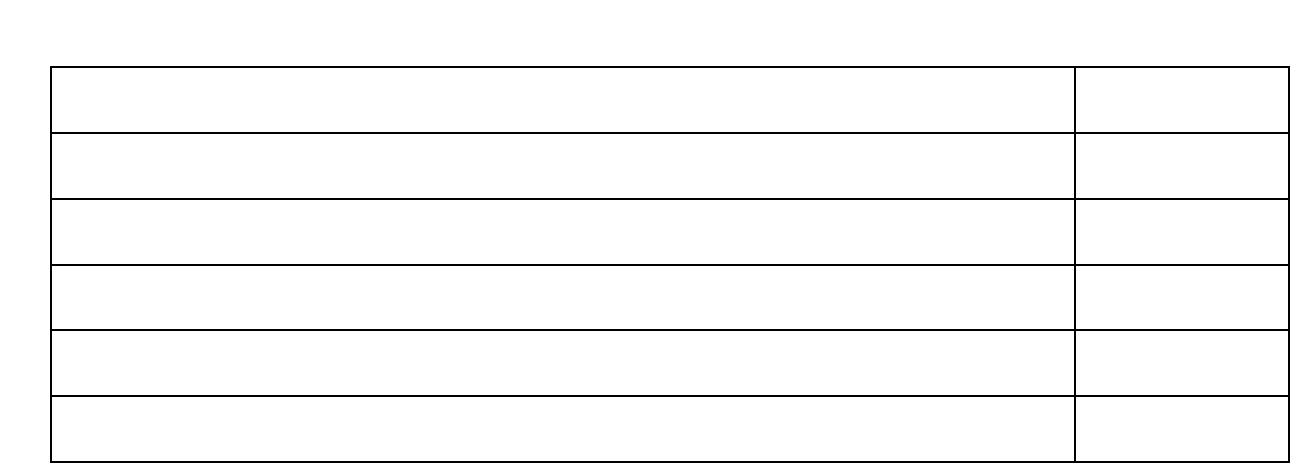

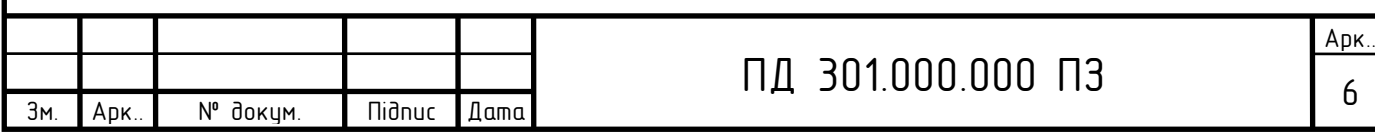

#### ВСТУП

Найбільш важливою проблемою перспективного розвитку теплової енергетики світу залишається, як і раніше, подальше технологічне вдосконалення ТЕС з метою підвищення економічності, надійності і екологічної чистоти виробництва електричної і теплової енергії. Розвідані запаси викопного органічного палива достатні для стійкої роботи теплової енергетики впродовж багатьох десятиліть. За сучасними даними, забезпеченість потреб світової спільноти в нафті і природному газі, виходячи з встановлених витягуваних ресурсів, оцінюється в 50–70 років, вугілля – більш ніж в 200 років. У останніх 20–30 років ці терміни постійно коректуються у бік збільшення в результаті випереджаючих темпів геологорозвідки і вдосконалення технологій витягання розвіданих запасів.

Сучасна ТЕС – це складне підприємство, яке включає в себе велику кількість різного устаткування (теплосилового, електричного, електронного тощо) і будівельних конструкцій. Основним устаткуванням ТЕС є котельна і теплосилова установка. За типом теплосилової установки (теплового двигуна) теплові електричні станції бувають: паротурбінні (основний вид електростанцій), газотурбінні і парогазові ТЕС, а також електростанції з двигунами внутрішнього згорання (ДВЗ). Разом з цим існують теплофікаційні ТЕС, на яких одночасно виробляють як електричну, так і теплову енергію у вигляді технологічної або побутової пари, яка частково відпрацювала свій енергетичний ресурс у паровій турбіні для виробництва електричної енергії. Такі станції називають теплоелектроцентралі (ТЕЦ), їх розташовують безпосередньо біля споживачів теплоти: у містах, поруч з великими промисловими центрами і підприємствами тощо.

Використання ТЕС, ТЕЦ, міні ТЕЦ, а також котелень пов'язане з потребою забезпечити споживачів тепловою енергією у вигляді водяної пари або гарячої води потрібних параметрів. Для великих міст України особливістю теплопостачання є теплофікація за рахунок ТЕЦ. Вони забезпечують близько 40 % теплової енергії, споживаної в промисловості і комунальному господарстві для пот-

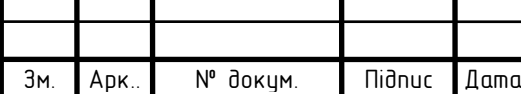

реб опалення і гарячого водопостачання, і мають безперечну термодинамічну перевагу перед виробництвом енергії на КЕС. Підвищення ефективності ТЕС є природним процесом, що диктується необхідністю компенсації постійно зростаючих витрат паливного циклу. Розвідка, освоєння і експлуатація нових родовищ нафти, газу і вугілля, як і доопрацювання існуючих обходяться усе більш високою ціною, і підтримка прийнятних цін на електричну енергію вимагає адекватного випереджаючого підвищення к.к.д. ТЕС. Окрім цього, необхідність підвищення ефективності диктується і екологічними міркуваннями.

Постачання до споживача теплоти, віддача її та повернення до джерела теплопостачання конденсату або охолодженої води відбуваються за рахунок використання спеціалізованого обладнання (РОУ, водяні та конденсатні насоси, вен- тилятори, теплообмінники, інжектори, теплоізольовані трубопроводи – теплові мережі тощо). Сучасне проектування з метою удосконалення будь якого устаткування ТЕС значно підвищує надійність та безперебійність роботи всієї системи теплоенергопостачання, що підтверджує актуальність цієї роботи. Вентиляція займає важливе місце у виробничому процесі ТЕС, тому що сама можливість ведення робіт, здоров'я й продуктивність праці робітників залежать від стану вентиляції приміщень.

Основним засобом, що забезпечує нормальні атмосферні умови в робочих приміщеннях, є вентиляційні установки провітрювання. У цей час вітчизняні заводи щорічно випускають понад 40 тисяч вентиляторів місцевого провітрювання сумарною номінальною потужністю понад 400 тис. кВт.

 Підвищення експлуатаційно-технічних показників вентиляторів місцевого провітрювання у зв'язку із пропонованими до них специфічними вимогами є досить складним завданням, рішення якого вимагає серйозних досліджень в області аеродинаміки, акустики, міцності, надійності й економіки. Найважливішим також в цьому питанні є створення надійного і економічного відповідного вибухозахищеного електроприводу.

 **Метою цього дипломного проекту** є розрахунок та проектування економічної конструкції вентилятора з заданим тиском та оптимально розрахованим

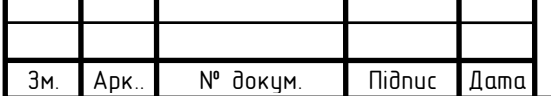

вибухозахищеним електроприводом для роботи в умовах теплоелектростанції. Застосування відповідної потужності електродвигуна з поліпшеними технікоекономічними параметрами для приводу вентилятора та модернізація конструкції робочого колеса приводить до зменшення маси приводу вентилятора при підвищеному створеному тиску.

У процесі проектування двигуна застосовувалися методи автоматизованого проектування електротехнічних установок (ЕТУ) і електромеханічних систем (ЕМС). При розробці використовувався пакет програм-розрахунків (електромагнітної, теплової, механічної, економічної і технологічної частини) і редагування пояснювальної записки для автоматизованого проектування електричних машин у курсовому і дипломному пректах. При розробці графічної частини дипломного проекту використовувався комп'ютерний комплект кресленьзаготівель двигуна і графічний редактор "КОМПАС".

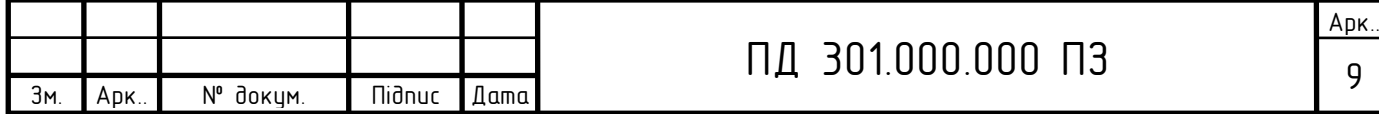

## 1. ОГЛЯД КОНСТРУКЦІЙ УСТАТКУВАННЯ ТА ОБГРУНТУВАННЯ ТЕМИ ПРОЕКТУ

Вентиляційна система кожної теплоелектростанції досить складна. Приплив зовнішнього повітря в турбінне відділення головного корпусу передбачається за допомогою припливних вентиляційних установок з механічною спонукою з частковою рециркуляцією внутрішнього повітря. Видалення повітря з турбінного і котельного відділення здійснюється витяжними системами. У електроприміщеннях для видалення надлишкового тепла від електроустаткування передбачаються припливно-витяжні системи вентиляції.

У системах вентиляції теплоелектростанцій застосовуються як осьові так і відцентрові вентилятори. Найбільш поширеним в системі вентиляції промислових підприємств вважається відцентровий реверсивний вентилятор, котрий подає або витягує повітря. Широкому застосуванню відцентрових реверсивних вентиляторів перешкоджає їх відносно низький ККД. Більшу частину втрат в вентиляційнім вузлі складають втрати в безлопаточному плескому дифузорі, розташованим за робочим колесом вентилятора. Втрати на початковій ділянці безлопаточного дифузора, які залежать від нуля швидкостей на вході, визначають втрати у всьому дифузорі.

З огляду на значне число вентиляторів різного тиску, що потрібні теплопостачальним підприємствам країни та на вентилятори, що серійно випускаються вітчизняною промисловістю, можна зробити висновок, що не всі вони повною мірою відповідають вимогам ТЕС. Тому дана робота ставить перед собою завдання розробити вентиляційну установку, що повинна відповідати наступним вимогам:

- задовольняти прогнозованому полю вентиляційних режимів, що простирається по продуктивності від 0,8 до 30 м<sup>3</sup>/с і сягаючий по тиску 1000—5000 Па;

- бути високоекономічною, глибоко регульованою, задовольняти санітарним нормам по шуму;

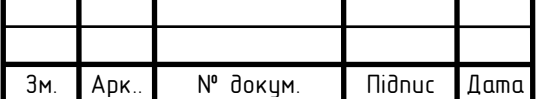

- бути компактною, легкою, транспортабельною, міцною, надійною в роботі й простій в обслуговуванні;

- зручно приєднуватися до вентиляційного трубопроводу при роботі на нагнітання й усмоктування;

- мати надійний сучасний елетропривід відповідної потужності.

Вентилятори повинні мати високу надійність у роботі. Як правило, надійність вентилятора визначається надійністю його електродвигуна.

Для вентиляційних установок застосовують електродвигуни серій ВАО, EДК, ВР, АІР, АІУ. Це спеціальні рудничні вибухозахищені двигуни. Вони вбудовуються в корпус вентилятора, робоче колесо, найчастіше, насаджуються безпосередньо на вал електродвигуна.

#### **1.1. Огляд конструкцій осьових вентиляторів**

Найпростіший осьовий вентилятор складається із двох основних частин: осьового лопатевого колеса (із числом лопаток від 2 до 12) і кожуха. При обертанні колеса повітря надходить через вхідний отвір, проходить між лопатками й осьовим напрямком і виходить через вихідний отвір**,** осьові колеса й більшості випадків насаджуються безпосередньо на вали двигунів, а двигуни, укриті обтічниками, розташовуються усередині кожуха. Величина зазорів між кожухом і кінцями лопаток повинна бути мінімальної, при якій забезпечується можливість обертання колеса усередині кожуха. Вона не повинна перевищувати 1,5% від довжини лопатки, тому що при більших зазорах погіршуються аеродинамічні якості осьових вентиляторів (зменшується статичний напір і знижується загальний ККД).

Осьове колесо складається із втулки щодо великого діаметра й прикріплених до неї глухих або поворотних лопаток (рис.1.1). Лопатки можуть бути симетричного й несиметричного профілю. Найбільш досконалу форму мають лопатки зі спеціальним несиметричним профілем, що нагадує профіль крила літака. При симетричному профілі лопатки можуть працювати при будь-якому напрямку обертання, тому такі вентилятори називаються реверсивними, тому

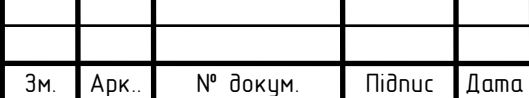

що для зміни напрямку потоку досить міняти направлення обертання лопатевого колеса. Нереверсивними прийнято називати вентилятори з несиметричними лопатками.

Лопатки або навіть цілі колеса виготовляють штампуванням з листового металу. При великих розмірах вентилятора лопатки робляться пустотілими. Втулки можуть бути литі й зварні. З підвищенням швидкохідності осьового вентилятора число лопаток зменшують.

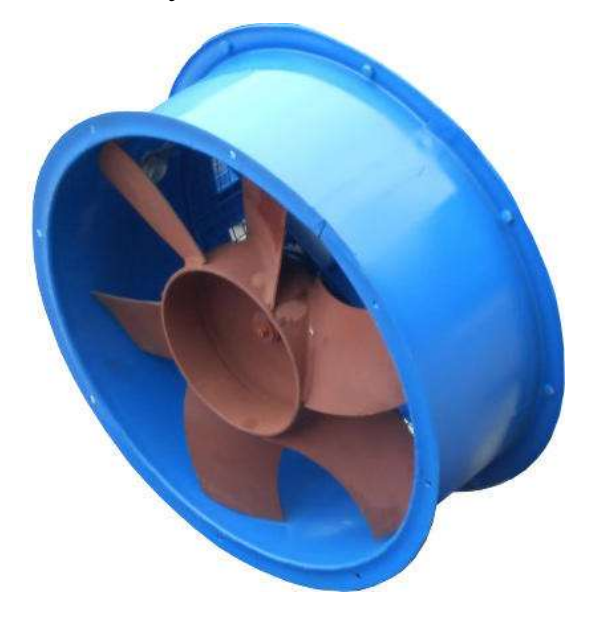

Рис. 1. 1. Осьовий вентилятор

Осьові вентилятори належать до швидкохідних нагнітачів і застосовуються для подачі щодо більших обсягів газу при менших тисках у порівнянні з відцентровими, наприклад, для провітрювання приміщень, для вентиляції шахт, тунелів, у ходків печей випалу під час вивантаження цегли й т.д. В осьових вентиляторів струменя повітря рухаються паралельно осі, тому окружна швидкість практично не змінюється, тобто для кожного струмка  $U_1 = U_2$ . Отже, у роботі не беруть участь відцентрові сили. От чому вентилятори цього типу розвивають менший тиск, чим відцентрові.

Потужність, споживана осьовим вентилятором, майже не залежить від зміни продуктивності, тому немає необхідності встановлювати двигуни із запасом потужності, як це робиться для відцентрових вентиляторів.

Осьові вентилятори мають невеликий ККД, при симетричних лопатках

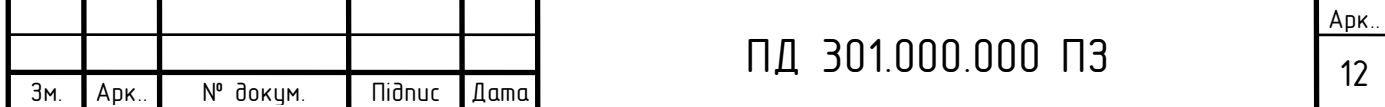

вони реверсивні. Потужність більшості вентиляторів мало залежить від зміни продуктивності, розміри такого вентилятора в радіальному направленні невеликі.

### **1.2. Огляд конструкцій відцентрових вентиляторів**

Звичайний відцентровий вентилятор (рис.1.2) складається із трьох основних частин: відцентрового колеса з робочими лопатками, спірального кожуха і станини.

 Колеса вентиляторів виготовляють із листової сталі із застосуванням клепкових і зварювальних робіт. Відцентрове колесо служить для створення напору й подачі повітря в мережу. Клепане або зварне колесо складається із диска, до якого кріпляться лопатки і втулка. Втулка лита або нагострена служить для насадження колеса на вал.

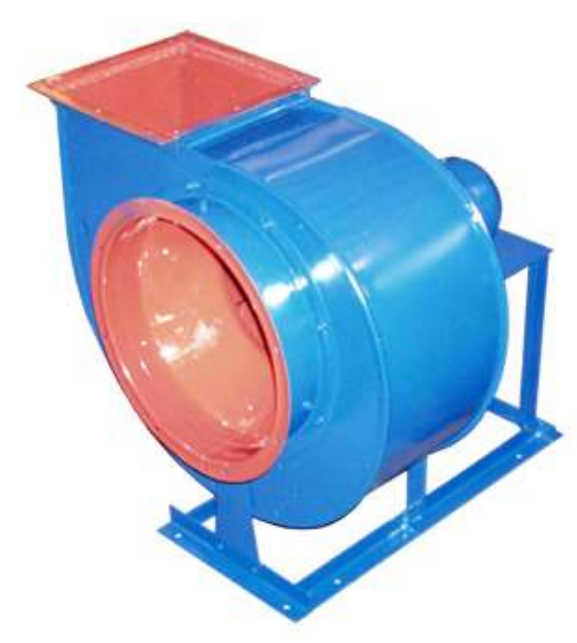

Рис. 1.2. Відцентровий вентилятор

Кожух, що має форму равлика, служить для збирання потоку повітря, що збігає з колеса, і для перетворення динамічного тиску в статистичне.

При обертанні лопатевого колеса газ, що перебуває в каналах колеса, під дією відцентрових сил відкидається в кожух, з якого виходить через відповідний вихідний отвір. На місце газу, що йде з робочого колеса, із зовнішнього середовища через вхідний патрубок всмоктуються нові частки газу. При

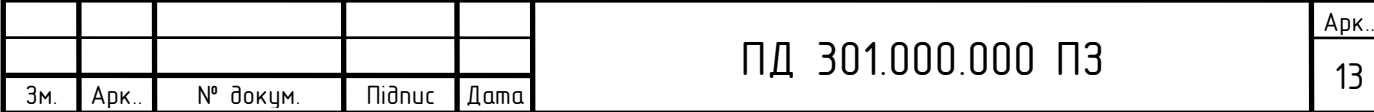

безперервному обертанні робочого колеса створюється безперервне переміщення газу усередині кожуха. По конструктивному виконанню лопатки робочого колеса мають форму загнутих уперед, радіальних і загнутих назад щодо напрямку обертання.

*Класифікація відцентрових вентиляторів* 

По створюваному напорові розрізняють вентилятори:

а)низького тиску *-* до 981 Па;

б)середнього тиску 981 – 2943 Па;

в)високого тиску - вище 2943 до 11772 Па.

Однак слід зазначити, що вентилятор низького тиску при збільшенні швидкості обертання може працювати як вентилятор середнього тиску й навпаки. Тому наведена вище класифікація вентиляторів по створюваному напору є умовною. При класифікації вентиляторів також користуються формулою коефіцієнта швидкохідності:

$$
n_s = 11,3 \cdot \frac{n \cdot \sqrt{Q}}{\sqrt[4]{(P/g \rho)^3}},
$$

де n-частота обертання двигуна (об/хвил);

Q-витрата повітря, м $3$ /сек,

P-тиск вентилятора, Па.

 Залежно від коефіцієнта швидкохідності вентилятори підрозділяються на:

а) швидкохідні (осьові) при n<sub>s</sub> > 1500 об/хв;

б) середньої швидкохідності (відцентрові) при n<sub>s</sub> = 800 - 1400 об/хв;

в) тихохідні (відцентрові) при n<sub>s</sub> = 500 - 700 об/хв;

г) дуже тихохідні (відцентрові) при  $n_s < 500$  об/хв.

Залежно від роду переміщуваного середовища відцентрові вентилятори підрозділяються на:

а) вентилятори одного призначення, коли переміщувана середовищаповітря й інші газові суміші, агресивність яких стосовно вуглеро-

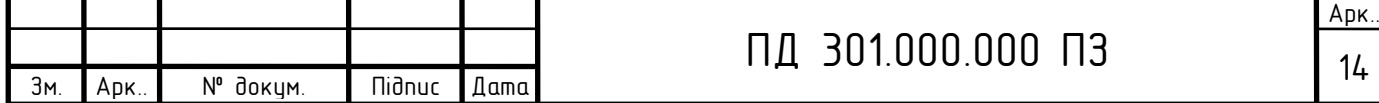

дістим сталям не вище агресивності повітря з температурою до 80°С;

б) пилові вентилятори застосовують, коли переміщувана середовище повітря зі змістом пилу більше  $100$  г/м<sup>3</sup>;

в) іскрозахистні вентилятори - з підвищеним захистом від іскроутворювання, коли передбачені засоби й заходи, що утрудняють виникнення небезпечних іскор;

г) корозійностійкі вентилятори з титану призначені для переміщення невибухонебезпечних газоповітрянних сумішей з агресивними домішками, що викликають прискорену корозію вентилятора з вуглецевих сталей;

д) вентилятори з деталями із пластмас призначені для переміщення агресивних газів і парів рідин, у середовищі яких стійкість сталевих вентиляторів низка, а пластмаси не руйнуються.

Сьогодні в теплоенергетичних підприємствах для місцевого провітрювання широко застосовуються вентилятори відцентрові (радіальні) середнього тиску серії ВЦ (ВЦ 14-46 ВЗ), які застосовуються для експлуатації в районах з помірним кліматом (У) і виготовляються по категорії розміщення 2 і 3 ГОСТ 15150-69.

 Вентилятор ВЦ 14-46 ВЗ призначений для переміщення повітря і інших газових сумішей, агресивність яких по відношенню до вуглецевих сталям звичайної якості не вища за агресивність повітря, з температурою до +80 С°, що не містять липких речовин, волокнистих матеріалів, а також пилу і інших твердих домішок не більше 100 міліграма/м3.

*Характеристики відцентрового вентилятор ВЦ 14-46 ВЗ*

-високого тиску;

-одностороннього всмоктування;

-корпус спіральний поворотний;

-загнуті лопатки;

-кількість лопаток: 32 шт.;

-напрям обертання: правий і лівий;

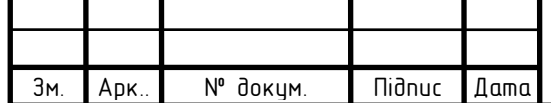

-матеріал виготовлення: вуглецева сталь;

-робоче колесо на валу двигуна;

-вентилятори виготовляються відповідно до з ТУ 21-26-260-81.

 *Сфера застосування відцентрових вентиляторів ВЦ 14-46ВЗ*

Вентилятори застосовуються в системах кондиціонування і вентиляції, а також для інших санітарно-технічних і виробничих цілей. Відцентрові вентилятори ВЦ 14-46 ВЗ застосовуються для подачі повітря у вагранки, печі, вентиляцію зернових елеваторів і глибоких шахт, а також в установках пневмотранспорту ежекційного типу і установках інших технологічних систем.

Допускається експлуатація вентиляторів по 1-ій категорії за умови оберігання двигуна від атмосферних дій.

*Варіанти виготовлення відцентрових вентиляторів ВЦ 14-46ВЗ*

-з вуглецевої сталі;

-з нержавіючої сталі (під замовлення);

-з різнорідних металів (під замовлення).

В залежності від необхідного тиску і продуктивності вентилятори *ВЦ 14- 46ВЗ* комплектуються електродвигунами різної потужності.

Конструкція робочого колеса - турбінного типу, має 32 лопаток. Лопатки кріпляться електрозварюванням до переднього і заднього дискам. Задній диск кріпиться до втулки (маточині) за ліпленнями. Матеріал дисків і лопаток - листова сталь, втулки - сірий чавун. Призначення колеса - створити розрядку в зоні всмоктування і надмірний тиск в зоні нагнітання. Робоче колесо може бути правого і лівого обертання.

Корпус спіральний вентилятора високого тиску ВЦ 14-46ВЗ зварюється з листового і сортового сталевого прокату. Спіральний корпус може бути лівого і правого обертання. Поверхні робочого колеса і спірального корпусу, дотичних до переміщуваного середовища, утворюють проточну порожнину. Призначення корпусу - формування потоків всмоктування і нагнітання. Вказаний вентилятор комплектується електродвигуном серії АІР.

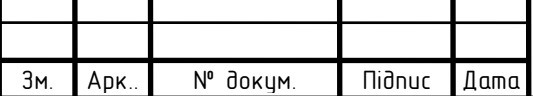

Колеса вентиляторів виготовляють з листів сталі із застосуванням клепкових і зварювальних робіт. Відцентрове колесо служить для створення натиску і подачі повітря в мережу. Клепане або зварне колесо складається із заднього диска, до якого кріпляться лопатки і маточина. Маточина лита або точена служить для насадження колеса на вал.

Кожух має форму равлика, служить для збирання потоку повітря, що збігає з колеса, і для перетворення динамічного тиску в статичне.

При обертанні лопатевого колеса газ, що знаходиться в каналах колеса, під дією відцентрових сил відкидається в кожух, з якого виходить через відповідний вихідний отвір. На місце газу, що йде з робочого колеса, із зовнішнього середовища через вхідний патрубок всмоктуються нові частинки газу. При безперервному обертанні робочого колеса створюється безперервне переміщення газу усередині кожуха.

По конструктивному виконанню лопатки робочого колеса мають форму загнутих вперед, радіальних і загнутих назад відносно напряму обертання.

Вентилятори типу ВЦ 14-46ВЗ випускаються ТОВ "Промислові вентилятори" ( Київська обл., м. Бровари, Україна).

Ураховуючи огляд та аналіз конструкцій, за основу в даному проекті доцільно прийняти відцентровий вентилятор середнього тиску ВЦ 14-46ВЗ, тому що достоїнствами цього типу вентиляторів є: відносна малошумність і надійність експлуатації, зручність обслуговування й ремонту, висока економічність, сприятливі для паралельної роботи аеродинамічні характеристики.

#### **1.3. Огляд асинхронних вибухозахищених двигунів**

Для вентиляційних установок застосовують електродвигуни серій ВАО, В, ВР, АІУ. Це спеціальні рудничні вибухозахищені двигуни. Вони вбудовуються в корпус вентилятора, робоче колесо, найчастіше, насаджуються безпосередньо на вал електродвигуна.

Розглянемо технічні характеристики основних серій вибухозахищених електродвигунів що відповідають умовам експлуатації теплоелектростанції.

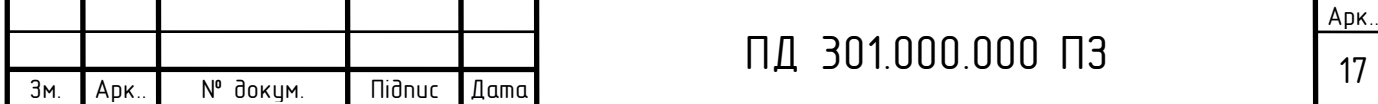

*Двигуни серії ВАО характеризуються наступними показниками:*

-потужність  $-1,5$ —38 кВт;

-частота обертання – 3000 об/хв;

-номінальна напруга – 380/660 В.

*Номінальні значення експлуатаційних факторів:*

-висота над рівнем моря не більше 1000 м;

-верхнє значення температури навколишнього повітря +40 °С;

-верхнє значення відносної вологості повітря 100% при температурі 25<sup>о</sup>С, а при більше низькій температурі з конденсацією вологи.

Електродвигуни повинні допускати тривалу роботу з номінальною потужністю при спаданні напруги живильної мережі до 0,85 номінальної напруги, а також при роботі вентилятора в холосту.

Ще одна серія електродвигунів застосовуваних у вентиляційних установках місцевого провітрювання – це двигуни серії ВР. Це вибухозахищені двигуни мають наступні показники:

-потужність  $-0,25-110$  кВт;

-частота обертання – 3000; 1500; 1000; 750 об/хв.;

-номінальна напруга – 380/660 В.

*Номінальні значення експлуатаційних факторів:*

-висота над рівнем моря не більше 1000 м;

-верхнє значення температури навколишнього повітря +40 °С;

-верхнє значення відносної вологості повітря 100% при температурі 25°С, а при нижчої температурі з конденсацією вологи.

 *Двигуни серій ВАО й (В)ВР мають наступні показники надійності:*

-середній механічний ресурс до першого капітального ремонту не менш 30000 г;

-імовірність безвідмовної роботи не менш 0,95 на 1000 г і не менш 0,85 на 8000 г;

-регламент планово-попереджувальних замін і технічного обслуговування не рідше одного разів за 4000 г.;

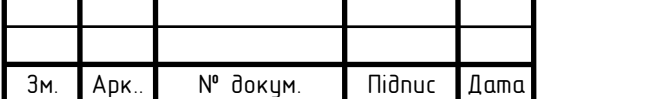

-швидкість наростання температури обмотки статора в режимі короткого замикання не більше 7 °С /с.

Ротори двигунів балансуються динамічно.

 Рівні шуму, що допускають, двигунів вентиляторів місцевого провітрювання не перевищують настановні норми для електродвигунів першого класу за ДСТ 16372 – 70.

Режим роботи електродвигунів даних серій тривалий.

*Електродвигуни серії АІУ*

 Електродвигуни серії АІУ-це вибухозахищені електродвигуни, які використовуються для робіт в вибухонебезпечних середовищах. Двигуни серії АІУ є модернізованими високонадійними й економічними машинами.

Характеристики електродвигунів серії АІУ:

-потужність – 0,37—55 кВт;

-частота обертання – 750 — 3000 об/хв.;

-номінальна напруга – 380/660 В;

 $-KKJ - 70 - 92.5%$ .

Двигуни випускаються на напругу 220, 240, 380, 415, 550, 660 У при частоті струму живильної мережі 50 Гц й 220, 230, 240, 380, 400, 415, 440 У при частоті 60 Гц.

Режим роботи двигунів – S1. Двигуни допускають роботу в режимах S2, S3, S4 із ПВ відповідно до ДЕРЖСТАНДАРТ 183 – 74. Для двигунів на частоту струму мережі 60 Гц допускається зниження кратності початкового пускового й мінімального моментів на 10% та підвищення кратності початкового пускового струму на 10%.

 Проведений аналіз різних типів двигунів для приводу вентиляторів показав, що для поставленого завдання найбільш відповідає асинхронний електродвигун серії АІУ, тому що електродвигуни цієї сучасної серії характеризуються значно високою надійністю й економічністю та мають гарні технічні характеристики, його й буде взято за базовий при проектуванні.

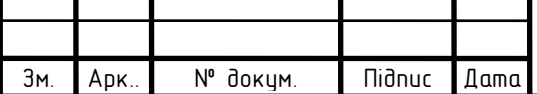

Конструктивними рішеннями, загальними для усіх висот осі обертання електродвигуна АІУ зі ступенем захисту IP54 (ДСТ 17494-72) і способом охолодження ICA0141 (ДСТ 20459-75), є станина з подовжніми радіальними ребрами і зовнішній обдувши встановленим на валові реверсивним відцентровим вентилятором, захищеним кожухом, що служить одночасно для напрямку повітряного потоку. Сердечники статора і ротора зібрані з штампованих аркушів електротехнічної сталі товщиною 0,5 мм. Для сердечників АД з висотами осі обертання 50 — 132 мм застосовується сталь марки 2013 (ДСТ 21427.2-83), для АД з висотами осі обертання 160—250 мм - сталь марки 2212 (ДСТ 21427.2-83), для АД з висотами осі обертання 280— 355 мм - сталь марки 1312 (ДСТ 21427.3-83). Сердечники статорів АД скріплюють зварюванням або сталевими скобами. Сердечники статорів АД з висотами осі обертання 250 — 355 мм збираються безпосередньо в станині, обпресовуються і закріплюються кільцевими шпонками.

Обмотки АД з висотами осі обертання 50—132 мм мають ізоляцію класу нагрівостійкості В, АД з висотами осі обертання 160—355 мм - класу F. Двигуни з висотами осі обертання 50 —160 мм, за винятком двухполюсных c висотою осі обертання 160 мм, мають одношарові всипні статорні обмотки. Двигуни з висотами осі обертання 160—250 мм і двухполюсні з висотою осі обертання 160 мм мають одне-двошарові або двошарові всипні обмотки. У АД з висотами осі обертання 280—355 мм застосовані обмотки з підрозділених котушок, намотаних прямокутним проводом. Виключенням є 10-полюсні АД з висотою осі обертання 280— 355 мм і 12-полюсні АД з висотою осі обертання 315—355 мм, що мають всипні двошарові обмотки. Обмотки короткозамкнених роторів виконують литими з алюмінію або його сплавів.

 На основі проведенного аналізу за базову конструкцію вентилятора для місцевого провітрювання в умовах теплоелектростанції приймаємо відцентровий вентилятор середнього тиску ВЦ 14-46ВЗ з вибухозахищеним електродвигуном серії АІУ, який повинен, згідно с завданням, створювати робочий тиск Р=2500 Па при продуктивності Q=0,8 м<sup>3</sup>/с.

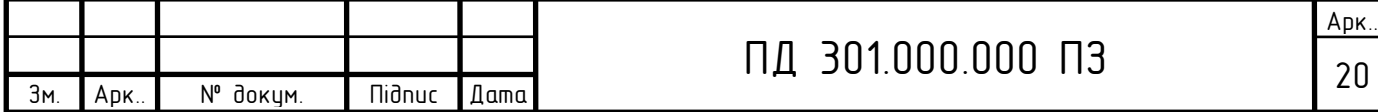

## 2. ВИБІР ТА РОЗРАХУНОК ОПТИМАЛЬНОЇ ПОТУЖНОСТІ ЕЛЕКТРОДВИГУНА

При виборі електродвигуна для механізмів, працюючих тривало з незмінним або мало таким, що міняється навантаженням без регулювання швидкості режиму, таких як вентилятори або насоси, необхідно знати потужність, споживану механізмом. Якщо ця потужність невідома, її визначають теоретичними розрахунками або розрахунками за емпіричними формулами з використанням коефіцієнтів, отриманих з численних дослідів. Для маловивчених механізмів необхідну потужність визначають шляхом зняття діаграм навантажень самописними приладами на наявних вже в експлуатації аналогічних установках або шляхом використання нормативів споживання енергії, отриманих на підставі статистичних даних, що враховують питому витрату електроенергії при випуску продукції.

При відомій потужності механізму потужність електродвигуна вибирається по каталогу з урахуванням ККД проміжної передачі. Розрахункова потужність на валу електродвигуна :

$$
P=\frac{P_{\scriptscriptstyle M}}{\eta_{\scriptscriptstyle \rm I\hspace{-1pt}I}}\,,
$$

де *P*<sup>м</sup> - потужність, споживана механізмом;

*<sup>П</sup>* - ККД передачі.

Номінальна потужність електродвигуна, прийнятого по каталогу, має бути рівна або дещо більше за розрахункову. Вибраний електродвигун не потребує перевірки по нагріву або по перевантаженню, оскільки завод-виробник провів усі розрахунки і випробування, причому основою для розрахунків було максимальне використання матеріалів, закладених в електродвигуні при його номінальній потужності. Іноді, проте, доводиться перевіряти достатність пускового моменту, що розвивається електродвигуном, враховуючи, що деякі механізми мають підвищений опір тертя на початку чіпання з місця (наприклад, транспор-

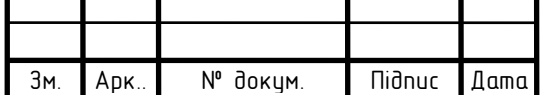

тери, деякі механізми металорізальних верстатів).

При виборі напруги електродвигуна необхідно враховувати можливості системи енергопостачання підприємства. При цьому недоцільно при великих потужностях вибирати двигун з низькою напругою, оскільки це приведе до невиправданого дорожчання не лише двигуна, але і живлячих дротів і комутаційної апаратури внаслідок збільшення витрати міді.

 Якщо при чіпанні момент опору навантаження невеликий і для зменшення пускових струмів асинхронного двигуна з короткозамкненим ротором може бути застосований спосіб пуску з перемиканням з «зірки» на «трикутник», необхідно передбачити вивід в клемну коробку усіх шести затисків обмотки статора. У загальному випадку застосування схеми з'єднання «зірка» є переважною, оскільки в схемі «трикутник» є контур для протікання струмів нульової послідовності, які призводять до нагріву обмотки і зниження ККД двигуна, в з'єднанні «зірка» такий контур відсутній.

Більшість електродвигунів, що випускаються, мають міри захисту IP44, IP54 і IP55. При виборі електродвигуна необхідно враховувати умови довкілля (температура, вологість), а також необхідність захисту двигуна від дії чужорідних предметів і води.

#### *Зусилля, діючі на вал двигуна з боку навантаження*

Найбільш навантаженими в двигуні є підшипникові вузли. Тому при виборі двигуна мають бути враховані радіальні і осьові зусилля, діючі на робочий кінець валу двигуна з боку навантаження. Перевищення допустимих значень сил приводить до прискореного виходу з ладу не лише підшипників, але і усього двигуна (наприклад, зачіпання ротора об статор).

Зазвичай допустимі значення сил для кожного підшипника приведені в каталогах. Рекомендується у разі підвищених радіальних зусиль (ремінна передача) на робочий кінець валу встановити роликовий підшипник, при цьому переважним є двигун з чавунними підшипниковими щитами.

При роботі електроприводу з тривалим постійним навантаженням зручно використовувати асинхронні електродвигуни. При цьому у асинхронних двигу-

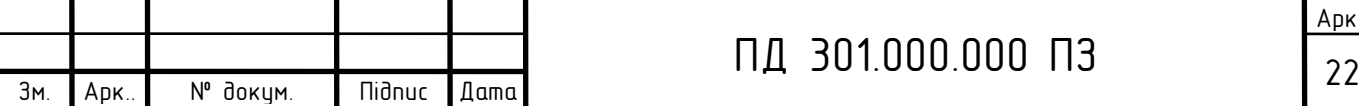

нів останнього покоління можна досить ефективно регулювати швидкість обертання, здійснювати реверс з необхідним моментом для роботи електроприводу, але для цього застосовуються спеціальні пристрої управління. Але якщо електродвигун приводу повинен працювати в умовах регульованої частоти обертання, реверсу, частих пусків, великих змін навантаження, то при виборі виду двигуна необхідно зіставити умови роботи електроприводу з особливостями механічних характеристик різних видів електродвигунів.

Важливим критерієм для оцінки механічних характеристик електродвигуна служить їх жорсткість. Вимоги до жорсткості механічної характеристики у ряді виадків є основою для вибору виду двигуна.

Тип двигуна (його конструкцію) вибирають залежно від умов довкілля. Доводиться враховувати необхідність захисту середовища від можливих искрообразований в двигуні (при наявність вибухонебезпечної атмосфери), а також самих двигунів від попадання в них вологи, пилу, хімічних речовин з довкілля.

*Оптимальний вибір потужності електродвигуна для приводу повинен задовольняти наступним вимогам:*

-надійність в роботі;

-можливість працездатного стану в різних умовах;

-економічність в експлуатації.

Установка двигуна більшої потужності, чим це необхідно за умовами роботи приводу, викликає зайві втрати енергії при роботі електричної машини, обумовлює додаткові капітальні вкладення, збільшення маси і габаритів двигуна.

Установка електродвигуна меншої потужності знижує продуктивність електроприводу і робить його роботу ненадійною. При цьому сам електродвигун в подібних умовах може бути пошкоджений.

 Електродвигун необхідно вибирати так, щоб його потужність використовувалася можливо повніше. Під час роботи двигун не повинен нагріватися до гранично допустимої температури, в крайньому випадку на дуже нетривалий час. Крім того, двигун повинен нормально працювати при можливих тимчасових

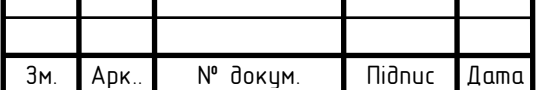

перевантаженнях і розвивати пусковий момент на валу той, який потрібно для нормального функціонування старанного механізму.

Вибір потужності для приводу з тривалим режимом роботи при постійному або трохи такому, що міняється навантаженні на валу є простим. В цьому випадку потужність двигуна має дорівнювати потужності навантаження, а перевірки на перегрівання і перевантаження під час роботи електроприводу не потрібні (це пояснюється спочатку певними умовами роботи електродвигуна). У теж час необхідно перевірити, чи достатній пусковий момент на валу двигуна для пускових умов цієї електричної машини.

Відцентрові вентилятори відносяться до категорії нагнітачів, що відрізняються найбільшою різноманітністю конструктивних типів. Колеса вентиляторів можуть мати лопатки загнуті як вперед, так і назад відносно напряму обертання колеса. Досить поширені вентилятори з радіальними лопатками. При проектуванні слід враховувати, що вентилятори з лопатками загнутими проти обертання економніші і менш шумні, але мають менший ККД. ККД вентилятора росте зі збільшенням швидкохідності і може досягати значення ~0,9. З урахуванням сучасних вимог до енергозбереження при проектуванні установок вентиляторів слід орієнтуватися на конструкції вентиляторів, що відповідають відпрацьованим аеродинамічним схемам Ц4-76, 0,55-40 і схожим з ними. Компонувальні рішення визначають ККД установки вентилятора. При моноблочному виконанні (колесо на валу електроприводу) ККД має максимальне значення. Використання в конструкції ходової частини (колесо на власному валу в підшипниках) знижує ККД приблизно на 2 %, передача клиноременева в порівнянні з муфтою додатково знижує ККД ще мінімум на 3 %. Проектні рішення залежать від тиску вентиляторів і їх швидкохідності.

*Потужність і моменти*

У загальному випадку для кваліфікованого підбору електродвигуна має бути відома діаграма навантаження механізму. Проте, у разі постійного або слабо такого, що міняється навантаження без регулювання швидкості досить

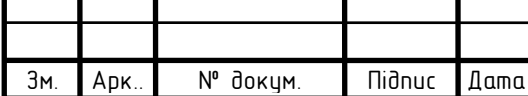

розрахувати необхідну потужність по теоретичних або емпіричних формулах, знаючи робочі параметри навантаження.

Враховуючи заданий робочий тиск на виході проектованого вентилятора Р=2500Па з потрібною продуктивністю О=0,8м<sup>3</sup>/с (яка встановлюється з урахуванням схеми транспортування повітря) потрібна потужність електродвигуна

для відцентрового вентилятора визначається:  
\n
$$
P = \kappa_s \frac{QH}{\eta_s \eta_n} 10^{-3} = 1,1 \frac{0,8 \cdot 2500}{0,7 \cdot 0,93} 10^{-3} = 3,379 \text{ kBr},
$$

де  $\eta$ *в* -ККД вентилятора, рівний 0,5—0,85 для осьових, 0,4—0,7 - для відцентрових вентиляторів,

 $\eta_n$  - ККД передачі від двигуна до крильчатки вентилятора рівний 0,93,

- $K_3$  коефіцієнт запасу, рівний  $1,1$  1,2 при потужності більше 3 кВт,
- 1,5 при потужності до 2 кВт і 2,0 при потужності до 1 кВт,

Н- робочий тиск на виході вентилятора.

Таким чином, розрахована оптимальна потужність двигуна для приводу вентилятора з робочим тиском 2500Па дорівнює *P*2 =3,5кВт, з невеликим запасом.

Момент M (Нм), що розвивається електродвигуном і корисна потужність на валу Р<sub>2</sub> (кВт) пов'язані наступним співвідношенням.

$$
M = \frac{30P_2}{\pi n} 10^3 = 9{,}55 \frac{P_2}{n} 10^3
$$

,

$$
M = 9,55\frac{3,5}{1500} \cdot 10^3 = 22,28
$$
 Hm.

Момент при чіпанні опору навантаження згідно з завданням повинен бути не меньш ніж М=20 Нм, що виконується для обраного двигуна.

Критерієм правильності вибору є відповідність розрахункового тиску вентилятора заданому значенню у регулювальних характеристиках при фактичній частоті обертання двигуна.

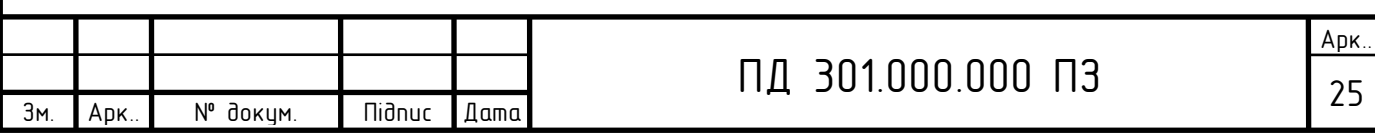

### 4. ЕЛЕКТРОМАГНІТНИЙ РОЗРАХУНОК

*Вихідні дані.* Потужність на валові-*Р*2*н* =3,5 кВт. Напруга номінальна фазна -*U<sup>н</sup>* =380 В. Частота живильної мережі - *f* =50Гц. Синхронна частота обертання  $n_c$  =1500 об/хв. Ізоляція класу нагрівостійкости F.

#### **4.1. Вибір головних розмірів**

4.1.1. Число пар полюсів

$$
p\text{=}60f\text{/}n_1\text{=}60\!\cdot\!50\text{/}1500\text{=}2.
$$

4.1.2. Висота осі обертання (попередньо) по рис. 8-17,а [1]

$$
h_{np} = 100 \quad \text{MM}.
$$

З табл. 8-6 [1] приймаємо

$$
h = 100 \quad \text{MM};
$$

зовнішній діаметр сердечника статора (див. табл. 8.6) [1]

$$
D_a = 0.168 \text{ M}.
$$

По табл. 8-7 [1] вибираємо значення *k D* : при 2р=2 *k D* =0,52— 0,6; при 2р=4  $k_D$ =0,62— 0,68; при 2р=6  $k_D$ =0,7— 0,72; при 2р=8  $k_D$ =0,72— 0,75; при при 2p=10— 12 *k<sub>D</sub>*=0,75— 0,77, у проекті 2p=4, тому вибираємо коефіціент

 $k_D = 0.68$ .

4.1.3. Внутрішній діаметр статора

$$
D = k_D D_a = 0.68 \cdot 0.168 = 0.1142 \text{ m}.
$$

4.1.4. Полюсний розподіл

$$
\tau = \frac{\pi D}{2p} = 3,14.0,1142/4 = 0,090 \text{ m}.
$$

4.1.5. Розрахункова потужність по рис. 9.20 [1] вибираємо коефіцієнт

$$
k_E = 0.965 \; ; \qquad
$$

по рис. 8.21,а [1] вибираємо коеффициент корисної дії двигуна

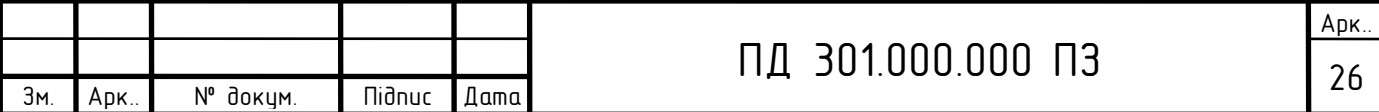

$$
\eta = 0.83 ;
$$

і коефіцієнт потужності

$$
cos\varphi = 0.82 ;
$$

$$
P' = P_{2\mu} \frac{k_E}{\eta \cos \varphi} = 3,5.10^3.0,965/(0,69.0,84) = 4,96 \,\text{Br}.
$$

4.1.6. Електромагнітні навантаження (попередньо) по рис. 8.22 [1]: лінійне токове навантаження

$$
A = 25000 \text{ A/m}.
$$

магнітна індукція в повітряному зазорі

$$
B_{\delta} = 0.85
$$
 T<sub>J</sub>

 $η = 0,83$  ;<br>  $φ = 0.82$  ;<br>
3,5-10<sup>3</sup>-0,965/(0,69-0,84)=4,96 BT.<br>
3,5-10<sup>3</sup>-0,965/(0,69-0,84)=4,96 BT.<br>
ження (попередньо) по рис. 8.22 [1]:<br>  $A = 25000$  A/M.<br>
sopi<br>
3,85 T.n.<br>
extr oбмотки (попередньо)  $k_{o61}$ , якщо 2p=4<br> 4.1.7. Обмотувальний коефіцієнт обмотки (попередньо)  $k_{o61}$ , якщо 2p=4 (для 1-шарових обмоток  $k_{o61} = 0.95$ —0.96; для 2-шарових і 1-2-шарових при  $2p=2$   $k_{o0} = 0.90$ —0,91 i при 2p>2  $k_{o0} = 0.91$ —0,92)

$$
k_{o61} = 0.95
$$

 4.1.8. Розрахункова довжина повітряного зазору по (8.6) [1]  $\delta$  $\delta = \frac{k_B D^2 \Omega k_{o61} AB}{\delta^2}$ *P l*  $B^{D^-\Omega K}$ об $1$ 2 '  $\Omega$  $=\frac{1}{1-\frac{1}{2}}$  = 4,96·10<sup>3</sup>/(1,11·0,1142<sup>2</sup>· 157·0,9·25000·0,66)= 0,108 м.

Приймаємо

$$
l_{\delta} = 0.110 \text{ M}.
$$

Відношення

$$
\lambda = \frac{l_{\delta}}{\tau} = 0.11/0.090 = 1.22
$$

знаходиться в припустимих межах (див. рис. 8.25 [1])

## **4.2. Визначення числа пазів, витків і перерізу проводу обмотки статора**

4.2.1. Граничні значення зубцових розподілів статора  $t_1$  (по рис. 8.26 [1], якщо полюсний розподіл  $\tau = 0,090$  м; h=100 мм:

$$
t_{z1\,\text{min}} = 9.5 \quad \text{mm},
$$

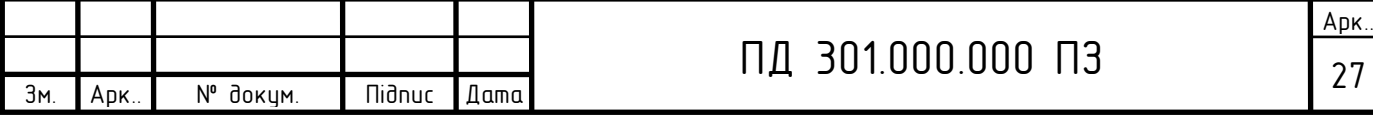

 $t_{z1\,\text{max}} = 12.5$  MM.

4.2.2. Число пазів статора по 8.16 [1]

$$
Z_{1max} = \pi D / t_{z1min} = 3{,}14 \cdot 0{,}1142/9{,}5 \cdot 10^{-3} = 38;
$$

$$
Z_{1\text{min}} = \pi D / t_{z1\text{max}} = 3,14.0,1142/12,5.10^{-3} = 29.
$$

Приймаємо

 $Z_1 = 36$ ,

тоді число пазів статора на полюс і фазу

$$
q = \frac{Z_1}{2pm} = 36/(2 \cdot 2 \cdot 3) = 3.
$$

Обмотка одношарова.

4.2.3. Зубцовий розподіл статора (остаточно)

$$
t_1 = \frac{\pi D}{2 \, p \, m \, q} = 3,14.0,1142/(2.2.3.3) = 0,0100 \, \text{m}.
$$

4.2.4. Число ефективних провідників у пазу (попередньо) за умови, що число паралельних гілок обмотки статора а=1 по (8.17) [1]

Струм обмотки статора номінальний по 8.18 [1]

$$
I_{1H} = \frac{P_{2H}}{mU_{1H} \eta cos\varphi} = 3,5.10^{3}/3.380 \cdot 0.867 \cdot 0.84 = 4,216 \text{ A},
$$
  

$$
u'_{n} = \frac{\pi DA}{I_{1H} Z_1} = 3,14.0,1142.25000/(4,216.36) = 55.
$$

4.2.5. Приймаємо число паралельних гілок

$$
a = 1 \quad ,
$$

тоді по (8.19) [1]

$$
u_n = au'_n = 1.55 = 55.
$$

Приймаємо

$$
u_n = 55 \quad .
$$

4.2.6. Визначаємо остаточно основні параметри двигуна.

4.2.6.1. Обмотка одношарова з м'яких секцій. Число витків у котушці

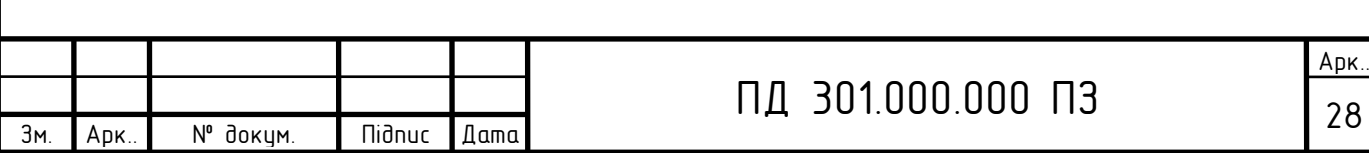

$$
w_{\kappa} = \frac{u_n}{1} = 55/1 = 55.
$$

4.2.6.2. Для одношарової обмотки укорочення кроку обмотки

$$
\beta_1 = \frac{y_1}{\tau} = 1.
$$

4.2.6.3. Число витків фази обмотки статора по (8.20) [1]

$$
w_1 = \frac{u_n z_1}{2am} = 55.36/(2.1.3) = 330 \text{ bHTka (iB)}.
$$

4.2.6.4. Лінійне токове навантаження статора по (8.21) [1]

$$
A = \frac{2I_{1H}w_1m}{\pi D} = 2.4,216.330.3/(3,14.0,1142) = 24903
$$
 A/m.

4.2.6.5. Коефіцієнт розподілу для першої гармоніки електрорушійної сили (ЕРС) для трифазних машин (m=3) і q=3 по табл.3.16 [1]

$$
k_{p1} = 0.96.
$$

4.2.6.7. Обмоточний коефіцієнт для одношарової обмотки

$$
k_{o61} = k_{p1} = 0.96.
$$

4.2.6.8. Магнітний потік у повітряному зазорі по (8.22) [1]

$$
\Phi = \frac{k_E U_{1H}}{4k_B w_1 k_{o61} f_1} = 0,965.380/(4.1,11.330.0,96.50) = 0,005214 \text{ B6}.
$$

4.2.6.9. Магнітна індукція в повітряному зазорі по (8.23) [1]

$$
B_{\delta} = \frac{p\Phi}{Dl_{\delta}} = 2. \quad 0.005214/(0.1142.0,11) = 0.830 \text{ T}.
$$

4.2.7. Щільність струму в обмотці статора (попередньо) по (8.25) [1]: по рис. 8.27,б [1] визначаємо (якщо Da=0,168 м)

$$
AJ_1 = 177 \times 10^9 A^2 / m^3.
$$

Потім щільність струму

$$
J_1 = \frac{(AJ_1)}{A} = 177.10^9 / 24903 = 7107577 \text{ A/m}^2.
$$

4.2.8. Переріз ефективного провідника (попередньо) по (8.24) [1]

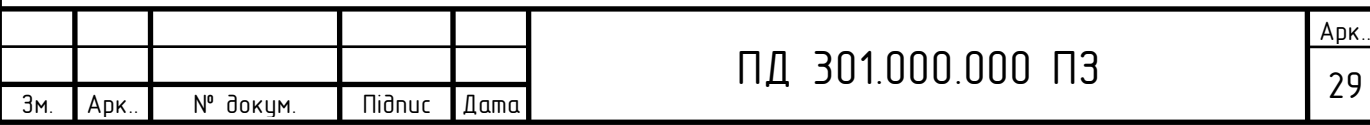

$$
q_{e\phi} = \frac{I_{1H}}{n_{e\pi}J_1} = 4,216/(1.7107577) = 0,6345 \cdot 10^{-6} (M^2) = 0,6345 M^2.
$$

4.2.9. Приймаємо число елементарних провідників в ефективному провіднику

 $n_{e} = 2$ ,

тоді переріз елементарного провідника

$$
q_{e\eta} = \frac{q_{e\phi}}{n_{e\eta}} = 0,6345/2 = 0,3173 \text{nm}^2.
$$

4.2.10. Вибираємо обмотувальний провід ПЕТ-155 по табл. П3.1 [1]:

$$
q_{e\bar{e}} = 0,396 \text{ nm}^2.
$$

Діаметр голого проводу

$$
d_{\varepsilon} = d_{\varepsilon \eta} = 0.71 \quad \text{mm}.
$$

Діаметр ізольованого проводу

$$
d_{i_3} = 0.77 \text{ M.M.}
$$

Переріз ефективного провідника остаточно

$$
q_{e\phi} = n_{e\eta} q_{e\eta} = 2.0,396 = 0,792 \text{ nm}^2;
$$

4.2.11. Щільність струму в обмотці статора (остаточно) по (8.27) [1]

$$
J_1 = \frac{I_{1u}}{aq_{ei}n_{ei}} = 4,216/(1.0,396.2) = 5,69 \text{A/mm}^2.
$$

#### **4.3. Розрахунок розмірів зубцовой зони статора**

1.<br>
3 $f_1 = -4.216/(1.7107577) = 0.6345 \cdot 10^{6}$  (w<sup>2</sup>) = 0.6345 мw<sup>2</sup>.<br>
60 число елементарних провідників в ефективному<br>
7 $n_{ei} = \frac{q_{\text{exp}}}{n_{ei}} = 0.6345/2 = 0.3173 \text{nm}^2$ .<br>
puoro провідника<br>  $q_{ei} = \frac{q_{\text{exp}}}{n_{ei}} = 0.6345/2 =$ 4.3.1. Застосовуємо електротехнічну сталь 2013. У більшості сучасних двигунів виконують трапецеідальні пази (рис. 4.1, 4.2). Паз статора трапецеідальний приймаємо по рис. 8.29 [1] зі співвідношенням розмірів, що забезпечують паралельність бічних граней зубців (див. рис 4.1).

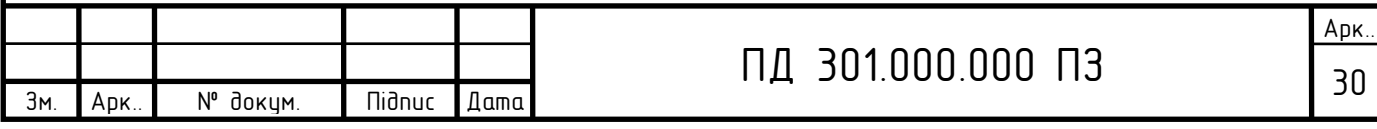

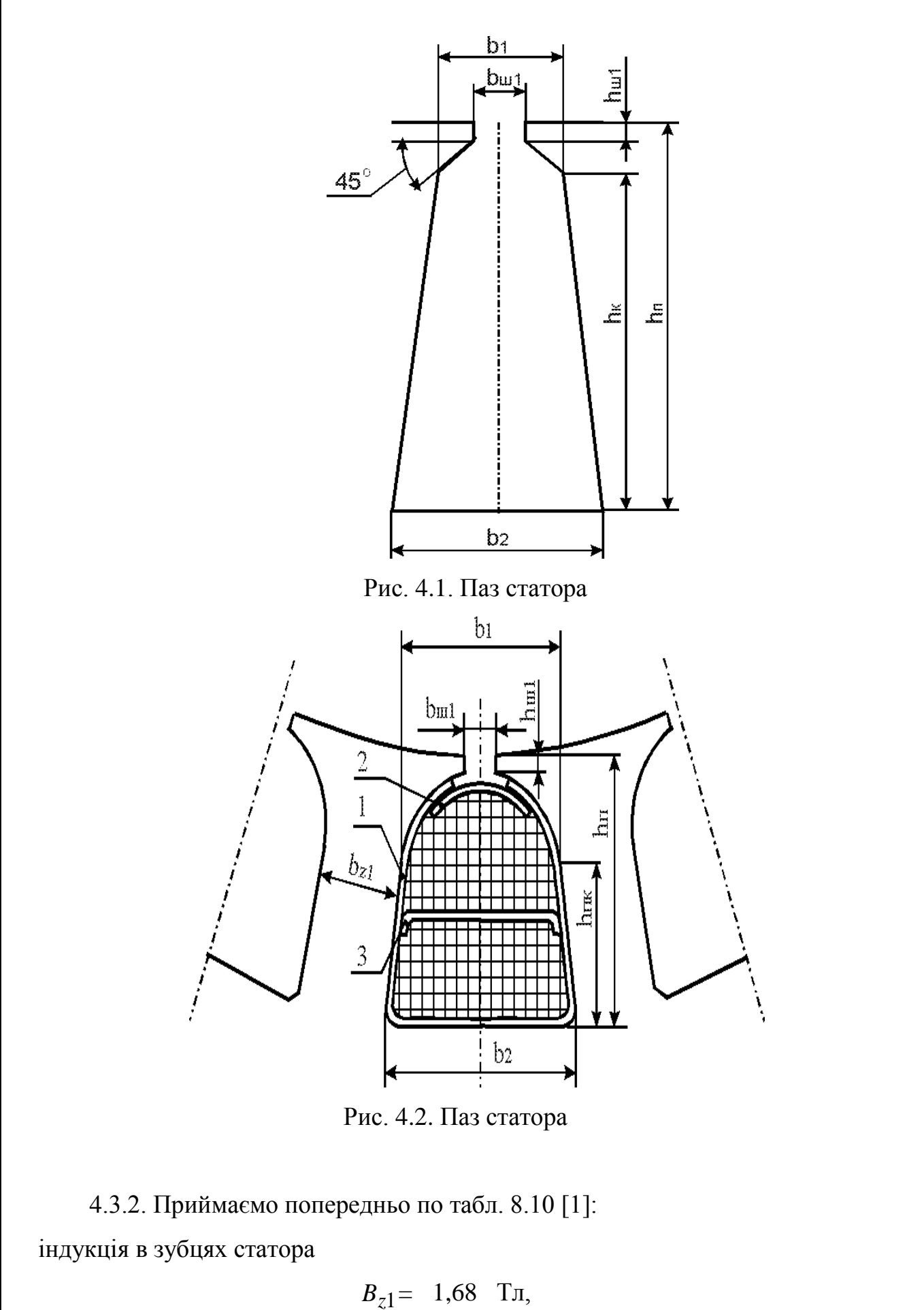

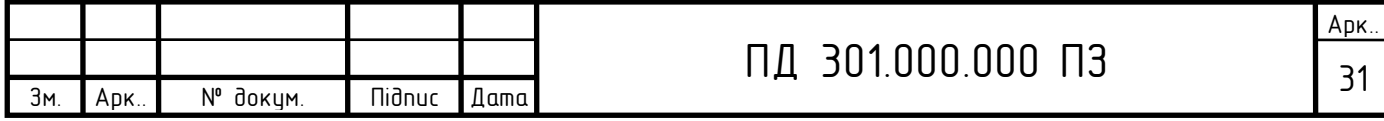

індукція в ярмі статора

$$
B_a = 1,45
$$
 T<sub>J</sub>

 4.3.3. Коефіцієнт заповнення пакета статора сталлю по табл.8.11 [1] для оксидованої сталі марки 2013.

$$
k_c = 0.97 .
$$

Ширина зубця статора по (8.37) [1]

$$
b_{z1} = \frac{B_{\delta}t_1 l_{\delta}}{B_{z1}l_{cm1}k_c} = 0,830. \quad 0,0100.0,11/(1,68.0,11.0,97) = 0,00509 \text{ m} = 5,09 \text{ nm}.
$$

Довжина пакета статора  $\,l_{cm1}\,$  дорівнює розрахунковій довжині повітряного зазору  $l_{\delta}$ .

4.3.4. Висота ярма статора по (8.28) [1]

$$
h_a = \frac{\Phi}{2B_a l_{cm1} k_c} = 0.005214/(2.1,45.0,11.0,97) = 0.01685 \text{ m} = 16,85 \text{ mm}.
$$

4.3.5. Розміри паза в штампі приймаємо по табл. (8.14) [1]:

$$
b_{\mu l} = 0.0018 \text{ M},
$$

Ширину шліца в двигунах із *h* 132 мм приймають *hш* =0,5 мм, у двигунах із *h* 160 мм збільшують до *hш* =1 мм, для *h* =100 мм

$$
h_{u1} = 0,0005
$$
 M.

по (8.38) [1] висота паза

 $h_n = 0,5(D_a - D) - h_a = 0,5(0,168-0,1142) - 0,01685 = 0,01005$ м=10,05 мм.

4.3.6. Виходячи з умови паралельності граней зубців, знаходимо:

$$
b_1 = \frac{\pi (D + 2h_{ul1}) - Z_1 b_{z1}}{Z_1 - \pi} = (3,14(0,1142 + 2.0,0005) - 36. \quad 0,00509)/(36 - 1)
$$

$$
-3,14
$$
= 0,00543 $m = 5,43$   $mm$ ;

$$
b_2 = \frac{\pi (D + 2h_n)}{Z_1} - b_{z1} = 3,14 \cdot (0,1142 + 2 \cdot 0,01005)/36 - 0,00509 = 0,00662 \text{m}
$$

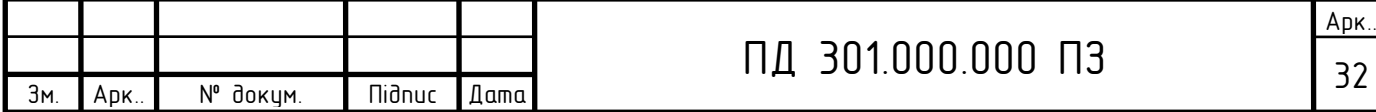

$$
= 6,62 \text{ mm};
$$

по (8.42)- (8-45) [1]:

$$
h_{nk} = h_n - \frac{b_1 + h_{ul1}}{2} = 0.01005 - (0.00543 + 0.0005)/2 = 0.00709 \text{ m} = 7.09 \text{ nm}.
$$

4.3.7. Розміри паза у світлі по (8.42) [1] з урахуванням припусків на зборку згідно табл. 8.12. [1]:

по ширині паза

$$
\Delta b_n = 0,1 \quad \text{mm},
$$

по висоті паза

 $\Delta h_n = 0,1$  мм.  $b'_1 = b_1 - \Delta b_n = 0,00543 - 0,1 \cdot 10^{-3} = 0,00533M = 5,33 \text{ mm};$  $b'_2 = b_2 - \Delta b_n = 0,00662 - 0,1 \cdot 10^{-3} = 0,00652M = 6,52$  мм;  $h'_{nk} = h_{nk} - \Delta h_n = 0,00709 - 0,1 \cdot 10^{-3} = 0,00699$ м=6,99 мм.

4.3.9. Площа поперечного переріза паза, у якому розміщається обмотка, корпусна ізоляція і прокладки

$$
S_n = \frac{\pi b'^2}{8} + \frac{(b_1' + b_2')h'_{n_K}}{2} = 3,14 \cdot 0,00533^{2/8} + (0,00533 + 0,00652) \cdot (0,00699)/2 = 0,0000526 \text{ m}^2 = 52,6 \text{ nm}^2.
$$

4.3.8. Пазова ізоляція приведена в табл. 4.1.

Зм. Арк.. № докум. Підпис Дата

Таблиця 4.1

Ізоляція класу F обмотки статора

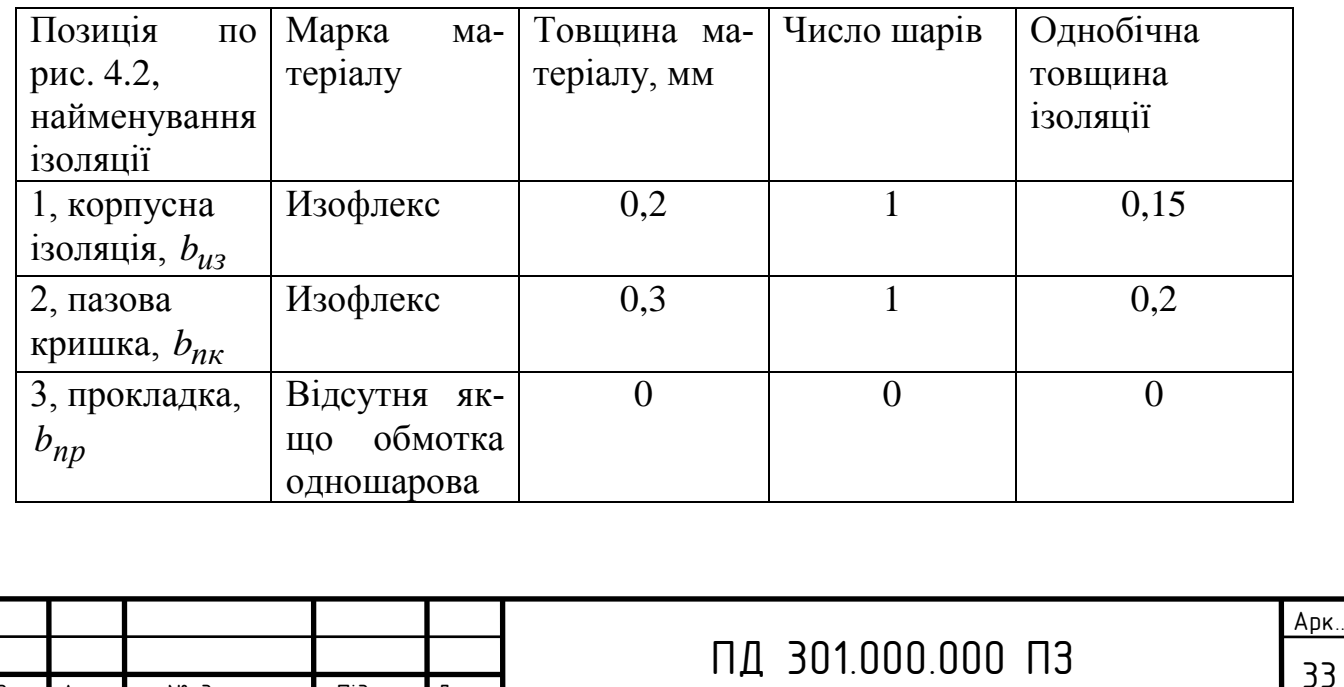

4.3.10. Площа, поперечного переріза корпусної ізоляції в пазу  $S_{u3} = b_{u3} (2h'_{nk} + 0.5\pi b'_1 + b'_2) = 0.15 \cdot 10^{-3} \cdot (2 \cdot 0.00699 +$ 

+0,5⋅3,14⋅0,00533+0,00652)= 0,0000044 $\text{M}^2$  = 4,4  $\text{M}^2$ ,

де  $\,b_{u3}^{}$ - однобічна товщина ізоляції в пазу по табл. 4.1.

 4.3.11. Площа, займана прокладками в пазу згідно рис. 4.2. (поз. 2 і поз. 3) і табл. 4.1

$$
S_{np} = b'_1 \cdot b_{nk} + \frac{b'_1 + b'_2}{2} \cdot b_{np} = 0,00533 \cdot 0,2 \cdot 10^{-3} + (0,00533 + 0,00652)/2 \cdot 0.10^{-3} = 0,0000011 \text{ m}^2 = 1,1 \text{ mm}^2.
$$

 4.3.12. Площа поперечного переріза паза для розміщення провідників по (8.48) [1]  $S'_n = S_n - S_{u3} - S_{np}$ 

 $=0,0000526$ - 0,0000044- 0,0000011=0,0000471 $m^2$ =47,1 $mm^2$ .

 4.3.13. Коефіцієнт заповнення паза (контроль правильності розміщення обмотки в пазах)

$$
k_{3} = \frac{d^{2} u_{3} u_{n}}{S'_{n}} = (0,7710^{-3})^{2} \cdot 55/0,0000471 = 0,69,
$$

що задовольняє вимозі технологічності виготовлення обмотки, що повинна бути знаходиться в межах  $k_{3}$ =0,69—071 для двополюсних машин (2 $p$  = 2) і  $k_{3}$  $=$ 0,72—074 для двигунів з 2 $p \ge 4$ .

#### **4.4. Розрахунок ротора**

4.4.1. Повітряний зазор (по рис. 8.31 [1]) для зовнішнього діаметра статора Da=0,168 м

$$
\delta = 0.3 \quad \text{MM}.
$$

4.4.2. Число пазів ротора (по табл. 8.16 [1]), якщо число пазів статора дорівнює Z<sub>1</sub>=36

 $Z_2 = 26$  .

4.4.3. Зовнішній діаметр ротора

```
D_2=D-2\delta=0.1142-2.0.3\cdot 10^{-3}=0.1136 м.
```
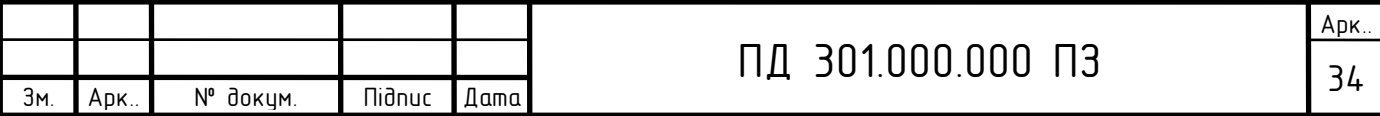

4.4.4. Довжина магнитопровода  $l_2 = l_1 = l_{\delta} = 0,11$  м.

4.4.5. Зубцовое розподіл ротора

 $t_2 = \pi D_2/Z_2 = 3.14 \cdot 0.1136/26 = 0.0137M = 13.7 M$ 

4.4.6. Внутрішній діаметр ротора дорівнює діаметрові вала, тому що сердечник ротора безпосередньо насаджується на вал, (8.102) [1].

Коефіцієнт *kB* визначимо по табл. 8.17 [1]

$$
k_B
$$
 = 0,23 m.  
 $D_J = k_B \cdot D_a$  =0,23.0,168=0,039m.

Приймаємо

$$
D_J = 0.039 \quad \text{m}.
$$

4.4.7. Струм у стрижні ротора .

4.4.7.1. Коефіцієнт, що враховує вплив струму намагнічування на відношення  $I_1/I_2$ ,

$$
k_i = 0.2 + 0.8 \cos \varphi = 0.2 + 0.8 \cdot 0.84 = 0.856.
$$

4.4.7.2. Коефіцієнт приведення струмів

$$
v_i = \frac{2m_1w_1k_o \delta 1}{Z_2k_{c\kappa}} = 2.3.330.0,95/26.1 = 72,35.
$$

4.4.7.3. Струм у стрижні ротора по (8.57) [1]

 $I_2 = k_i v_i I_{1H} = 0,856$   $\cdot$  72,35 $\cdot$ 4,216=279,3 A.

4.4.7.4. Припустима щільність струму в стрижнях ротора в трифазних закритих двигунах, що обдуваються, при заливанні алюмінієвим сплавом складає  $J_2$ =2,5—3 *А*/ *мм*<sup>2</sup>, а при захищеному виконанні на 10—15% вище; у мідних стрижнях  $J_2$ =4—8 $A/$ *мм*<sup>2</sup>. Великі значення відповідають машинам меншої потужності. Приймаємо для алюмінієвої обмотки

$$
J_2 = 3 \qquad A/\mu M^2.
$$

Площа поперечного переріза стрижня по (8.68) [1]

$$
q_c = \frac{I_2}{J_2} = 279,3/3 \cdot 10^6 = 93,1 \text{ nm}^2
$$

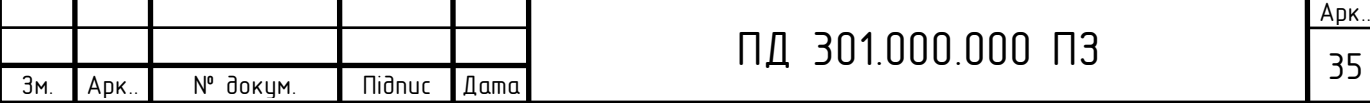

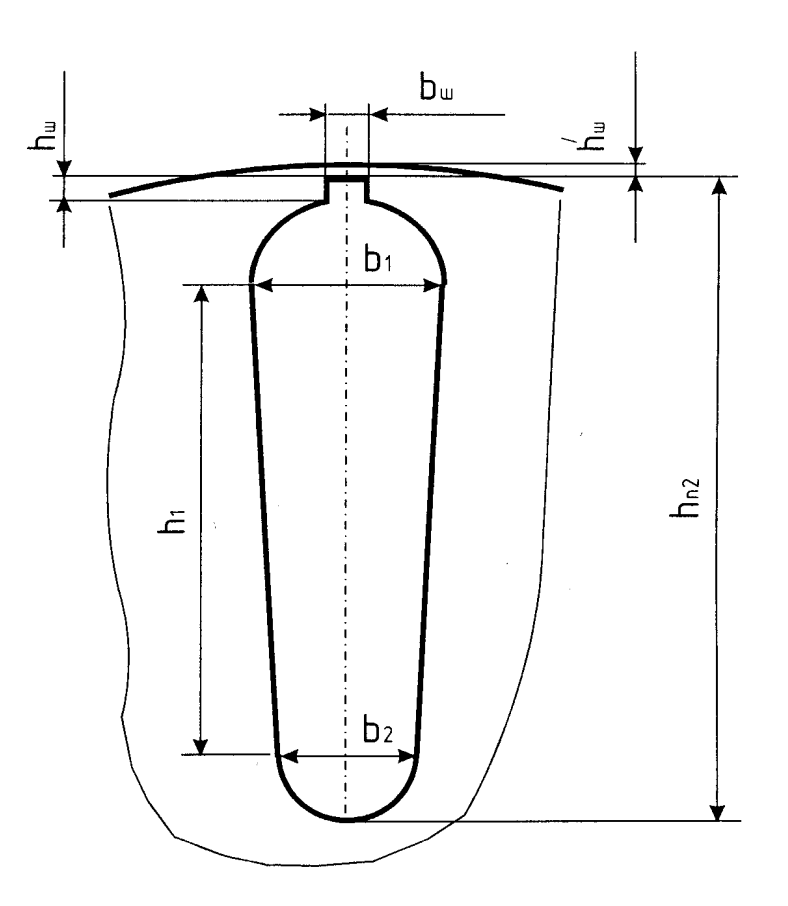

Рис. 4.3. Паз ротора

4.4.8. Паз ротора - по рис. 8.40,б. У двигунах з висотою осі обертання *h*  $<$ 160 мм пази мають вузький проріз з наступними розмірами:  $b_{\mu\nu}$ 2=1,0 мм і  $h_{\mu\nu}$ 2 =0,5 мм при висоті осі обертання *h*<100 мм;  $b_{u2}$ =1,5 мм і  $h_{u2}$ =0,75 мм при висоті осі обертання *h* =112—132 мм; у двигунах з *h* =160—200 мм виконують трапецеидальные закриті пази (рис. 4.3) з розмірами шліца  $b_{\mu\nu}$ 2=1,5 мм і  $h_{\mu\nu}$ 2  $=0,7$  мм. Висота перемички над пазом у двигунах з  $2p \ge 4$  виконується рівної  $h'_{u2}$ =0,3 мм, у двухполюсной машині  $h'_{u2}$ =1,0—1,5мм.

Приймаємо для *h* =100мм (див. рис. 3.3):

$$
b_{u2} = 1 \quad \text{MM}.
$$

Висоту шліца приймаємо

$$
h_{\mathcal{U}2} = 0.5 \quad \text{mm}.
$$

Висота містка для *h* =100 мм

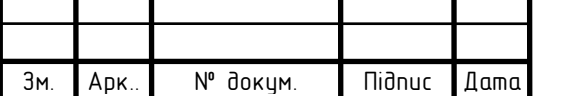

## ПД 301.000.000 ПЗ  $\frac{1}{36}$

 $h'_{\mu 2} = 0,3$  MM.

Приймаємо індукцію в зубцях ротора по табл. 8.10 [1]

 $B_7$ <sup>2</sup> = 1,95 Тл,

Припустима ширина зубця по (8.75) [1]

 $b_{z2\pi 0} = B_{\delta}t_2\lambda/(B_{z2}l_{cr2}k_c) = 0,830\cdot 0,0137\cdot 0,11/(1,95\cdot 0,11\cdot 0,97) = 0,0060$  M =6MM. Розміри паза

$$
b_1\!\!=\!\!(\pi\,(D_2\text{-}2h_{\text{m2}}\text{-}2h^*_{\text{m2}})\text{-}Z_2b_{z2})\!/\!(\pi\text{+}Z_2)\!\!=
$$

 $=(3,14)(0,1136-2 \cdot 0,0005-2 \cdot 0,0003)-26 \cdot 0,0060)/(3,14+26) = 0,0067M =$ =6,7мм;

по (8.77) [1]

$$
b_2 = \sqrt{\frac{b_1^2 \left(\frac{Z_2}{\pi} + \frac{\pi}{2}\right) - 4q_c}{\frac{Z_2}{\pi} - \frac{\pi}{2}}} = ((0.0067^2 \cdot (26/3, 14 + 3, 14/2))
$$

-4⋅ 0,00009341⋅10<sup>-6</sup>)/(26/3,14-3,14/2))<sup>1/2</sup>=0,0032 м=3,2 мм;

по (8.78) [1]

 $h_1=(b_1-b_2)Z_{2/2}\pi=(-0.0067-0.0032)\cdot26/(2\cdot3.14)=0.0145$  M=14.5 MM.

Приймаємо:  $b_1=6.7$  мм;  $b_2=3.2$  мм;  $h_1=14.5$  мм.

Повна висота паза

 $h_{\text{m2}}=h_{\text{m}}+h_{\text{m}}+h_{1/2}+h_{1}+b_{2/2}=$  0,0003+ 0,0005+ 0,0067/2+ 0,0145+0,0032/2= 0,0203 м=20,3 мм.

Переріз стрижня по (8.79) [1]

$$
q_c = \pi (b_1^2 + b_2^2)/8 + h_1 (b_1 + b_2)/2 =
$$

 $=3,14(-0,0067^2+0,0032^2)/8+0,0145(-0,0067+0,0032)/2=0,00009341 \text{ m}^2=$  $=93,41 \text{ mm}^2$ .

4.4.9. Щільність струму в стрижні

 $J_2=I_2/q_c=279,3$  0,00009341=2,99 $\cdot 10^6$ A/m<sup>2</sup>.

4.4.10. Короткозамикаючі кільця (див. рис. 8.37 [1]).

4.4.10.1. Коефіцієнт співвідношення струму в стрижні і струму в кільці

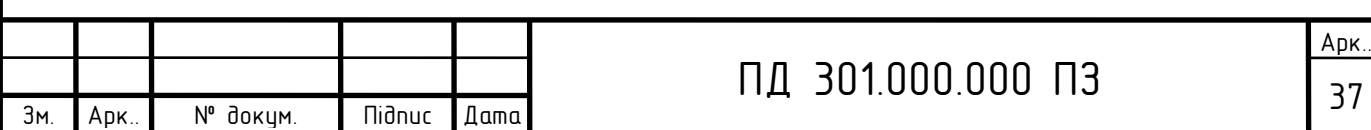

 $\Delta = 2\sin(\alpha_z/2) = 2\sin(p\pi/Z_2) = 2\sin(2 \cdot 3,14/26) = 0,48.$ 

4.4.10.2.Струм у замикаючих кільцях

$$
I_{\text{KJ}}\!\!=\!\!I_2\!/\Delta\!\!=\!\!279,\!3\!/\!-0,\!48\!\!=\!\!582A.
$$

4.4.10.3. Щільність струму в замикаючих кільцях

 ${\rm J_{\kappa\pi}}\!\!=\!\!0.85{\rm J}_2\!\!=\!\!0.85{\cdot}2990043,\!89\!\!=\!\!2,\!54{\cdot}10^6{\rm A}/{\rm M}^2.$ 

4.4.10.4.Площа поперечного переріза кільця по (8.72) [1]

$$
q_{\text{KJ}} = I_{\text{KJ}} / J_{\text{KJ}} = 582 / 2541537, 31 = 229 \cdot 10^{-6} \text{ (m}^2) = 229 \text{ nm}^2.
$$

4.4.10.5. Розміри замикаючих кілець:

висота кільця

$$
h_{\text{KJ}}=1,25h_{\text{II}}=1,25
$$
° 0,0203=0,0254 m=25,4mm;

ширина кільця

 $b_{kJ} = q_{kJ} / b_{kJ} = 229.10^{-6} / 0.0254 = 0.0090M = 9M$ M.

4.4.10.6. Площа поперечного переріза замикаючих кілець

$$
q_{\text{KJ}}\!\!=\!\!h_{\text{KJ}}\!b_{\text{KJ}}\!\!=\!\!0,\!0254\!\cdot\!0,\!0090\!\!=\!\!0,\!000229\text{m}^2\!\!=\!\!229,\!00\text{mm}^2\!.
$$

4.4.10.7. Середній діаметр замикаючих кілець

$$
D_{\kappa cp} = D_2 - h_{\kappa n} = 0,1136 - 0,0254 = 0,0882M = 88,2 M M.
$$

### **4.5. Розрахунок струму, що намагнічує**

Магнитопровод зі сталі 2013; товщина 0,5 мм.

4.5.1. Магнітна напруга повітряного зазору.

4.5.1.1. Коефіцієнти визначаються:

для статора

$$
\gamma_1 = \frac{(\frac{b_{u1}}{\delta})^2}{5 + \frac{b_{u1}}{\delta}} = (1,8/0,3)^2/(5+1,8/0,3) = 3,27;
$$

для ротора з зубчатою поверхнею

$$
\gamma_2 = \frac{(\frac{b_{u2}}{\delta})^2}{5 + \frac{b_{u2}}{\delta}} = (1/0,3)^2/(5+1/0,3) = 1,33,
$$

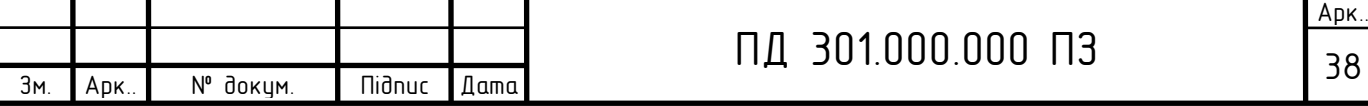

для гладкої поверхні ротора приймаємо  $\,\gamma_2^{\phantom i}=0\,.$ 

Приймаємо

$$
\gamma_2 = 0.83 \quad .
$$

4.5.1.2. Коефіцієнт повітряного зазору (коефіцієнт Картера) по (4.15) [1]

$$
k_{\delta 1} = \frac{t_1}{t_1 - \gamma_1 \delta} = 10/(10-3,27\cdot 0,3) = 1,11.
$$
  

$$
k_{\delta 1} = \frac{t_2}{t_2 - \gamma_2 \delta} = 13,7/(13,7-0,83\cdot 0,3) = 1,02.
$$
  

$$
k_{\delta} = k_{\delta 1} \cdot k_{\delta 2} = 1,11\cdot 1,02 = 1,13
$$

4.5.1.3. Магнітна напруга повітряного зазору по (8.103) [1]

$$
F_{\delta} = 1.59 \cdot 10^6 B_{\delta} k_{\delta} \delta F_{\delta} = 1.59 \cdot 10^6. \quad 0.830 \cdot 1.13 \cdot 0.00030 = 447.38 \text{ A}.
$$

 4.5.2. Магнітна індукція в зубці статора з грушоподібними або трапецеидальными пазами по (8.105) [1]

$$
B_{z1} = \frac{B_{\delta}t_1 l_{\delta}}{b_{z1}l_{cm1}k_c} = 0,830. \quad 0,0100.0,11/(0,00509.0,11.0,97) = 1,68 \text{ T}.
$$

4.5.3. Магнітна індукція в зубці ротора з паралельними гранями по (8.109) [1]

$$
B_{z2} = \frac{B_{\delta}t_2 l_{\delta}}{b_{z2}l_{cm2}k_c} = 0,830.0,0137.0,11/(0,0060.0,11.0,97)=1,95 \text{ T.}
$$

4.5.4. Магнітна індукція в ярмі статора по (8.117) [1]

$$
B_a = \frac{\Phi}{2h_a l_{cm1} k_c} = 0,005214/(2 \cdot 0,01685 \cdot 0,11 \cdot 0,97) = 1,45 \text{ T.}
$$

4.5.5. Магнітна індукція в ярмі ротора.

4.5.5.1. Висота ярма ротора:

а) дійсна висота ярма ротора по (8.126) [1]

$$
h_j = \frac{D_2 - D_1}{2} - h_{n2} = (0.1136 - 0.039)/2 - 0.0203 = 0.017 \text{ m} = 17 \text{ nm};
$$

б) приймаємо діаметр вентиляційних каналів

 $d_k = 0$  м,

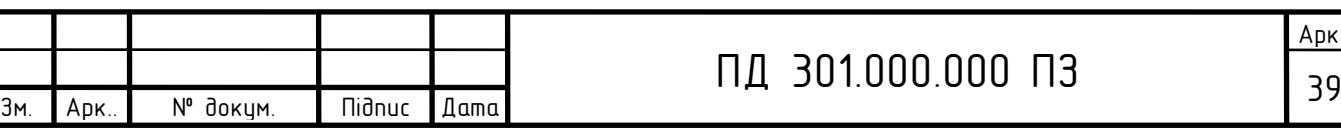

кількість рядів

$$
m_k = 0 \qquad .
$$

Розрахункова висота ярма ротора по (8.124) [1] для чотирьохполюсних машин при 0,75(0,5D<sub>2</sub> − h<sub>n2</sub>)=0,75⋅(0,5⋅0,1136- 0,0203)=0,0274<0,039, а також для двополюсних машин,

$$
h'_{j} = \frac{2+p}{3,2p} \left( \frac{D_2}{2} - h_{n2} \right) = (2+2)/(3,2\cdot 2) \cdot (0,1136/2 - 0,0203) = 0,0228 \text{m};
$$

у противному випадку,

$$
h'_{j} = \frac{D_{2} - D_{j}}{2} - h_{n2} - \frac{2}{3} d_{k} m_{k} = (0, 1136 - 0, 039)/2 - 0, 0203 - 2 \cdot 0 \cdot 0/3 = 0, 017 \text{ m}.
$$

а також для шестиполюсных машин,  $h'_j = h_j$ ; отже, приймаємо

$$
h'_j = 0.0269 \quad \text{m}.
$$

4.5.5.2. Індукція в ярмі ротора по (8.122) [1]

$$
B_a = \frac{\Phi}{2h_j l_{cm2} k_c} = 0,005214/(2.0,0269.0,11.0,97) = 0,91 \text{ T.}
$$

4.5.6. Напруженість магнітного поля в зубці статора для сталі 2013 по табл. П1.7 [2] для  $B_{z1}$ =1,68Тл

$$
H_{z1} = 990 \quad A/m.
$$

4.5.7. Напруженість магнітного поля в зубці ротора для сталі 2013 по табл. П1.7 [2]  $H_{z2}$ =2430А/м для  $B_{z2}$ =1,95Тл

$$
H_{z2} = 2430 \text{ A/m}.
$$

4.5.8. Висота зубця статора

$$
h_{z1} = h_{n1} = 0,01005
$$
 M.

4.5.9. Висота зубця ротора

$$
h_{z2} = h_{n2} - 0.1b_2 = 0.0203 - 0.1 \cdot 0.0032 = 0.02
$$

4.5.10. Магнітна напруга зубцовой зони статора

$$
F_{z1} = 2h_{z1}H_{z1} = 2.0,01005.990 = 19,9 \text{ A}.
$$

4.5.11. Магнітна напруга зубцовой зони ротора

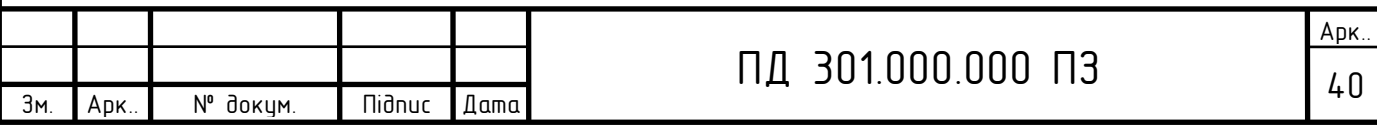
$$
F_{z1} = 2h_{z2}H_{z2} = 2.0,02.2430 = 97,2A.
$$

4.5.12. Коефіцієнт насичення зубцовой зони

$$
k_z = 1 + \frac{F_{z1} + F_{z2}}{F_{\delta}} = 1 + (19, 9 + 97, 2)/447, 38 = 1,26.
$$

4.5.13. Напруженість магнітного поля в ярмі статора для сталі 2013 по табл. П1.6 [2] для  $B_a=1,45$ 

$$
H_a = 400 \quad \text{A/m}.
$$

 $F_{z1} = 2h_{z2}H_{z2} = 2.0,02.2430=97,2A.$ <br>
consensus ayon (mori solita)<br>  $+\frac{F_{z1}+F_{z2}}{F_{\delta}} = 1+(19,9+97,2)/447,38=1,26.$ <br>
Evaluation of the natural constrained a particular cratical 2013 to rabit.<br> *H<sub>j</sub>* = 158 *A*M.<br>
AM 4.5.14. Напруженість магнітного поля в ярмі ротора для сталі 2013 по табл. П1.6 [2] для Bj=0,91Тл

$$
H_j = 158 \quad \text{A/m}.
$$

4.5.15. Довжина середньої магнітної силової лінії в ярмі статора по (8.119) [1]

$$
L_a = \frac{\pi (D - h_a)}{2p} = 3,14 \cdot (0,168 - 0,01685)/(2 \cdot 2) = 0,11865 \text{m}.
$$

4.5.16. Довжина середньої магнітної силової лінії в ярмі ротора по (8.127) [1]

$$
L_j = \frac{\pi (D_j + h_j)}{2p} = 3,14 \cdot (0,039 + 0,017) / (2 \cdot 2) = 0,044 \text{ m}.
$$

4.5.17. Магнітна напруга ярма статора по (8.116) [1]

$$
F_a = L_a H_a = 0,11865.400 = 47,5
$$
A.

4.5.18. Магнітна напруга ярма ротора по (8.121) [1]

$$
F_j = L_j H_j = 0.044.158 = 7.0
$$
A.

4.5.19. Магнітна напруга на парe полюсів по (8.128) [1]

$$
F = F_{\delta} + F_{z1} + F_{z2} + F_a + F_j = 447,38 + 19,9 + 97,2 + 47,5 + 7,0 = 619,0 \text{A}.
$$

4.5.20. Коефіцієнт насичення магнітного ланцюга по (8.129) [1]

$$
k_{\mu} = \frac{F_{\mu}}{F_{\delta}} = 619,0/447,38 = 1,38.
$$

4.5.21. Струм, що намагнічує, по (8.130) [1]

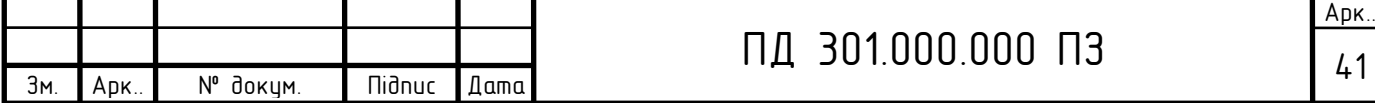

$$
I_{\mu} = \frac{pF_{\mu}}{0.9w_1mk_{o61}} = 2.619,0/(0.9.330.3.0.95) = 1,46 \text{ A}.
$$

4.5.22. Відносне значення струму, що намагнічує, по (8.130) [1]

$$
I_{\mu}^* = \frac{I_{\mu}}{I_{1\mu}} = 1,46/4,216 = 0,32.
$$

#### **4.6. Параметри робочого режиму**

4.6.1. Активний опір фази обмотки статора

 4.6.1.1. Довжина пазової частини котушки дорівнює конструктивній довжині сердечника статора:

$$
l_{\pi1} = l_1 = 0, 11 \,\mathrm{m}.
$$

4.6.1.2. Середня ширина котушки, обумовлена по дузі окружності, що проходить по серединах висоти пазів,

$$
b_{\text{KT}} = \pi (D + h_{\text{II}}) \beta_{1/2} p = 3,14 \cdot (0,1142 + 0,01005) \cdot 1/(2 \cdot 2) = 0,09754 \text{ M},
$$

де  $\beta_1$ - укорочення кроку обмотки.

4.6.1.3. Довжина вильоту прямолінійної частини котушки з паза від торця сердечника до початку відгину лобової частини, згідно стор. 334 [1]

$$
B=0.01 \quad \text{m}.
$$

4.6.1.4. Вибираємо по табл. 8.21 [1] коефіцієнт для  $2p = 2$   $K<sub>1</sub> = 1, 2$ , для  $2p = 4$   $K<sub>n</sub> = 1,3$ , отже,

$$
K_n = 1.3 \quad .
$$

 4.6.1.5. Довжина лобової частини для котушки всипної обмотки по (8.136)  $[1]$ 

$$
l_{\pi1} = K_{\pi}b_{\kappa\tau} + 2B = 1,3.0,09754 + 2.0,01 = 0,147
$$
 m.

4.6.1.6. Вибираємо по табл. 8.21 [1] коефіцієнт  $K_{\text{aux}}$  для  $2p = 2$   $K_{\text{aux}} = 0.26$ , для 2 *р* 4 *Kвил* =0,4, отже,

$$
K_{\ell\ell\ell\ell} = 0.4 \quad .
$$

4.6.1.7. Довжина вильоту лобової частини котушки по (8.137) [1]

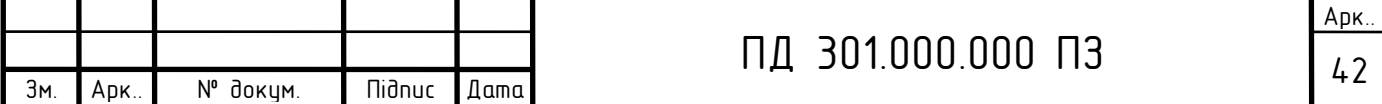

 $l_{\text{BMI}}=K_{\text{BMI}}b_{\text{KT}}+B=0,4.0,09754+0,01=0,04902M=49,02 \text{ MM}.$ 

4.6.1.8. Середня довжина витка обмотки по (8.135) [1]

 $l_{\text{col}}=2(l_{\text{nl}}+l_{\text{nl}})=2(0,11+0,147)=0,514 \text{ M}.$ 

4.6.1.9. Довжина провідників фази обмотки

$$
L_1 = l_{cp} w_1 = 0.514.330 = 169.6 \text{ m}.
$$

4.6.1.10. Для класу нагревостойкости ізоляції F розрахункова температура *розр* =115°С. Для міді питомий опір при розрахунковій температурі

 $\rho_{115} = 10^{-6}/41 \text{ OM·M}.$ 

4.6.1.11. Активний опір фази обмотки статора

 $r_1 = \rho_{115} L_1 / (q_{e\phi} a) = 10^{-6} .169, 6/(0, 792.10^{-6} .1.41) = 5,2$  Om,

де а - число паралельних гілок фази обмотки статора.

4.6.1.12. Відносне значення опору фази обмотки статора

$$
r_1^* = r_1 \frac{I_{1H}}{U_{1H}} = 5,2.4,216/380 = 0,062
$$
OM.

4.6.1.13. Маса трехфазной обмотки статора

$$
m_{\rm M1} = 8900 \cdot 3L_1 q_{\rm e} = 8900 \cdot 3.169, 6 \cdot 0, 396 \cdot 10^{-6} = 1,793 \text{ K.}
$$

4.6.2. Активний опір фази обмотки ротора.

За фазу обмотки ротора, виконаної у виді білячої клітки, приймають один стрижень і дві ділянки короткозамикаючих кілець.

4.6.2.1. Для литої алюмінієвої обмотки ротора питомий опір при розрахунковій температурі *розр* =115°С

$$
\rho_{115} = \frac{10^{-6}}{20.5} \text{ O}_{\text{M} \cdot \text{M}}.
$$

4.6.2.2. Активний опір стрижня по (8.169) [1]

$$
r_c = \rho_{115} \frac{l_2}{q_c} k_r = \frac{10^{-6}}{20.5} \cdot 0.11 / \ 0.00009341 = 57,44 \cdot 10^{-6} \text{OM},
$$

де  $k_{\textit{r}}$ - коефіцієнт збільшення активного опору стрижня від дії ефекту ви-

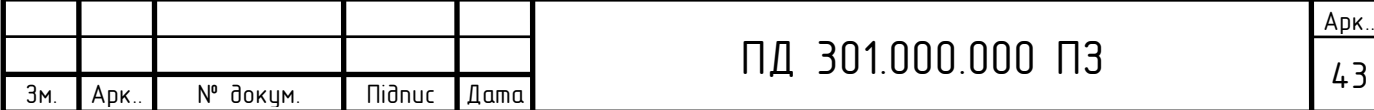

 тиснення струму; при розрахунку робочих режимів у межах зміни ковзан ня від холостого ходу до номінального приймають  $k<sub>r</sub>$ =1.

4.6.2.2. Активний опір ділянки замикаючого кільця, укладеного між двома сусідніми стрижнями, по (8.170) [1]

$$
r_{\text{KJ}} = \rho_{115} \frac{\pi D_{\text{KJ}}}{Z_2 q_{\text{KJ}}} = \frac{10^{-6}}{20.5} \cdot 3,14 \cdot 0,0882/(26 \cdot 0,000229) = 2,269 \cdot 10^{-6} \text{Om}.
$$

4.6.2.3. Активний опір фази обмотки ротора по (8.168) [1]

$$
r_2 = \left(r_c + \frac{2r_{\text{KJ}}}{\Delta^2}\right) = 57,44 \cdot 10^{-6} + 2 \cdot 2,269 \cdot 10^{-6} / 0,48^2 = 77,14 \cdot 10^{-6} \text{OM}.
$$

4.6.2.4. Приводимо  $r_2$  до числа витків обмотки статора згідно  $(8.173)$  [1]

$$
r_2 = r_2 \frac{4m(\omega k_{o61})^2}{Z_2} = 77,14.10^{-6} \cdot 4.3 \cdot (330 \cdot 0.95)^2 / 26 = 3,50 \text{ OM}.
$$

4.6.2.5. Відносне значення

Зм. Арк.. № докум. Підпис Дата

$$
r_2^{\prime\ast} = r'_2 \frac{I_{1\mu}}{U_{1\mu}} = 3,50.4,216/380 = 0,04154 \text{ OM}.
$$

4.6.3. Індуктивний опір фази обмотки статора.

4.6.3.1. Коефіцієнт магнітної провідності пазового розсіювання по табл. 8.24, [1] рис. 8.50,е [1] (див. рис. 4.4) визначається:

h<sub>1</sub>=0 (провідники закріплені пазовою кришкою);

Арк.. <sup>44</sup> ПД 301.000.000 ПЗ *h*<sup>2</sup> *hпк* 2*bиз* = 0,00709-20,151 0-3=6,79 мм; b1=5,43 мм; 0,5( 10 ) 3 <sup>1</sup> <sup>1</sup> *<sup>ш</sup> h<sup>к</sup> b b* =0,5∙ (5,43-0,0018∙10<sup>3</sup> )=1,82 мм; 0,25(1 3 ) <sup>1</sup> *k* =0,25(1+3∙ 1)=1 0,25(1 3 ) *k k* =0,25(1+3∙ 1)=1; *l l* =0,11 м; '2 3 3 <sup>1</sup> <sup>1</sup> 1 1 2 *k b h b b h b h k b h ш ш ш к п* ==0,006791/(3 0,00543)+(0/ 0,00543+30,00182/( 0,00543+20,0018)+0,0005/0,0018)1=3,970.

4.6.3.2. Коефіцієнт магнітної провідності лобового розсіювання  $\lambda_{n}$  визначається по (8.159) [1]:

число пазів на полюс і фазу q=3, відносне укорочення кроку  $\beta=1$ ;

$$
\lambda_{\pi 1} = 0.34 \frac{q}{l' \delta} (l_{\pi} - 0.64 \beta \tau) = 0.34 \cdot 3 \cdot (0.147 - 0.64 \cdot 1 \cdot 0.090)/0.11 = 0.829.
$$

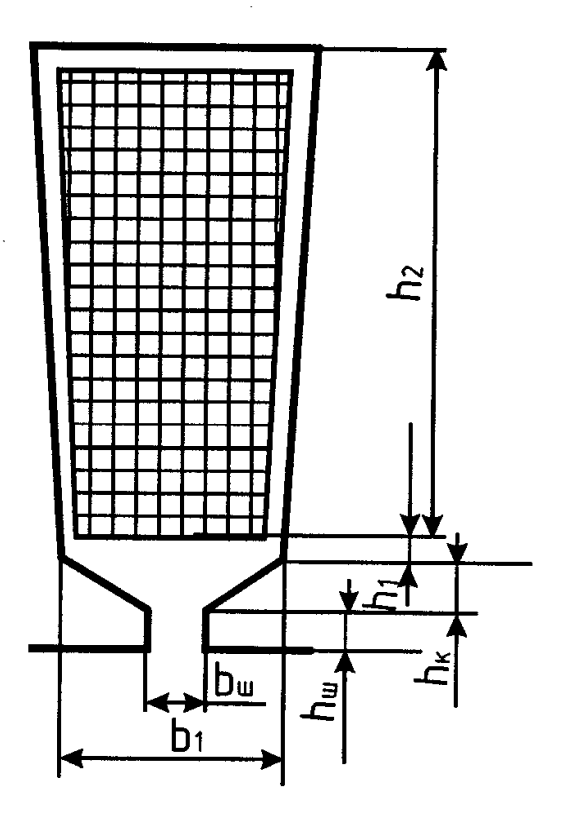

Рис. 4.4. До розрахунку коефіцієнта магнітної провідності пазового розсіювання обмотки статора

4.6.3.3. Коефіцієнт магнітної провідності диференціального розсіювання  $\lambda_{\partial1}$  визначається по  $(8.160)$  [1].

Оскільки скіс пазів відсутній,  $\beta_{c\kappa 1}$ =0, по кривих рис.8.51,д [1] у залежності від t<sub>2</sub>/t<sub>1</sub>=0,0137/ 0,0100=1,37 i  $\beta_{cK}$ =0 визначаємо значення

 $k'_{CK} = 1,25$ .

коефіцієнт по (8.176) [1]

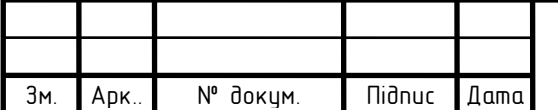

# ПД 301.000.000 ПЗ  $\frac{1}{45}$

Арк..

$$
\xi = 2k'_{ck} k_{\beta} - k_{o61}^2 \left(\frac{t_2}{t_1}\right)^2 (1 + \beta_{ck}) = 2 \cdot 1,00 \cdot 1 - 0,95^2 \cdot (0,0137/0)
$$
  

$$
0,0100)^2 \cdot (1 + 0) = 0,806;
$$
  

$$
\lambda_{o1} = \frac{t_1}{12 \delta k_{\delta}} \xi = 0,0100 \cdot 0,806/(12 \cdot 0,0003 \cdot 1,13) = 1,981.
$$

4.6.3.4. Індуктивний опір фази обмотки статора по (8.152) [1]

$$
x_1 = 15,8 \frac{f_1}{100} \left(\frac{w_1}{100}\right)^2 \frac{l'_{\delta}}{pq} \left(\lambda_n + \lambda_n + \lambda_{\delta}\right) = 15,8 \cdot (50/100) \cdot (330/100)^2 \cdot (0,11/(2 \cdot 3)) \cdot (9.11 \cdot 10^{-10})
$$

∙(3,970+0,829+1,981)=10,69 Ом.

4.6.4. Відносне значення

$$
x_1^* = x_1 \frac{I_{1\mu}}{U_{1\mu}} = 10,69.4,216/380 = 0,127.
$$

4.6.4. Індуктивний опір фази обмотки ротора.

4.6.4.1. Коефіцієнт магнітної провідності пазового розсіювання по табл. 8.25 [1] , рис. 8.52 а, ж [1] (див. рис.4.5) визначається:  $h_1$ = 0,0145 м;  $b_1$ = 0,0067 м;  $b_{\mu\mu}$ =1⋅10<sup>-3</sup> м,  $h_{\mu\mu}$ =0,5⋅10<sup>-3</sup>мм,  $h'_{\mu\mu}$ = 0,0003 м,  $q_c$ =

46 ПД 301.000.000 ПЗ *ск об ск t* 0,00009341м 2 , kд=1 (для робочого режиму), 2 6 1 2 1 2 1 2 0.4 ' 10 1 0,66 1,12 *h b b b h h <sup>k</sup>* 3 8 2 *ш ш ш п д c ш b q b b I* = [(( 0,0145+0,40,0032)/(3 0,0067))(1-3,14 0,0067<sup>2</sup> /(8 0,00009341))<sup>2</sup>+0,66-1∙0,001/(2 0,0067)]1+0,510-3 /110-3 +1,12 0,000310<sup>6</sup> /279,3=2,805.

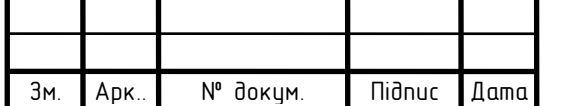

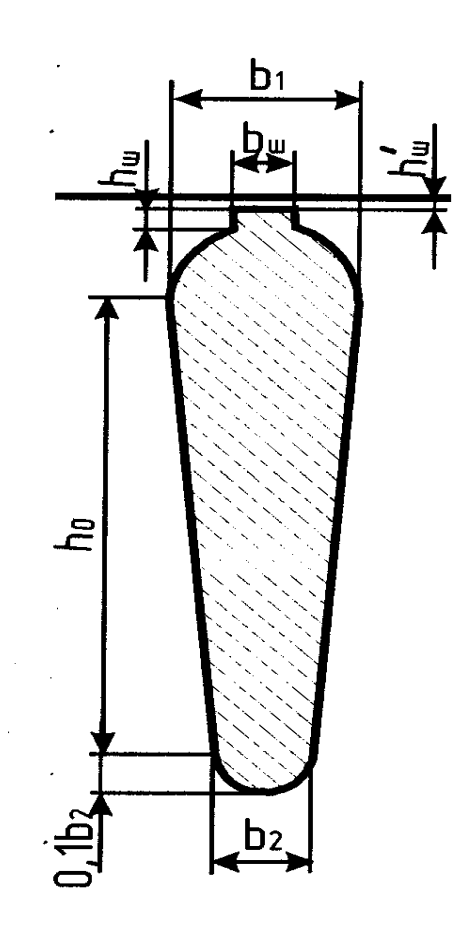

Рис.4.5. До розрахунку коефіцієнта магнітної провідності пазового розсіювання обмотки статора

4.6.4.2. Коефіцієнт магнітної провідності лобового розсіювання  $\lambda_{\textit{\tiny{J}}2}$ визначається по (8.178) [1]: попередньо обчислимо

$$
x = \frac{4,7D_{\kappa\pi cp}}{2b_{\kappa\pi} + h_{\kappa\pi}} = 4,7.0,0882/(2.0,0090+0,0254) = 9,55,
$$

обчислимо калькулятором

$$
lg x = lg(9,55) = 0,969 ,
$$

потім

$$
\lambda_{\pi2} = \frac{2,3D_{\kappa\pi cp}}{Z_2 l'_{\delta} \Delta^2} \lg \frac{4,7D_{\kappa\pi cp}}{2b_{\kappa\pi} + h_{\kappa\pi}} = 2,3.0,0882/(26.0,11 - 0,48^2) \cdot \lg(0,969) = 0,298.
$$

 4.6.4.3. Коефіцієнт магнітної провідності диференціального розсіювання  $\lambda_{\partial 2}$  визначається по (8.181) [1]:

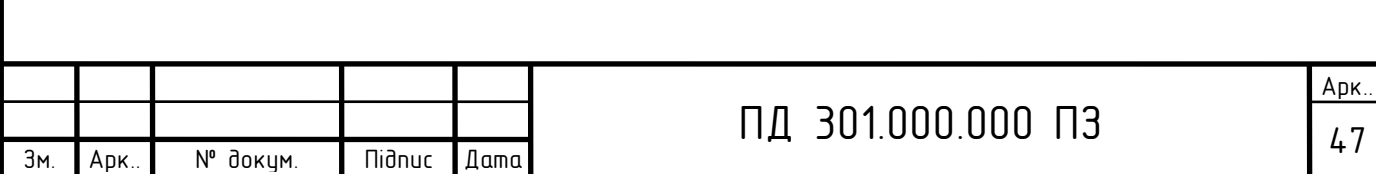

$$
\xi = 1 + \frac{1}{5} \left( \frac{\pi p}{Z_2} \right)^2 - \frac{\Delta_Z}{1 - \left( \frac{p}{Z_2} \right)^2} \approx 1,
$$

тому що при великому числі пазів ротора, що приходяться на пари полюсів

$$
(\frac{z_2}{p} \ge 10), \frac{1}{5} \left(\frac{\pi p}{Z_2}\right)^2 \approx 0 \text{ i } \Delta_{Z} \approx 0 ;
$$
  

$$
\lambda_{\partial 2} = \frac{t_2}{12 \delta k_{\delta}} \xi = 0,0137.1/(12. \quad 0,0003.1,13) = 3,368.
$$

4.6.4.4. Для зменшення шуму і паразитних моментів у двигунів з короткозамкнутым ротором застосовується скіс пазів на роторі, рівний одному зубцовому розподілові статора

$$
b_{cK2} = t_1 = 0.0100 \, \text{m},
$$

*bск*2 - скіс пазів, відлічений по дузі окружності ротора, м.

Скіс пазів у частках зубцового розподілу ротора

$$
\beta_{CK} = \frac{t_1}{t_2} = 0.0100/0.0137 = 0.730.
$$

тоді центральний кут скосу пазів ротора

$$
\alpha_{CK} = \frac{2pb_{CK2}}{(D-2\delta)} = 2 \cdot 2 \cdot 0.0100/(0.1142 - 2 \cdot 0.3 \cdot 10^{-3}) = 0.3521 \text{ paA}.
$$

 $\frac{12}{1-(\frac{p}{Z_2})^2} \approx 1,$ <br>
a, πιο πρικοσ, αντισε πα παρα ποποσίε <br>  $\approx 0$  i Δz  $\approx 0$  :<br>
((12 · 0,0003·1,13)=3,368.<br>
THE AN MOMENTIFY ARE SUBSERVING 3 ΚΟΡΟΤΚΟ-<br>
3.16 ΠΗΝ ΜΟΜΟΝ ΑΠΩΣ<br>
4.0,0100 M,<br>
προτορί (προτορί και π Коефіцієнт скосу паза враховує зменшення е.р.с., наведеної в одній з обмоток головним потоком іншої обмотки, тому він визначається аналогічно обмотувальному коефіцієнтові розподілу обмотки ротора

$$
k_{op} = k_{CK}.
$$

Коефіцієнт скосу розраховується

$$
k_{CK} = \frac{2\sin\frac{\alpha_{CK}}{2}}{\alpha_{CK}} = 2 \cdot \sin(0.3521/2)/0.3521 = 1,00,
$$

тому що синус малого аргументу (у радіанах) дорівнює малому аргументові.

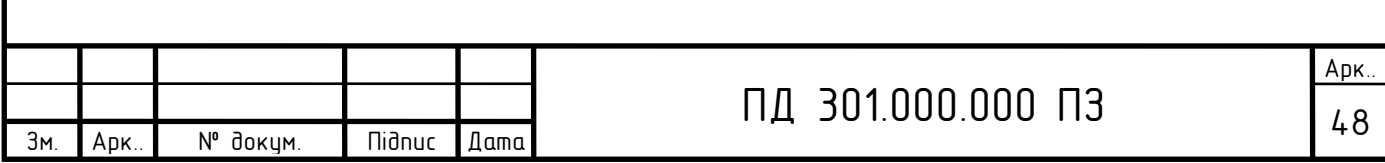

Обмотувальний коефіцієнт обмотки ротора  $k_{p2} = k_{cK} = 1,00$ . При скошених пазах трохи зростає диференціальне розсіювання, тому що вищі гармоніки поля в цьому випадку менше заглушаються.

Коефіцієнт магнітної провідності скосу, що враховує вплив на ЕРС обмотки ротора скосу пазів

$$
\lambda_{CK} = \frac{t_2}{12\delta k_{\delta} k_{\mu}} \beta_{CK}^2 = 0.0137 \cdot 0.730^2 / (12 \cdot 0.0003 \cdot 1.13^* 1.38^2) = 0.
$$

Якщо скіс пазів, відсутній  $\lambda_{cK} = 0$ . Приймаємо

 $\lambda_{CK} = 0$ 

4.6.4.5. Індуктивний опір фази обмотки ротора  $x_2$ по (8.177) [1]

$$
\sum \lambda_2 = \lambda_{n2} + \lambda_{n2} + \lambda_{\partial 2} + \lambda_{CK} = 2,805 + 0,298 + 3,368 + 0 = 6,471,
$$

тоді індуктивний опір фази обмотки ротора

$$
x_2 = 7.9 f_1 l'_{\delta} \left( \lambda_{n2} + \lambda_{n2} + \lambda_{\partial 2} + \lambda_{ck} \right) \cdot 10^{-6} = 7.9 \cdot 50 \cdot 0.11 \cdot 6.471 \cdot 10^{-6} =
$$
  
= 0.00028116 Om.

4.6.5. Приводимо  $x_2$  до числа витків статора по  $(8.172)$  [1]  $\overline{i}$   $(8.183)$  [1]

$$
x'_{2} = x_{2} \frac{4m(\omega_{1}k_{o61})^{2}}{Z_{2}} = 0,00028116.4.3 \cdot (330.0,95)^{2}/26 = 12,754
$$
OM.

Відносне значення

$$
x'_{2}^* = x'_{2} \frac{I_{1H}}{U_{1H}} = 12,754.4,216/380 = 0,151.
$$

#### **4.7. Втрати в сталі**

4.7.1. Втрати в сталі основні

 4.7.1.1. Для сталі 2103 питомі втрати (табл.8.26 [1]) при індукції 1 Тл і частоті перемагнічування 50 Гц  $p_{1,0/5,0}$  = 2,5 Вт/кг.

4.7.1.2. Коефіцієнт  $\beta$  – показник ступеня, що враховує залежність втрат у сталі від частоти перемагнічування; для більшості сталей  $\beta = 1,3, 1,5$ , приймаємо  $\beta = 1,4$ (стор. 348) [1].

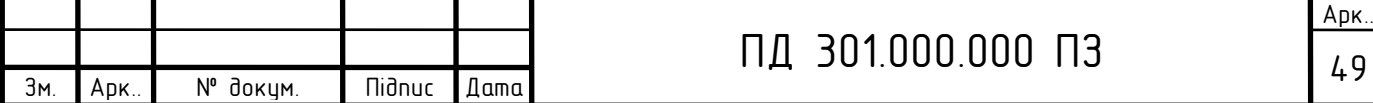

4.7.1.3. Коефіцієнти  $k_{na}$  і  $k_{nz}$  враховують вплив на втрати в сталі нерівномірності розподілу магнітного потоку по перетинах ділянок магнитопровода і технологічних факторів, для машин потужністю

менш 250 кВт  $k_{\text{na}}=1,6$ ,  $k_{\text{nz}}=1,8$  (стор. 348) [1].

4.7.1.4. Питома маса стали  $\gamma_c$ =7800 кг/м<sup>3</sup>.

4.7.1.5. Висота ярма статора по (8.188) [1]

$$
h_a = 0.5(D_a - D) - h_{n1} = 0.5 \cdot (0.168 - 0.1142) - 0.01005 = 0.01685 \,\mathrm{M}.
$$

4.7.1.6. Маса стали ярма статора по (8.188) [1]

$$
m_a = \pi (D_a - h_a) h_a l_{cm} k_c \gamma_c =
$$

 $=3,14(0,168-0,01685) \cdot 0,01685 \cdot 0,11 \cdot 0,97 \cdot 7800 = 6,656$ KF;

4.7.1.7. Маса стали зубців статора по (8.189) [1]

 $m_{z1} = h_{z1}b_{z1c}Z_1l_{cm1}k_c\gamma_c = 0.00709$  0,00509.36.0,11.0,97.7800=1,081 кг.

4.7.1.7. Втрати в сталі основні по (8.187) [1]

$$
P_{cm.ocn} = p_{1.0/5.0} \left(\frac{f_1}{50}\right)^{\beta} \left(k_{\partial a} B_a^2 m_a + k_{\partial z} B_{zcc}^2 m_{z1}\right) =
$$

 $=2,5 \cdot (50/50)1,4 \cdot (1,6 \cdot 1,45^2 \cdot 6,656+1,8 \cdot 1,68^2 \cdot 1,081) = 69,71 \text{ Br}.$ 

 4.7.2. Поверхневі втрати в сталі ротора від зубців статора (втрати в поверхневому шарі ротора від пульсацій магнітної індукції в повітряному зазорі)

4.7.2.1. Визначимо по рис. 8.53 [1] для

$$
\frac{b_{uu}}{\delta} = 0.0018/0.0003 = 6.00
$$
  

$$
\beta_{02} = 0.3
$$

4.7.2.2. Амплітуда пульсації індукції в повітряному зазорі над коронками зубців ротора по (8.190) [1]

$$
B_{02} = \beta_{02} k_{\delta} B_{\delta} = 0.3.1, 13 \quad 0.830 = 0.281 \text{ T} \text{m}.
$$

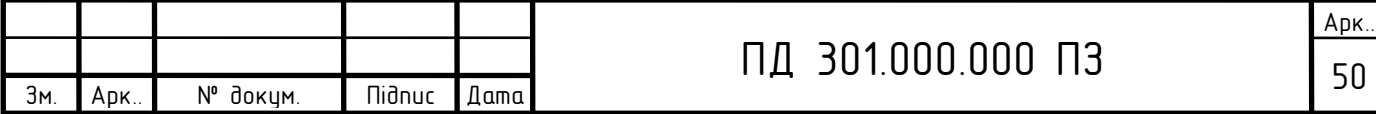

4.7.2.3. Коефіцієнт  $k_{02}$  що враховує вплив обробки поверхні голівок зубців статора на питомі втрати в роторі; якщо поверхня не обробляється (двигуни потужністю до 160 кВт)  $k_0$ =1,4—1,8, приймаємо  $k_0$ =1,4.

4.7.2.4. Питомі поверхневі втрати в сталі ротора, що приходять на  $1\text{m}^2$  поверхні голівок зубців ротора, по (8.192) [1]

$$
p_{no62} = 0.5k_{02} \left(\frac{Z_1 n_1}{10000}\right)^{1,5} \left(B_{02} t_1 \cdot 10^3\right)^2 = 0.5 \cdot 1,4 \cdot (36 \cdot 1500/10000)^{1.5}.
$$

 $\cdot (0,281 \cdot 0,0100 \cdot 1000)^2 = 69,359 \text{ Br/m}^2.$ 

4.7.2.5. Повні поверхневі втрати в сталі ротора по (8.194) [1]

 $P_{no62} = p_{no62}(t_2 - b_{u2})Z_2 l_{cm2} = 69{,}359(0{,}0137-1.10^{-3})\cdot 26\cdot 0{,}11 = 2{,}519 \text{ Br}.$ 

 4.7.3. Пульсаційні втрати в зубцях ротора (втрати від пульсацій індукції в зубцях).

 4.7.3.1. Амплітуда пульсацій індукції в середньому перерізі зубців *Впул*<sup>2</sup> :  $\gamma_1 = 3.27$  по п. 4.5.1.1 розрахунку;

$$
B_{n y \pi 2} = \frac{\gamma_1 \delta}{2t_2} B_{z2cp} = 3,27.0,000.1,95/(2.0,0137) = 0,070 \text{ T} \text{m},
$$

де  $B_{z2cp}$  - по п. 3.5.3 розрахунки.

4.7.3.2. Маса стали зубців ротора по (8.201) [1]

 $m_{z2} = Z_2 h_{z2} b_{z2c} l_{cr2} k_c \gamma_c = 26.0,02$  0,0060.0,11.0,97.7800=2,597 кг.

4.7.3.3. Пульсационные втрати в зубцях ротора по (8.200) [1]

$$
P_{nyz2} = 0.11 \left(\frac{Z_1 n}{1000} B_{nyz2}\right)^2 m_{z2} = 0.11 \cdot (36 \cdot 1500 \cdot 0.070/1000)^2 \cdot 2.597 = 4.082 \text{ Br.}
$$

4.7.4. Сума додаткових втрат у сталі

$$
P_{cm.\partial o6} = P_{no62} + P_{ny.72} = 2,519 + 4,082 = 6,601 \text{ Br.}
$$

4.7.5. Повні втрати в сталі

$$
P_{cm} = P_{cm.ocn} + P_{cm.obo6} = 69,71 + 6,601 = 76,3
$$
 Br.

4.7.6. Механічні втрати по (8.200) [1]:

для двигунів 2p=4 коефіцієнт  $K_T = 1$ , отже,

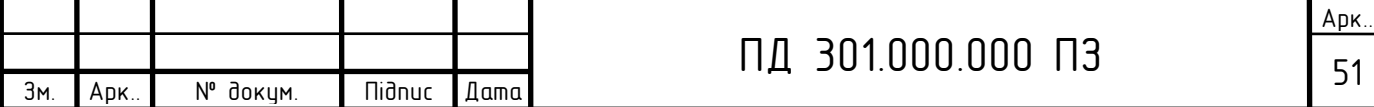

$$
P_{\text{Mex}} = K_T \left(\frac{n}{10}\right)^2 D_a^4 = 1 \cdot (1500/10)^2 \cdot 0,168^4 = 17,923 \text{ Br.}
$$

4.7.7. Холостий хід двигуна.

4.7.7.1. Електричні втрати в статорі при холостому ході по (8.219) [1]

$$
P_{91xx} = mI_{\mu}^2 r_1 = 3.1,46^2.5,2 = 33,25 \text{ Br.}
$$

4.7.7.2. Активна складового струму холостого ходу по (8.218) [1]

$$
I_{xxa} = \frac{P_{cm} + P_{\text{Mex}} + P_{\text{31xx}}}{m \cdot U_{1\mu}} = (76,3 + 17,923 + 33,25)/(3 \cdot 380) = 0,112 \text{A}.
$$

4.7.7.3. Струм холостого ходу по (8.217) [1]

$$
I_{xx} = \sqrt{I_{xxa}^2 + I_{\mu}^2} = (0.112^2 + 1.46^2)^{1/2} = 1.46
$$
A.

#### **4.8. Розрахунок робочих характеристик**

 $\frac{4}{a}$ =1·(1500/10)<sup>2</sup>·0,168<sup>4</sup>=17,923 Βτ.<br>
raropi πρη χοлостому χοді по (8.219) [1]<br>  $\frac{2}{a}$  $n$ =3·1,46<sup>2</sup>·5,2=33,25 Βτ.<br>
r.pymy χολοσετον ο χολαγ μο (8.218) [1]<br>  $=(76,3+17,923+33,25)/(3 \cdot 380)=0,112A$ .<br>
y μο (8.217) [1 4.8.1. Методи розрахунку характеристик базуються на системі рівнянь струмів і напруг асинхронної машини, якої відповідає Г-образна схема заміщення (рис. 4.6). Активні й індуктивні опори схеми заміщення є параметрами машини [3, 4].

4.8.1.1. Активний опір взаємної індукції обмоток статора і ротора по (8.184)

$$
r_{12} \approx \frac{P_{cm.ocH}}{mI_{\mu}^2} = 69,71/(3.1,46^2) = 10,9 \text{ OM}.
$$

 4.8.1.2. Індуктивний опір взаємної індукції обмоток статора і ротора по (8.185)

$$
x_{12} \approx \frac{U_{1\mu}}{I_{\mu}} - x_1 = (380/1, 46) - 10, 69 = 249, 6 \text{ Om};
$$

4.8.1.3. Коефіцієнт 1 *c* по (8.223)

$$
c_1 = 1 + \frac{x_1}{x_{12}} = 1 + 10,69/249,6 = 1,043.
$$

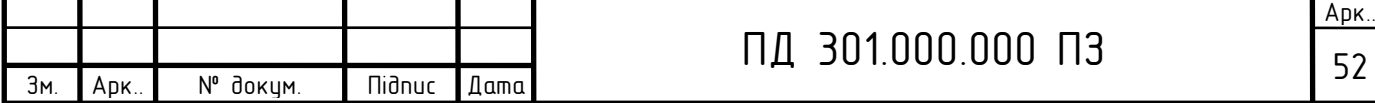

4.8.1.4. Активна складового струму синхронного холостого ходу

$$
I_{0a} = \frac{P_{cm.ocu} + 3I_{\mu}^{2}r_{1}}{3U_{1u}} = (69,71 + 3.1,46^{2} \cdot 5,2)/(3.380) = 0,090 \text{A}.
$$

4.8.1.5. Коефіцієнти:

$$
a' = c_1^2 = 1,043^2 = 1,088;
$$
  
\n
$$
b = 0;
$$
  
\n
$$
a = c_1 r_1 = 1,043.5,2 = 5,424;
$$
  
\n
$$
b = c_1 (x_1 + c_1 x'_2) = 1,043.10,69 + 1,043.12,754) = 25,024.
$$

4.8.1.6. Утрати, що не міняються при зміні ковзання,

$$
P_{cm} + P_{\text{Mex}} = 76,3 + 17,923 = 94,223 \text{ Br} = 0,094 \text{ kBr}.
$$

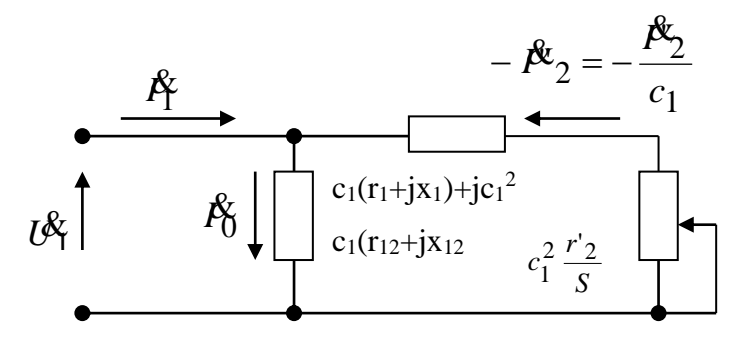

Рис. 4.6. Г-образна схема заміщення приведеної асинхронної машини

4.8.2. Застосовуємо аналітичний метод розрахунку робочих характеристик (формули для розрахунку приведені в табл. 4.2). Розрахунок характеристик проводимо, задаючи значеннями ковзань  $S=(0,2\div 1,5)S_{H}$ . Номінальне ковзання попереднє приймаємо  $S_{H} \approx r^*_{2} = 0.04154$ . Для побудови характеристик досить розрахувати значення необхідних величин для п'яти-шести різних ковзань, обраних у зазначеному діапазоні приблизно через рівні інтервали. Результати розрахунку приведені в табл. 4.2.Робочі характеристики побудовані на кресленні Р1 та на рис. 4.7.

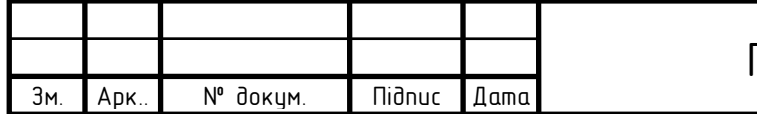

### Таблиця 4.2

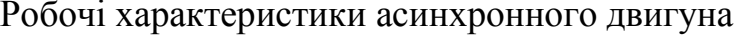

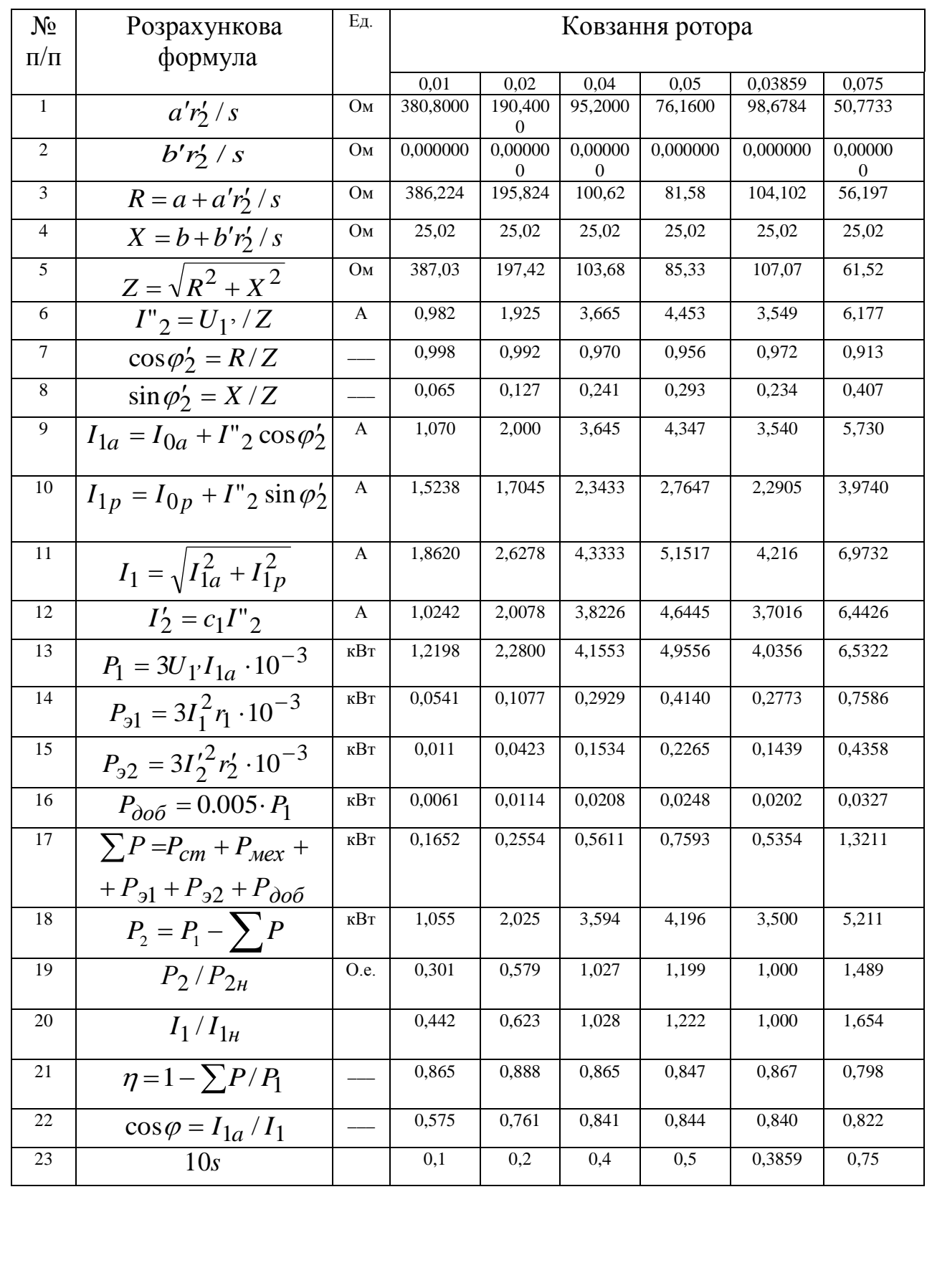

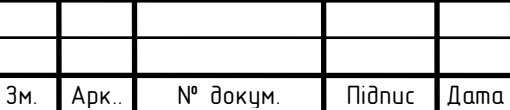

L

# ПД 301.000.000 ПЗ

**Номінальні дані спроектованого двигуна** визначаються по побудованим робочим характеристикам:

 $P_{2H} = 3,5 \text{ kBr}; U_{1H} = 380B; I_{1H} = 4,216A; \cos \varphi = 0,84; \eta = 0,867; s_H = 0,03859.$ 

Номінальна частота обертання вала

 $n_H = n_1 \cdot (1 - S_H) = 1500 \cdot (1 - 0.03859) = 1442 \text{ of/XB};$ 

Номінальний момент на валу двигуна

$$
M_{H} = 9575 \frac{P_{2H}}{n_{H}} = 9575.3,5/1442 = 23,24
$$
 Hm.

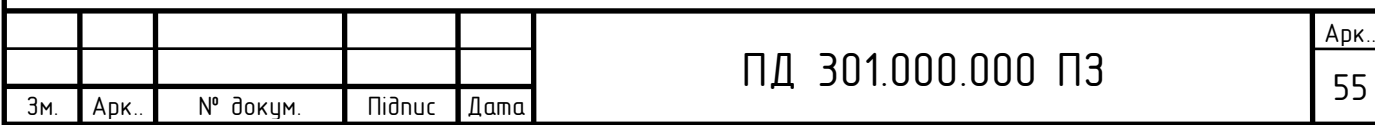

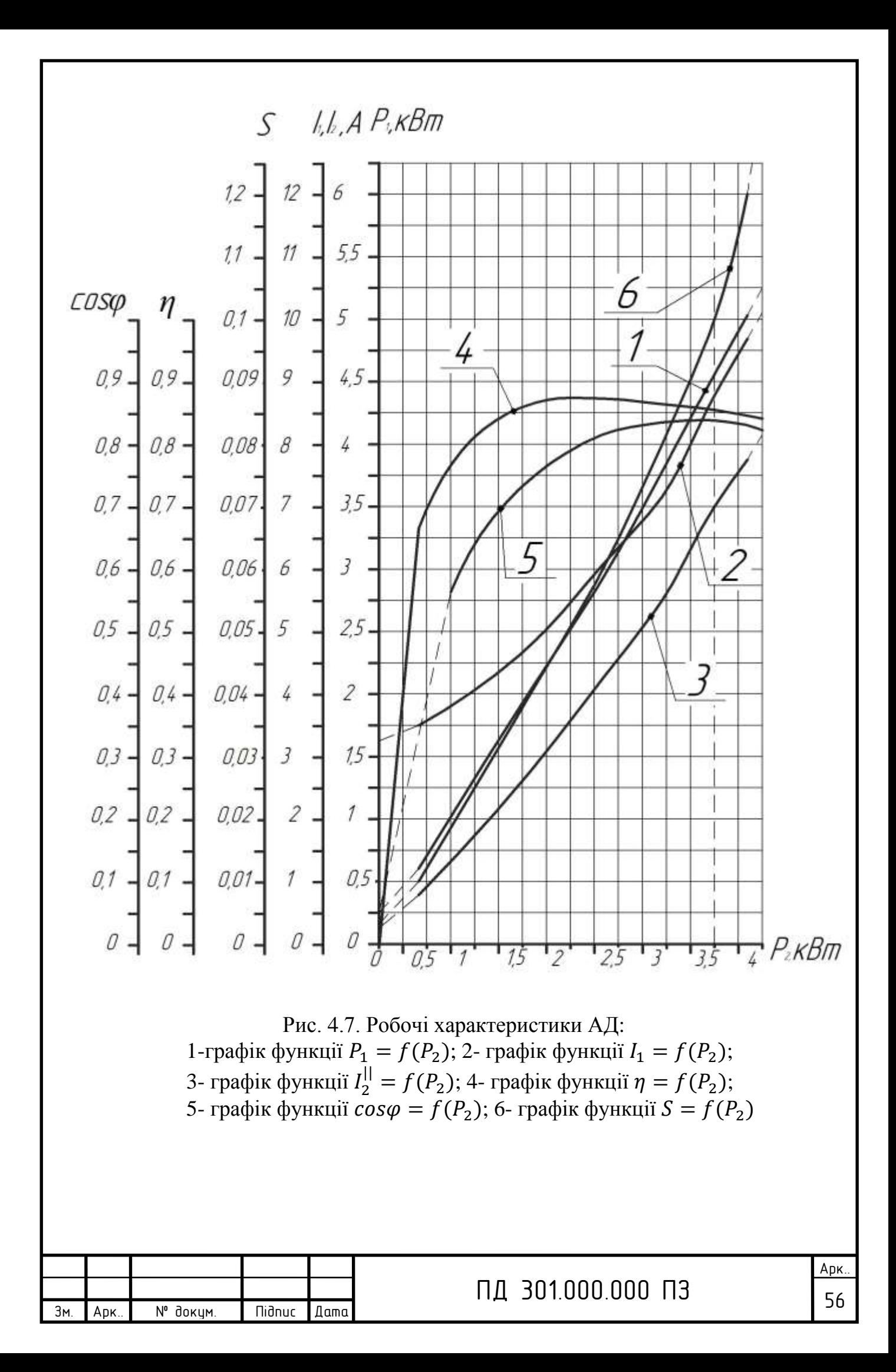

### **4.9. Розрахунок пускових характеристик**

 Розрахунок пускових характеристик зроблений з урахуванням зміни параметрів, викликаних ефектом витиснення струму і насиченням від полів розсіювання, тому що при великих ковзаннях ротора струми в обмотках статора і ротора можуть перевищувати своє номінальне значення в 7—7,5 рази [4-6]. Докладний розрахунок приведений для ковзання ротора s=1. Розрахунок пускових характеристик з урахуванням впливу ефекту витиснення струму приведений у табл. 4.3. Розрахунок пускових характеристик з урахуванням впливу витиснення струму в роторі і насичення від полів розсіювання приведений у табл. 4.4.

 Пускові характеристики спроектованого двигуна з урахуванням впливу витиснення струму в роторі і насичення від полів розсіювання представлені на рис. 4.7.

 *Розрахунок пускових характеристик з урахуванням зміни параметрів, викликаних ефектом витиснення струму ( без урахування впливу насичення від полів розсіювання )*

 4.9.1. Активний опір обмотки ротора з урахуванням впливу ефекту витиснення струму (bc/bп=1, *розр* =115°С) .

4.9.1.1. Висота стрижня в пазу згідно рис. 4.3

 $h_c=h_{\text{n}}-(h_{\text{m}}+h_{\text{m}})=$  0,0203-(0,5+0,3)1 0<sup>-3</sup>=0,0195 м.

4.9.1.2. «Приведена висота» стрижня (8.241) [1]

$$
\xi = 2\pi h_c \sqrt{\frac{b_c}{b_n} \frac{f_2}{\rho_v} \cdot 10^{-7}} = 2.3,14.0,0195 \cdot (50.10^{-7}/0,00000004878)^{0.5} = 1,24,
$$

де  $b_{\mathcal{c}}$  і  $b_{n}$  - ширина стрижня і ширина паза, м; у роторах з литий обмот кою  $b_c = b_n$ ;

 $f_2$  - частота струму в розрахунковому режимі , Гц;

 $\rho_{V}$ питомий опір матеріалу стрижня при розрахунковій температурі  $\mathcal{P}_{po3p}$ =115°С;

для литої алюмінієвої обмотки маємо

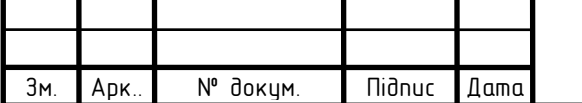

$$
\xi = 63.6 h_c \sqrt{s} = 63.6 \cdot 0.0195 \cdot \sqrt{1} = 1.24
$$

отже,  $\xi = 1,24 \sqrt{s}$ ; для  $s = 1$   $\xi = 1,24$ .

4.9.1.3. 
$$
\text{10 pnc. } 8.57 \text{ [1] } \text{d} \text{d} \text{d} \xi = 1,24
$$
\n
$$
\varphi = 0,2 \quad ,
$$

4.9.1.4. Глибина проникнення струму по (8.246) [1]

$$
h_r = \frac{h_c}{1+\varphi} = 0.0195/(1+0.2) = 0.0163 \,\mathrm{M}.
$$

 4.9.1.5. При 2  $b_1$  $\leq h_r \leq h_1 +$ 2  $\frac{b_1}{2}$  0,0067/2 \le 0,0163 \le 0,0145 + 0,0067/2  $0,0034 \le 0,0163 \le 0,0179,$ 

(см. рис. 4.3) визначаємо по (8.253) [1]

$$
b_r = b_1 - \frac{b_1 - b_2}{h_1} \left( h_r - \frac{b_1}{2} \right) = 0,0067 - (0,0067 - 0,0032) \cdot (0,0163 - 0,0067/2)
$$
  
0,0145=0,00357 m.

4.9.1.6. Площа перерізу, обмеженого висотою  $h_r$ ,

$$
q_r = \frac{\pi b_1^2}{8} + \frac{b_1 + b_r}{2} \left( h_r - \frac{b_1}{2} \right) = 3,14. \quad 0,0067^2/8 + (0,0067 + 0,00357) \cdot (0,0163 - 0.0067 + 0.00357) \cdot (0,0163 - 0.0067 + 0.0067 + 0.00357) \cdot (0,0163 - 0.0067 + 0.0067 + 0.0067 + 0.0067 + 0.0067 + 0.
$$

 $0,0067/2)/2=0,0000841 \text{ m}^2$ .

4.9.1.7. При  $h_r > h_1 +$ 2  $\frac{b_1}{2}$  приймають  $q_r = q_s$ . по (8.247) [1] коефіцієнт

 $k_r = q_c/q_r = 0,00009341/0,0000841 = 1,11,$ 

де q<sup>c</sup> по п.4.8 розрахунку.

4.9.1.8. Коефіцієнт загального збільшення активного опору фази обмотки ротора під впливом ефекту витиснення струму

 $K_R=1+(r'_c/r_2)(k_r-1)=1+(0,00005744/0,00007714)(1,11-1)=1,08,$ 

де  $r'_{c}=r_{c}=0,00005744$ Ом.

4.9.1.9. Приведений активний опір ротора з урахуванням впливу ефекту витиснення струму

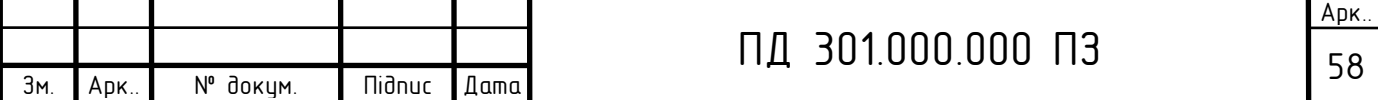

$$
r'_{2\xi} = K_r r'_{2} = 1,08.3,50 = 3,780
$$
OM.

 4.9.2. Індуктивний опір обмотки ротора з урахуванням впливу ефекту витиснення струму для  $s = 1$ .

4.9.2.1. По рис. 8.58 [1] для 
$$
\xi
$$
=1,243находимо  
\n $\varphi' = k_{\partial} = 0.92$ ,

4.9.2.2. Коефіцієнти

$$
\lambda'_{n2} = \frac{h_1 + 0.4b_2}{3b_1} \left( 1 - \frac{\pi b_1^2}{8q_c} \right) + 0,66 - \frac{b_{uu}}{2b} = \left( (0.0145 + 0.4 \cdot 0.0032) / (3 \cdot 0.0067) \cdot (1 - 0.0032) \right)
$$

-3,14. 0,0067<sup>2</sup>/(8. 0,00009341)<sup>2</sup>+0,66-1.0,001/(2. 0,0067)= 1,102  
\n
$$
\Delta \lambda_{n2\xi} = \lambda'_{n2} (1 - k_{\partial}) = 1,102(1-0,92) = 0,088.
$$

 4.9.2.3. Коефіцієнт магнітної провідності пазового розсіювання з обліком ефекту витиснення струму

$$
\lambda_{n2\xi} = \lambda_{n2} - \Delta \lambda_{n2\xi} = 2{,}805 - 0{,}088 = 2{,}717.
$$

 4.9.2.4. Коефіцієнт зменшення індуктивного опору фази обмотки ротора від дії ефекту витиснення струму

$$
K_{X} = \frac{\lambda_{\pi 2\xi} + \lambda_{\pi 2} + \lambda_{\pi 2}}{\lambda_{\pi 2} + \lambda_{\pi 2} + \lambda_{\pi 2}} = (2,717 + 0,298 + 3,368)/(2,805 + 0,298 + 3,368) = 0,986.
$$

 4.9.2.5. Приведений індуктивний опір фази обмотки ротора з урахуванням ефекту витиснення струму

$$
x_{2\xi}^{\prime} = K_{x}x_{2}^{\prime} = 0.986 \cdot 12.754 = 12.575
$$
 OM.

4.9.3. Пускові параметри по (8.277) і (8.278) [1]

$$
x_{12n} = k_{\mu} x_{12} = 1{,}38.249{,}6 = 344.4
$$
 Om;

$$
c_{1n} = 1 + x_1/x_{12n} = 1 + 10,69/344,4 = 1,031.
$$

4.9.4. Розрахунок струмів з урахуванням ефекту витиснення струму.

4.9.4.1. Активний і індуктивний опори по  $(8.280)$  [1] для  $s = 1$ :

$$
R_n = r_1 + c_{1n} \frac{r'_{2\xi}}{S} = 5,2 + 1,031 \quad 3,780 = 9,097 \text{OM}.
$$

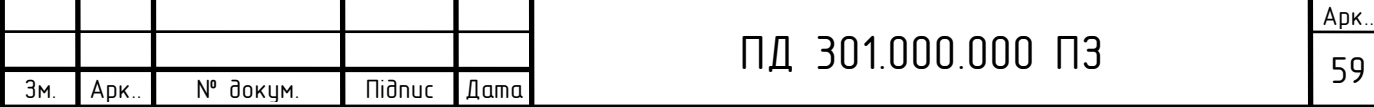

$$
X_n = x_1 + c_{1n} x^2 \xi = 10,69 + 1,031 \cdot 12,575 = 23,655 \text{OM}.
$$

4.9.4.2. Приведений струм ротора по (8.281) [1]

$$
I'_{2} = \frac{U_{1}}{\sqrt{R_{n}^{2} + X_{n}^{2}}} = 380/(9,097^{2} + 23,655^{2})^{1/2} = 14,99A
$$

4.9.4.3. Струм статора по (8.283) [1]

$$
I_{1n} = I'_2 \frac{\sqrt{R_n^2 + (X_n + x_{12n})^2}}{c_{1n}x_{12n}} =
$$

 $14,99(9,097^2+(23,655+344,4)^2)^{1/2}/(1,031.344,4)= 15,543 \text{ A}.$ 

4.9.4.4. Кратність пускового струму

$$
I_{1n}^* = \frac{I_{1n}}{I_{1H}} = 15,543/4,216=3,69.
$$

4.9.4.5. Кратність пускового моменту

$$
M^* = \left(\frac{I_2'}{I_2'}\right)^2 K_R \frac{s_H}{s} = (14,99/3,7016)^2 \cdot 1,08 \cdot 0,03859/1 = 0,68.
$$

 *Розрахунок пускових характеристик з урахуванням впливу витиснення струмові і насичення від полів розсіювання*

Оскільки  $I_{1max} = I_{1max} \cdot u_n/a = 15,5.55/1 = 852,50 > 400A$ , необхідно

врахувати вплив насичення від полів розсіювання на пускові характеристики.

*X*<sub>n</sub> = x<sub>1</sub> + c<sub>1n</sub> x<sup>2</sup><sub>2ξ</sub> = 10,69+1,031-12,575 23,655OM.<br>
negemnit crpyM poropa πο (8.281) [1]<br>  $I'_2 = \frac{U_1}{\sqrt{R_1^2 + X_n^2}}$  = 380(9,097<sup>2</sup>+23,655<sup>2</sup>)<sup>12</sup>= 14,99A<br>
yM eraropa πο (8.283) [1]<br>  $I_{1a} = I'_2 \frac{\sqrt{R_a^2 + (X_n + x$  Розрахунок проведено для точок характеристик, що відповідають s=1; 0,8; 0,5; 0,2; 0,1, при цьому використовуємо значення струмів і опорів для тих же ковзань з урахуванням впливу струму (див. табл. 4.3).

 Дані розрахунку приведені в табл. 4.4. Докладний розрахунок приведено для s=1.

4.9.5. Індуктивні опори обмоток.

Приймаємо

$$
k_{HAC} = 1,15.
$$

4.9.5.1. Середня магніторушійна сила (МРС) обмотки, віднесена до одного паза обмотки статора по (8.263) [1]

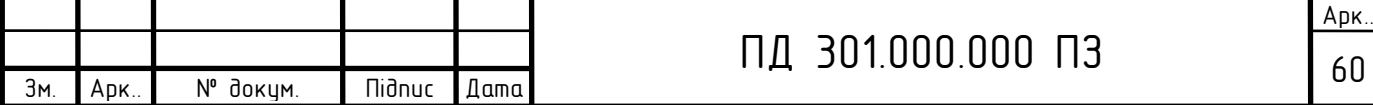

$$
F_{ncp} = 0.7 \frac{I_{1n} k_{nac} u_{n1}}{a} (k'_{\beta} + k_{y1} k_{o61} \frac{Z_1}{Z_2}) = 0.7 \qquad 15,543 \cdot 1,15 \qquad 55/ \quad /1 \cdot
$$

 $(1+1.0.95.36/26)=1593$  A.

4.9.5.2. По (8.265) [1] визначаємо коефіцієнт

$$
C_{N}=0,64+2,5\sqrt{\frac{\delta}{t_{Z_1}+t_{Z_2}}}=0,64+2,5\cdot(0,3/(10+13,7))^{0,5}=0,921.
$$

4.9.5.2. Фіктивна індукція потокові розсіювання в повітряному зазорі по  $(8.264)$ 

$$
B_{\phi\delta} = \frac{F_{ncp} \cdot 10^{-6}}{1,6 \cdot \delta \cdot C_N} = 1593 \cdot 10^{-6} / (1,6 \cdot 0,3 \cdot 10^{-3} \cdot 0,921) = 3,60 \text{ T} \text{m}.
$$

4.9.5.3. За значенням  $B_{\phi\delta}$  по рис. 8.61 для  $B_{\phi\delta} = 3,60$  Тл знаходимо відношення потокові розсіювання при насиченні до потокові розсіювання ненасиченої машини

$$
\chi_{\delta} = 0.77 \quad .
$$

4.9.5.4. Значення додаткового еквівалентного розкриття пазів статора, магнітні напруги яких еквівалентні МРС насичених вусиків зубців по (8.266) [1]

 $c_{e1} = (t_1 - b_{u1})(1 - \chi_{\delta}) = (0.0100 - 0.0018)(1 - 0.77) = 0.0019$  M.

4.9.5.5. Зменшення коефіцієнта магнітної провідності розсіювання напівзакритого паза, викликане насиченням від полів розсіювання по (8.269) [1]

$$
\Delta \lambda_{n1nac} = \frac{h_{ul1} + 0.58(b_1 - b_{ul1})/2}{b_{ul1}} \frac{c_{.1}}{c_{.21} + 1.5b_{ul1}} = (0.0005 + 0.58)(0.00543 - 0.00543)
$$

 $0,0018/2) \cdot 0,0019/(0,0018 \cdot (0,0019+1,5 \cdot 0,0018)) = 0,36.$ 

4.9.5.6. Коефіцієнт магнітної провідності пазового розсіювання обмотки статора з урахуванням впливу насичення по (8.272) [1]

$$
\lambda_{n1nac} = \lambda_{n1} - \Delta \lambda_{n1nac} = 3,970 - 0,36 = 3,61.
$$

4.9.5.7. Коефіцієнт магнітної провідності диференціального розсіювання обмотки статора з урахуванням впливу насичення по (8.274) [1]

$$
\lambda_{\partial 1 \mu ac} = \chi_{\delta} \lambda_{\partial 1} = 0.77 \cdot 1.981 = 1.525.
$$

Apk ПД 301.000.000 ПЗ 61 N° докум **Nidnuc** Зм. Apk Дата

4.9.5.8. Індуктивний опір фази обмотки статора з урахуванням впливу насичення по (8.275) [1]

$$
X_{1Hac} = x_1 \frac{\sum \lambda_{1Hac}}{\sum \lambda_1} =
$$

 $=10,69(3,61+0,829+1,525)/(3,970+0,829+1,981) = 9,403$  Om.

4.9.5.9. Значення додаткового еквівалентного розкриття пазів ротора, магнітні напруги яких еквівалентні МРС насичених вусиків зубців по (8.270) [1]

 $c_{e2} = (t_2 - b_{u2})(1 - \chi_{\delta}) = (0.0137 - 1.10^{-3})(1 - 0.77) = 0.0029$  m.

 4.9.5.10. Зменшення коефіцієнта магнітної провідності розсіювання закритого паза ротора, викликане насиченням від полів розсіювання по (8.271) [1]

$$
\Delta \lambda_{n2nac} = \frac{(h'_{uu} + h_{uu}) \cdot c_{\mathfrak{D2}}}{b_{uu2}(c_{e2} + b_{uu2})} = (0, 3 + 0, 5) \cdot 0,0029 \cdot 1000 / (1 \cdot (0,0029 \cdot 1000 + 1) \cdot 0,5959.
$$

4.9.5.11. Коефіцієнт магнітної провідності диференціального розсіювання обмотки ротора з урахуванням впливу насичення по (8.273) [1]

 $\lambda_{n2nac} = \lambda_{n2} - \Delta \lambda_{n2nac} = 2{,}717$ - 0,595=2,122.

 4.9.5.12. Коефіцієнт магнітної провідності диференціального розсіювання обмотки статора з урахуванням впливу насичення по (8.274) [1]

$$
\lambda_{\partial 2 \mu ac} = \chi_{\delta} \lambda_{\partial 2} = 0.77.3,368 = 2,593.
$$

 4.9.5.13. Індуктивний опір фази обмотки ротора з урахуванням впливу насичення по (8.276) [1]

$$
X_{2\zeta\mu ac} = x_2 \frac{\sum \lambda_{2\zeta\mu ac}}{\sum \lambda_2} = 12,754 \cdot (2,122+2,593+0,298)/(2,805+3,368+0,298) =
$$

9,880Ом.

4.9.5.14. Коефіцієнт по (8.278) [1]

$$
c_{1n\mu ac} = 1 + \frac{x_{1\mu ac}}{x_{12n}} = 1 + 9,403/344,4 = 1,027
$$

4.9.6. Розрахунок струмів і моментів.

 4.9.6.1. Активна й індуктивна складові комплексного опору правої галузі схеми заміщення (див. рис. 4.6) по  $(8.280)$  [1] для  $s = 1$ :

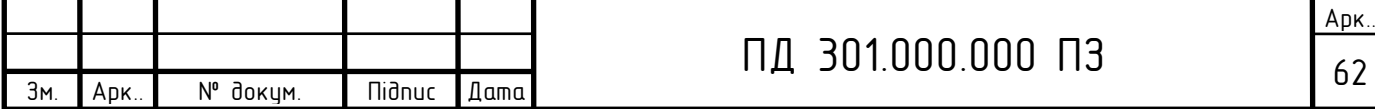

$$
R_n = r_1 + c_{1n} \frac{r'_{2\xi}}{S} = 5,2 + 1,027. \quad 3,780 = 9,082 \text{OM},
$$
  

$$
X_n = x_1 + c_{1n} x'_{2\xi} = 9,403 + 1,027. \quad 9,880 = 19,55 \text{ OM}.
$$

4.9.6.2. Приведень струм в обмотці ротора по (8.281) [1]

$$
I'_{2} = \frac{U_{1}}{\sqrt{R_{n}^{2} + X_{n}^{2}}} = 380/(9,082^{2} + 19,55^{2})^{1/2} = 17,6
$$
A.

4.9.6.3. Струм обмотки статора по (8.283)

$$
I_{1n} = I'_2 \frac{\sqrt{R_n^2 + (X_n + x_{12n})^2}}{c_{1n}x_{12n}} = 17,6 \cdot (9,082^2 + (19,55 + 344,4)^2)^{1/2/}
$$

 $/(1,027.344,4)= 18.1$  A.

4.9.6.4. Кратність пускового струмові

$$
I_{1n}^* = \frac{I_{1n}}{I_{1H}} = 18,1/4,216 = 4,29.
$$

4.9.6.5. Кратність пускового моменту

$$
M^* = \left(\frac{I_2'}{I_2'}\right)^2 K_R \frac{s_H}{s} = (17,6/3,7016)^2 \cdot 1,08 \cdot 0,03859 / 1 = 0,94.
$$

4.9.6.6. Отриманий у розрахунку коефіцієнт насичення

$$
k'_{\text{HAC}} = \frac{I_{1\text{HAC}}}{I_{1n}} = 18,1/15,543=1,1645,
$$

відрізняється від прийнятого менш чим на 3%, що припустимо.

4.9.7. З розглянутих порівнянь випливає висновок, що вплив насичення від полів розсіювання на параметри ротора збільшує пусковий струм для  $s = 1$  в 4,29/3,69 = 1,16 рази, пусковий момент у 0,94/0,68 = 1,38 рази.

4.9.8. Для розрахунку інших точок характеристики задаємося  $k_{Hac}$ , зменшеним у залежності від струмові  $I_1$  (див. табл. 4.4).

Дані розрахунку зведені в табл. 4.4, а пускові характеристики представлені на кресленні Р2 та на рис. 4.8.

Таблиця 4.3

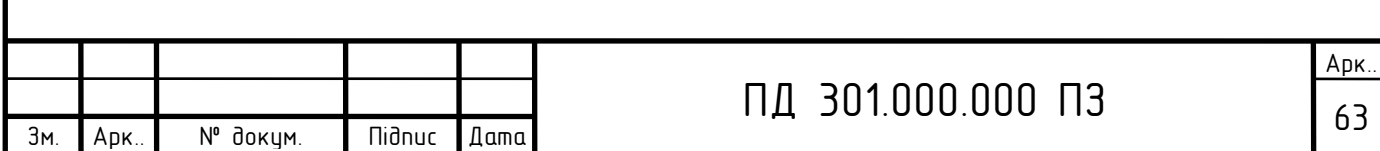

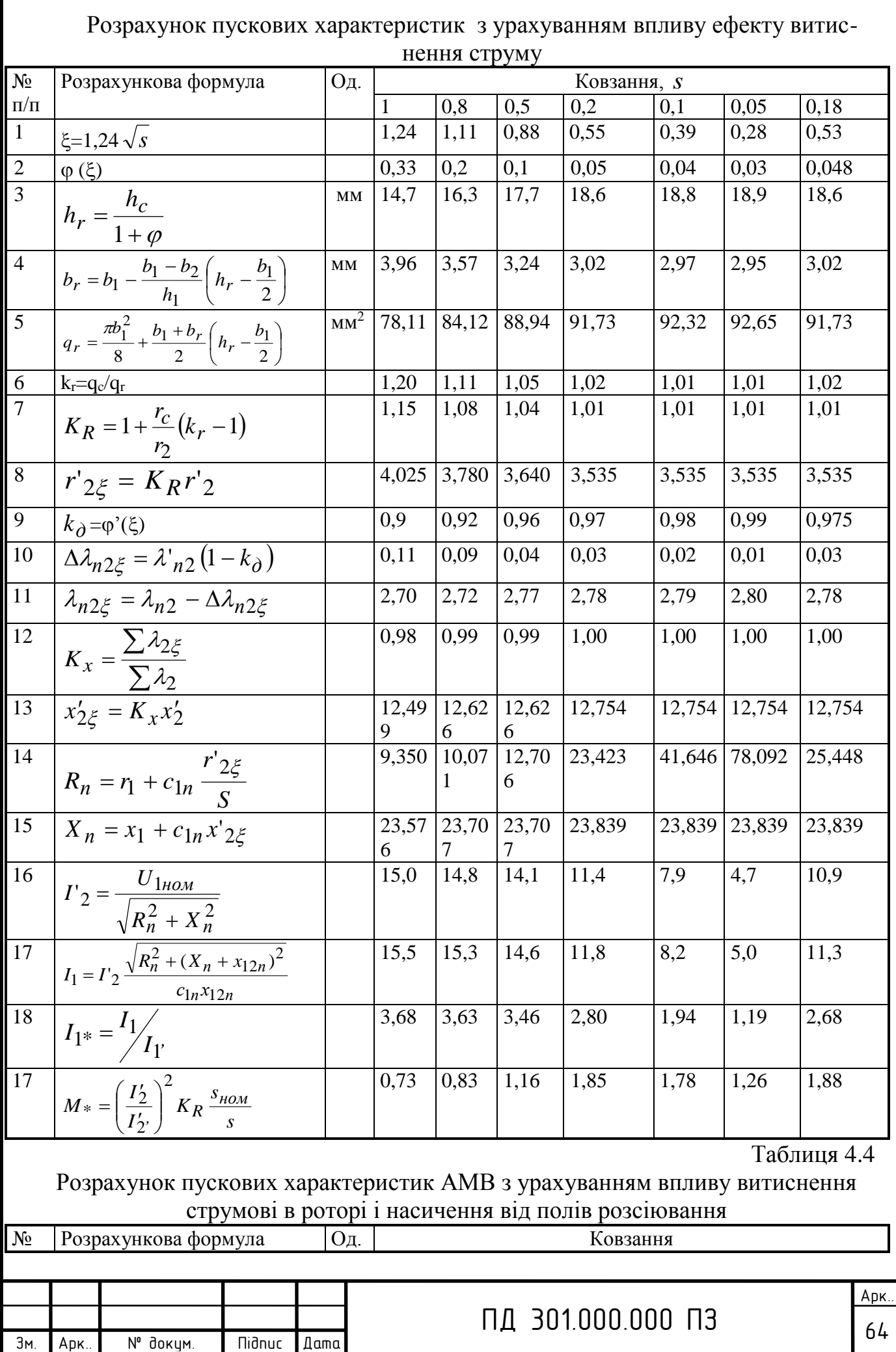

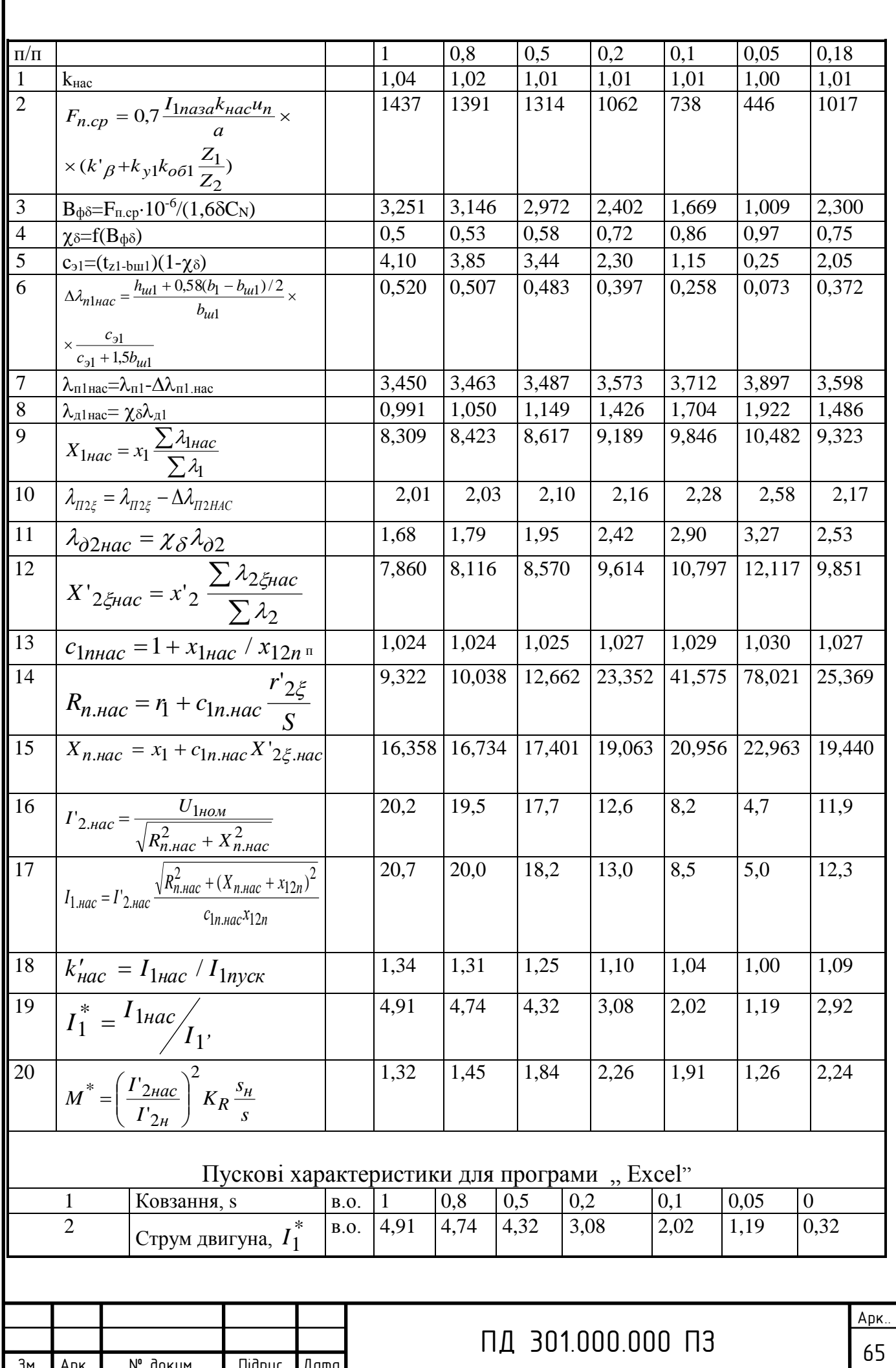

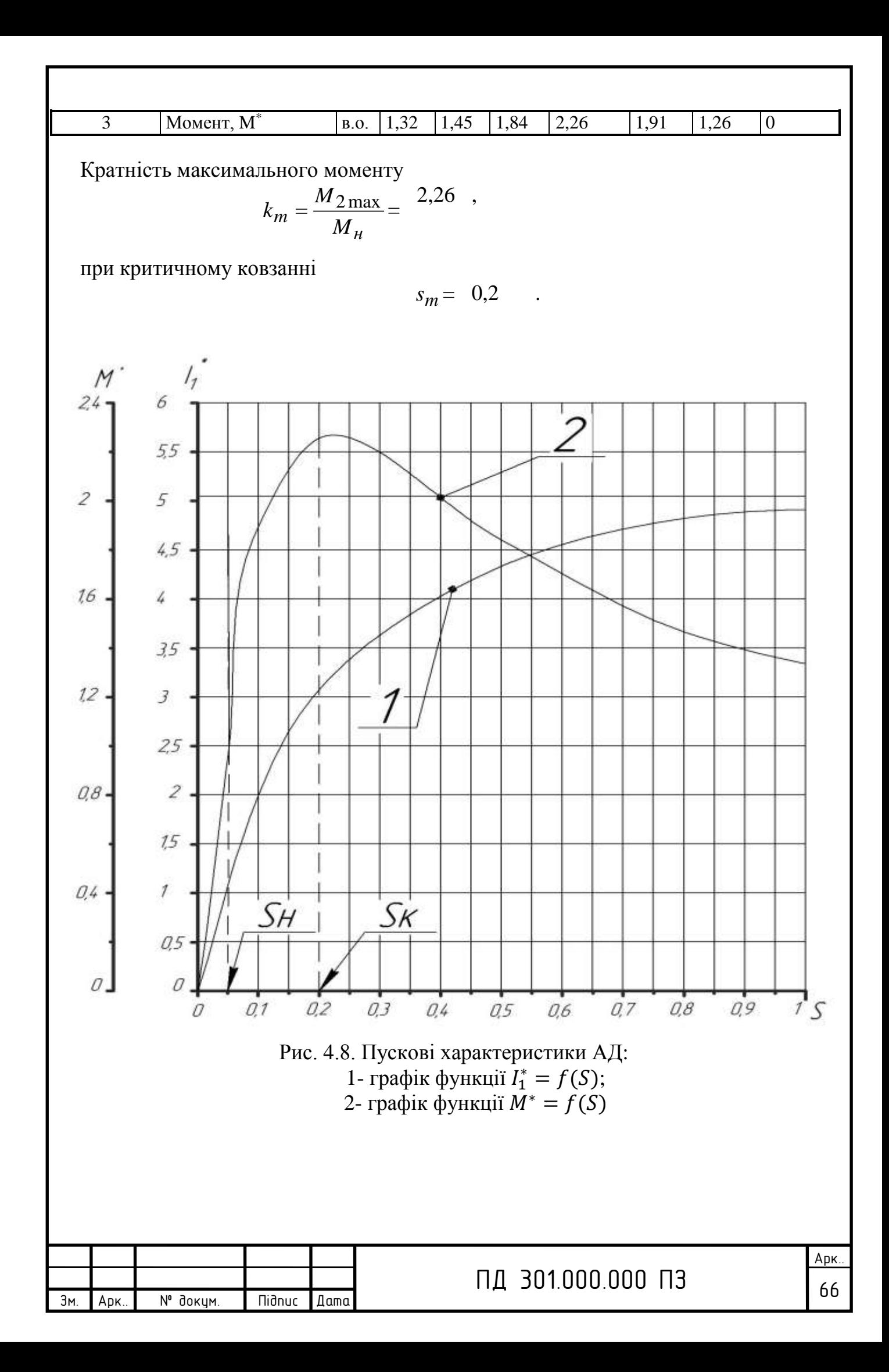

4.9.9. Критичне ковзання визначаємо після розрахунку всіх точок пускових характеристик за середнім значенням опорів  $X_{1 \mu ac}$  і  $X_{2\text{frac}}$ , що відповідають ковзанням s=0.2 i s=0.1:

$$
x_{1KP} = \frac{x_{1Hac}(s=0,1) + x_{1Hac}(s=0,2)}{2} = (9,189+9,846)/2 = 9,518;
$$
  
\n
$$
x_{2KP} = \frac{x_{2Hac}(s=0,1) + x_{2Hac}(s=0,2)}{2} = (9,614+10,797)/2 = 10,206;
$$
  
\n
$$
s_{kp} = \frac{r'_2}{\frac{x_{1kp}}{c_{1n}} + x_{2kp}} = 3,50/(9,518/1,031+10,206) = 0,18.
$$

#### 4.10. Тепловий розрахунок двигуна

4.10.1. Перевищення температури внутрішньої поверхні сердечника статора над температурою повітря усередині двигуна  $\Delta v_{noel}$ 

4.10.1.1. Електричні втрати потужності в пазовій частині обмотки статора визначаються при припустимій температурі  $155^{\circ}C$  для ізоляції класу F:

а) коефіцієнт збільшення втрат при збільшенні температури обмотки до гранично припустимої (155<sup>°</sup>С для ізоляції класу F) що до розрахункової (115  ${}^{o}C$ для ізоляції класу F)  $k_{\rho} = 1.07$ ;

б) по  $(8.328)$  [1]

$$
P_{\text{97}}^{\prime} = k_{\rho} P_{\text{91}} \frac{2l_1}{l_{\text{cpl}}} = 1,07 \cdot 0,2773 \cdot 10^3 \cdot 2 \cdot 0,11/0,514 = 127,00 \text{ Br}.
$$

4.10.1.2. Приймаємо по табл. 4.5 значення коефіцієнта

 $K = 0.22$ .

який враховує, що частина втрат потужності в сердечнику статора й у пазовій частині обмотки передається безпосередньо в навколишнє середовище.

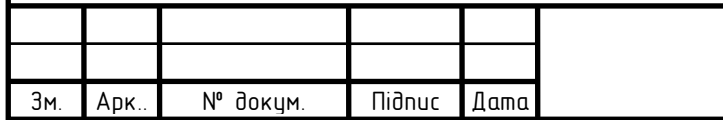

#### Таблиця 4.5

Середні значення коефіцієнта *К*

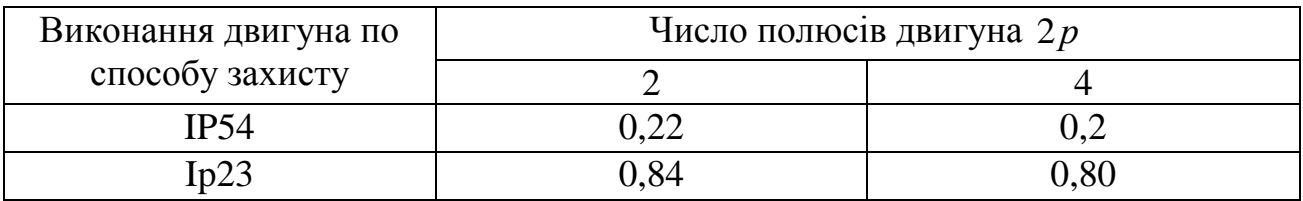

4.10.1.3. Приймаємо по рис. 8.70,б [1] для  $D_a=0.168$ м і 2р=2 $-2=4$ 

$$
\alpha_1 = 125
$$
 Br/(m<sup>2.0</sup>C),

коефіцієнт тепловіддачі з поверхні.

4.10.1.4. По (8.315) [1]

$$
\Delta v_{noel} = K \frac{P_{\text{onl}}^{\prime} + P_{\text{cmoch}}}{\pi D l_1 \alpha_1} =
$$

 $=0,22 \cdot (127,00+69,71)/(3,14 \cdot 0,1142 \cdot 0,11 \cdot 125) = 8,8 \ ^oC$ .

4.10.2. Перепад температури в ізоляції пазової частини обмотки статора.

4.10.2.1. Розрахунковий периметр поперечного переріза паза статора, для напівзакритих трапецеидальных пазів по (8.332) [1]

 $\Pi_{\text{H1}}=2h_{\text{n}}+b_1+b_2=2.0,01005+0,00543+0,00662=0,032$ м.

4.10.2.2. Середня еквивалентная теплопровідність пазової ізоляції для ізо-

ляції класу нагревостойкости F  $\lambda_{\textit{e}\kappa\textit{e}}$  =0,16 B $_{\textit{T}}$ /(м $\cdot$ <sup>o</sup>C) [1].

4.10.2.3. Середнє значення коефіцієнта теплопропроводности внутрішньої ізоляції котушки всипної обмотки по рис. 8.72 [1] для  $d/d_{13}=0.71/0.77=0.92$ 

$$
\lambda'_{\text{CKG}} = 0.93 \text{ Br/(m} \cdot {}^{o}C).
$$

4.10.2.4.Однобічна товщина ізоляції в пазу для всипної обмотки

по табл. 4.1 *b*<sub>i3</sub> =0,15мм.

4.10.2.5. По (8.331) [1]

$$
\Delta V_{usn1} = \frac{P'_{sn1}}{Z_1 \Pi_{nl} l_1} \left( \frac{b_{usn1}}{\lambda_{\rm nrg}} + \frac{b_1 + b_2}{16 \lambda'_{\rm nrg}} \right) =
$$

 $=$ 127,00 $\cdot$ (0,15/0,16+(5,43+6,62)/(16 $\cdot$ 0,93)) $\cdot$ 10<sup>-3</sup>/(36 $\cdot$ 0,032 $\cdot$ 0,11) $=$ 1,75 $\cdot$ <sup>o</sup>C.

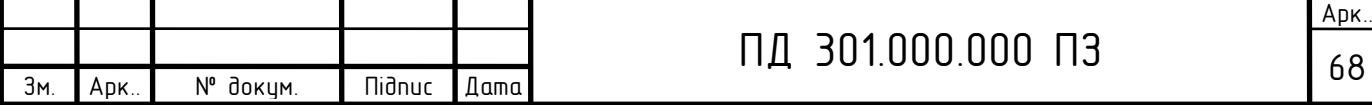

4.10.3. Перепал температури по товшині ізоляції лобових частин.

4.10.3.1. Периметр умовної поверхні охолодження лобової частини однієї котушки

$$
\Pi_{\pi1} = \Pi_{\pi1} = 0.032 \text{m}.
$$

4.10.3.2. Електричні втрати потужності в лобових частинах обмотки статора визначаються для гранично припустимої температури

$$
P'_{\text{e}1} = k_{\rho} P_{\text{I}} \frac{2l_{\text{I}}}{l_{\text{c}p1}} = 1,15 \cdot 0,2773 \cdot 10^3 \cdot 2 \cdot 0,147/0,514 = 182 \text{ Br}.
$$

4.10.3.3. Однобічна товщина ізоляції в лобових частинах для всыпной обмотки по табл. 4.1  $b_{n+1}=0$ .

4.10.3.4.  $\Pi$ <sub>0</sub> (8.335) [1]

$$
\Delta V_{i31} = \frac{P'_{31}}{z_1 \Pi_{11} l_{11}} \left( \frac{b_{i311}}{\lambda_{\text{ex}} + \frac{h_{11}}{12 \lambda_{\text{ex}}'}
$$

 $=182(0/0.16+10.05/(12.0.93)\cdot 10^{-3}/(36.0.032\cdot 0.11)=1.29$  °C.

4.10.3.5. Перевищення температури зовнішньої поверхні лобових частин над температурою повітря усередині машини:

$$
\Delta v_{no6..n1} = \frac{KP'_{.3n1}}{2\pi D l_{6bln} \alpha_1} = 0,22.182/(2.3,14.0,1142.0,04902.125) = 9,1^{o}C.
$$

4.10.4. Середнє перевищення температури обмотки статора над температурою повітря усередині машини

$$
\Delta v_1' = \frac{(\Delta v_{no61} + \Delta v_{u3.01})2l_1 + (\Delta v_{u3.01} + \Delta v_{no6.01})2l_{0.01}}{l_{cp1}} =
$$

 $=(8,8+1,75) \cdot 2 \cdot 0,11+(1,29+9,1) \cdot 2 \cdot 0,147)/0,514=10,46 \ ^{o}C$ .

4.10.5. Перевищення температури повітря усередині машини над температурою навколишнього середовища.

4.10.5.1. Коэфициент підігріву повітря, що враховує тепловіддаючу здатність поверхні корпуса й інтенсивність перемішування повітря усередині двигуна, визначається по рис. 8.70 [1] для D=0,1142 м

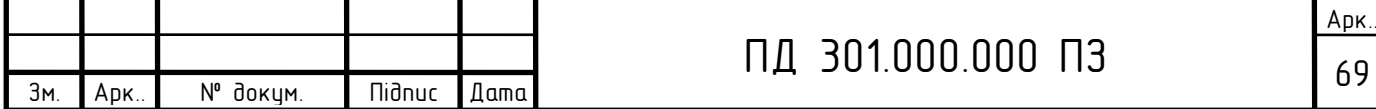

$$
\alpha_{\beta} = 16 \qquad \text{Br}/(\text{M}^{2.0}C),
$$

4.10.5.2. Еквівалентна поверхня охолодження корпуса по (8.343) [1].

Умовний периметр поперечного переріза ребер корпуса двигуна  $\Pi_p$ визначається по рис. 8.73 [1] у залежності від висоти осі обертання  $h$ , що визначається згідно табл.8.6 [1] або табл. 4.2 для  $D_a$ =0,168м.

Таблиця 3.6

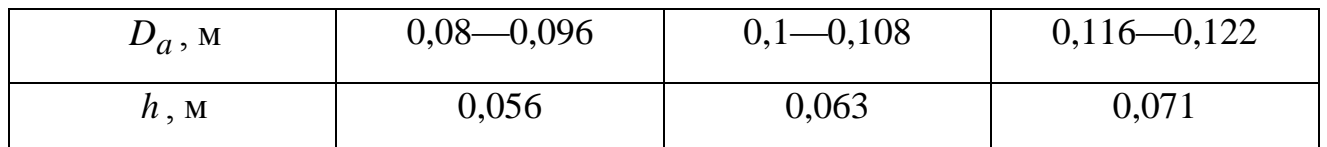

$$
\Pi_p = 0,1 \quad \text{M}^2,
$$
  

$$
S_{\kappa op} = (\pi D_a + 8\Pi_p)(l_1 + 2l_{\kappa bL} - 1) = (3,14.0,168 + 8.0,1) \cdot (0,11 + 2.0,04902) =
$$
  
= 0,2762 M<sup>2</sup>.

4.10.5.3. Сума втрат, що виділяється в повітря усередині двигуна  $\sum P^{\prime}{}_{e}$  по  $(8.340)$  [1]  $\sum P' = \sum P + (K_p - 1)(P_{91} + P_{92}) = 0.5354 \cdot 10^3 + (1,45-1)(0,2773+0,1439) \cdot 10^3 = 564,88 \text{ BT};$ по (8.339) [1]  $\sum P'_6 = \sum P' - (1 - K)(P'_{9n1} + P_{c1} + P_{c2}) = 564,88-(1-0,22)\cdot(127,00+76,3) = 264,3 \text{ Br.}$ 4.10.5.4.  $\Pi$ <sub>0</sub> (8.338)

$$
\Delta v_{\rm g} = \frac{\sum P_{\rm g}'}{S_{\rm \kappa op} \alpha_{\rm \kappa}} = 264,3/(0,2762 \cdot 16) = 60 \ ^oC.
$$

4.10.6. Середнє перевищення температури обмотки статора над температурою навколишнього середовища

$$
\Delta v_1 = \Delta v_1' + \Delta v_2 = 10,46 + 60 = 70^{\circ}C.
$$

4.10.7. Середня температура нагрівання обмотки статора

$$
\Theta_1 = \Delta v_1 + t_{\text{OKD}} = 70 + 40 = 110^{\circ}C
$$

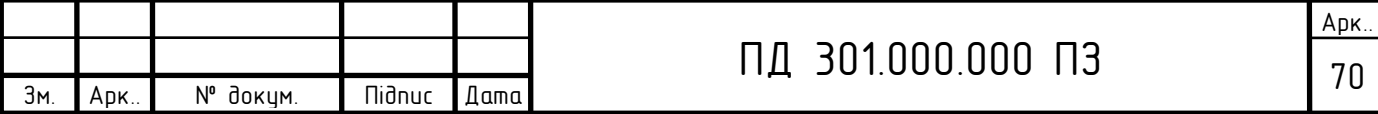

Через наближений характер розрахунку  $\Theta_1$  повинне бути, принаймні, на 20% менше, ніж температура, що допускається, для прийнятого класу ізоляції F  $(155^oC)$   $\Theta_1$ =0,8⋅155=124<sup>°</sup>C.

4.10.8. Перевірка умов охолодження двигуна.

4.10.8.1. Необхідна кількість охолодного повітря:

4.10.8.1.1. Коефіцієнт, що враховує зміна умов охолодження по довжині поверхні корпуса, що обдувається зовнішнім вентилятором

$$
k_m = m' \sqrt{\frac{n_\mu}{100} D_a} = 2.6 \cdot (1442 \cdot 0.168/100)^{1/2} = 4.05.
$$

Коефіцієнт *m*'=2,6 для двигунів з 2 *p* = 2, і *m*'=1,8 для двигунів з 2 *p* = 4.

4.10.8.1.2. Необхідний для охолодження витрата повітря по (8-356) [1] для двигунів зі ступенем захисту IP44

$$
Q_{\theta} = \frac{k_m \sum P'}{1100 \Delta v_{\theta}} = 4,05.264,3/(1100.60) = 0,01622 \text{ m}^3/\text{c},
$$

де ΣP<sub>в</sub> - сума втрат, що відводяться повітрям, що охолоджує внутрішній

обсяг машини, визначена в п. 4.6.3.

4.10.8.1.3. Коеффіцієнт *КL* враховує зміну площі виходу вентилятора шляхом зміни ширини лопаток в діапозоні 0,5 ≤*КL* ≤1,5.

$$
K_L = 0.50.
$$

4.10.8.2. Витрати повітря, що забезпечуються зовнішнім вентилятором по (8.358) [1]

$$
Q'_\text{e}
$$
 = 0,6 ·  $K_L \frac{n}{100} D_a^3$  = 0,6 · 0,5 ·1442 ·0,168<sup>3</sup>/100=0,021 m<sup>3</sup>/c.

Витрата повітря  $\mathcal{Q}_{\mathbf{6}}'$  повинна бути більше необхідного для охолодження машини *Qв* . Система охолодження двигуна забезпечує необхідну витрату повітря. Дійсні витрати вентилятора повинні перевищувати необхідні не менш ніж на 10% .

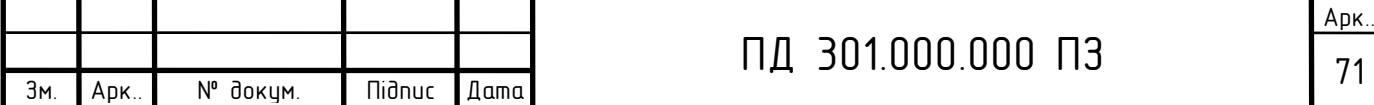

### **Висновки по четвертому розділу**

У результаті електромагнітного розрахунку отримані наступні номінальні характеристики двигуна:

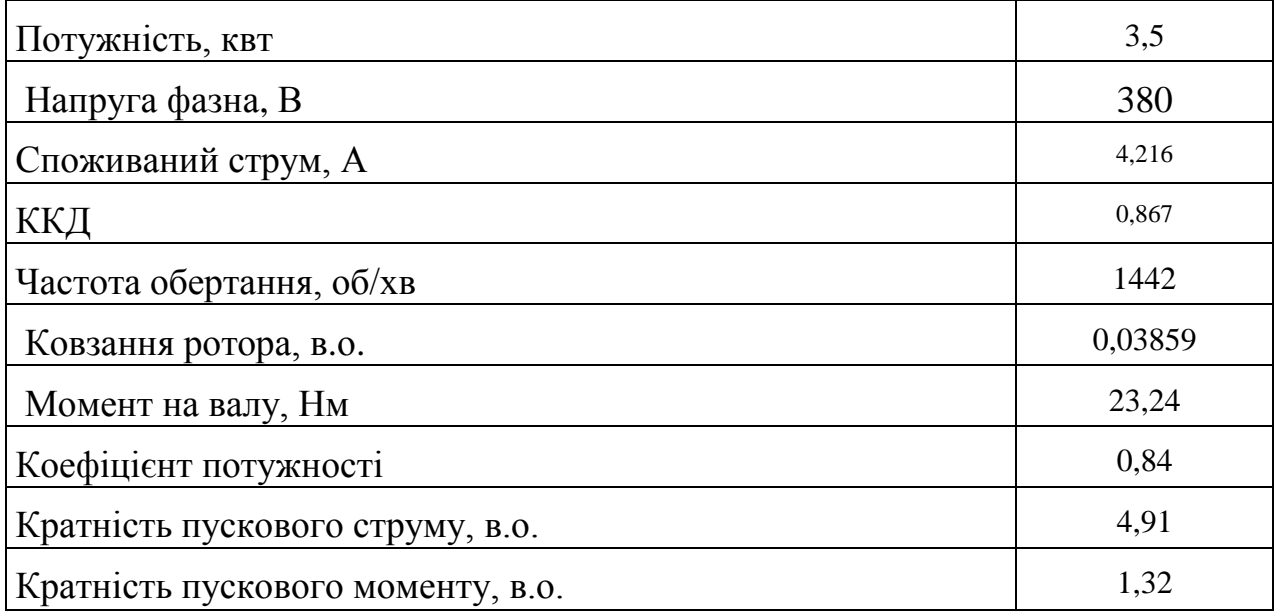

 Середнє перевищення температури обмотки статора над температурою навколишнього середовища складає 70 *°C* .

 Система охолодження двигуна забезпечує витрату повітря 0,021 м 3 /з (необхідна витрата повітря 0,01622 м 3 /с).

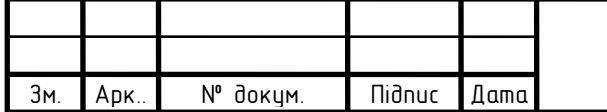

### 5. МЕХАНІЧНИЙ РОЗРАХУНОК ВАЛА ЕЛЕКТРОДВИГУНА

#### **5.1. Вихідні дані для розрахунку вала**

5.1.1. Розрахувати вал асинхронного двигуна, що має наступні дані:  $M_{H}$ =23,24 Нм, *<sup>H</sup> n* =1442 об/хв, зовнішній діаметр магнитопровода ротора *D*  $=$ 0,1142 м, довжина магнитопровода якоря без радіальних каналів  $l_1 = 0.11$  м, повітряний зазор  $\delta = 0, 3 \cdot 10^{-3}$  м. Зчленування двигуна з приводом – безпосередня посадка на вал. Середній діаметр втулки робочого колеса вентилятора:

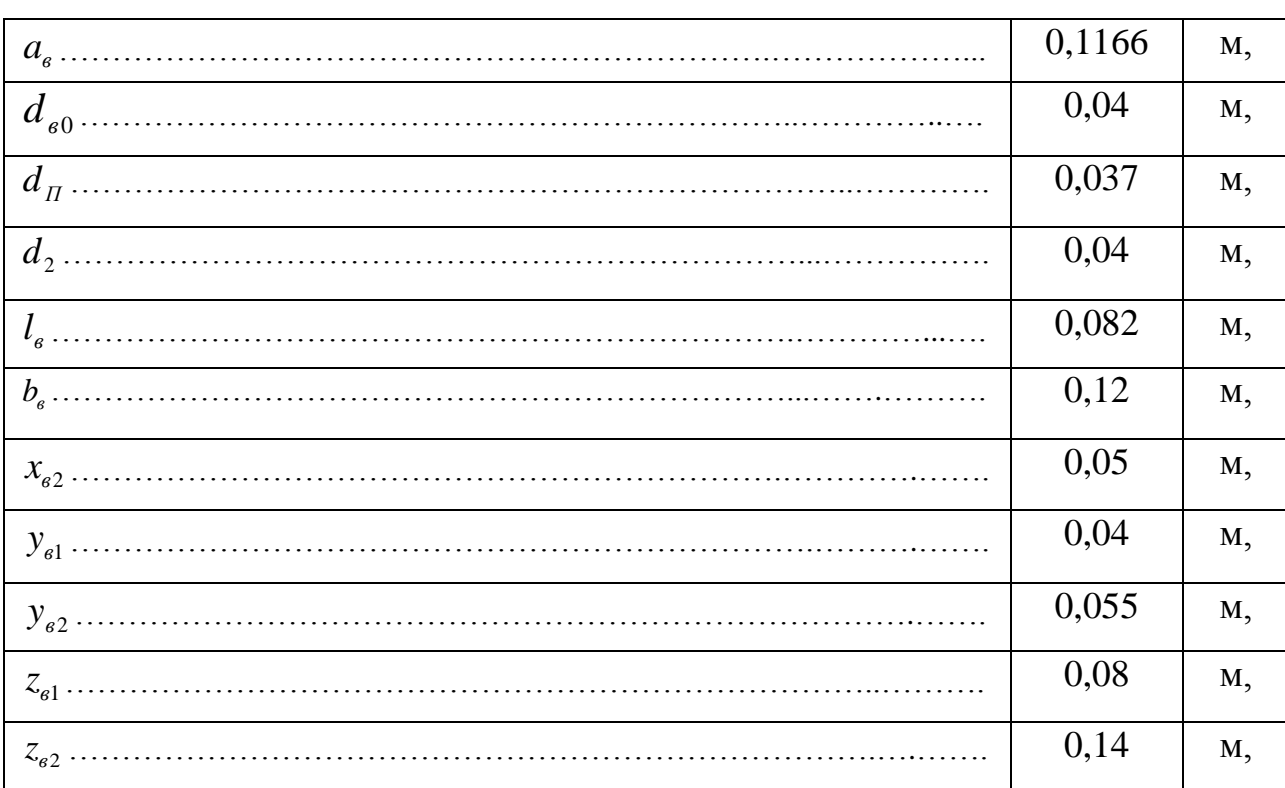

 $d_m = \left[ 0,075 \right]$  M.

Розміри вала згідно рис 5.1:  $D_{0}$ =0,039 м,  $d_{3}$ = $D_{0}$  =0,039м,

 $x_{s1} = y_{s1} = 0.04$  м,  $y_{s3} = b_s = 0.12$ м,  $l_s = a_s + b_s = 0.1166 + 0.12 = 0.2366$ м,,  $x_{\scriptscriptstyle{\epsilon}3} = a_{\scriptscriptstyle{\epsilon}} = 0,1166$  м,  $c_{\scriptscriptstyle{\epsilon}} = z_{\scriptscriptstyle{\epsilon}2} = 0,14$  м.

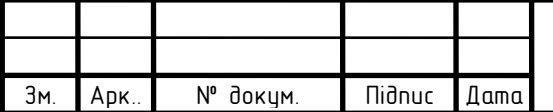

## ПД 301.000.000 ПЗ  $\frac{1}{73}$

#### **5.2. Розрахунок вала на твердість**

5.2.1. Маса ротора з обмоткою і валом (стор. 232) [2]

$$
m_p = 6500 \cdot D^2 \cdot l_1 = 6500 \cdot 0,1142^2 \cdot 0,11 = 9,32 \text{ кr.}
$$

Сила ваги ротора

$$
G_p = 9.81 \cdot m_p = 9.81 \cdot 9.32 = 91.43 \text{ H}.
$$

5.2.2. Момент інерції ротора

$$
J_p = \frac{\pi \cdot m_p D^2}{32} = 3,14. \quad 9,32.0,1142^2/32 = 0,011927 \text{ кг·м².}
$$

5.2.3. Двигун може зчленовується з виконавчим механізмом одним зі способів: через пасову передачу, зубчасту передачу або через еластичну муфту. При безпосередній посадці робочого колеса вентилятора на вихідний кінець валу коефіцієнт передачи [2, 6, 7]

$$
k_{\Pi} = 1,05.
$$

5.2.4. Поперечна сила, прикладена до виступаючого кінця вала по (11.17) [2]

$$
F_{\Pi} = \frac{k_{\Pi} \cdot M_{\Pi}}{\frac{d_{\mu}}{2}} = 1,05.23,24/0,075/2 = 650,72 \text{ H}.
$$

5.2.5. Прогин вала посередині магнитопровода під тиском сили ваги ротора по (11.15) [2]

5.2.5.1. Екваторіальні моменти інерції вала:

$$
J_{B1} = \frac{\pi \cdot d_{\Pi}^{4}}{64} = 3,14 \cdot 0,037^{4}/64 = 0,00000009195 \text{ m}^{4};
$$
  
\n
$$
J_{B2} = \frac{\pi \cdot D_{2}^{4}}{64} = 3,14 \cdot 0,04^{4}/64 = 0,00000012560 \text{ m}^{4}.
$$
  
\n
$$
J_{B3} = \frac{\pi \cdot D_{0}^{4}}{64} = 3,14 \cdot 0,039^{4}/64 = 0,00000011350 \text{ m}^{4}.
$$

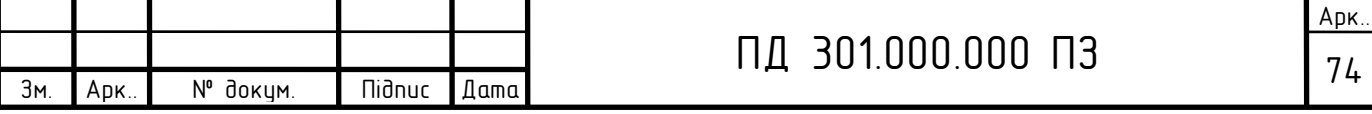

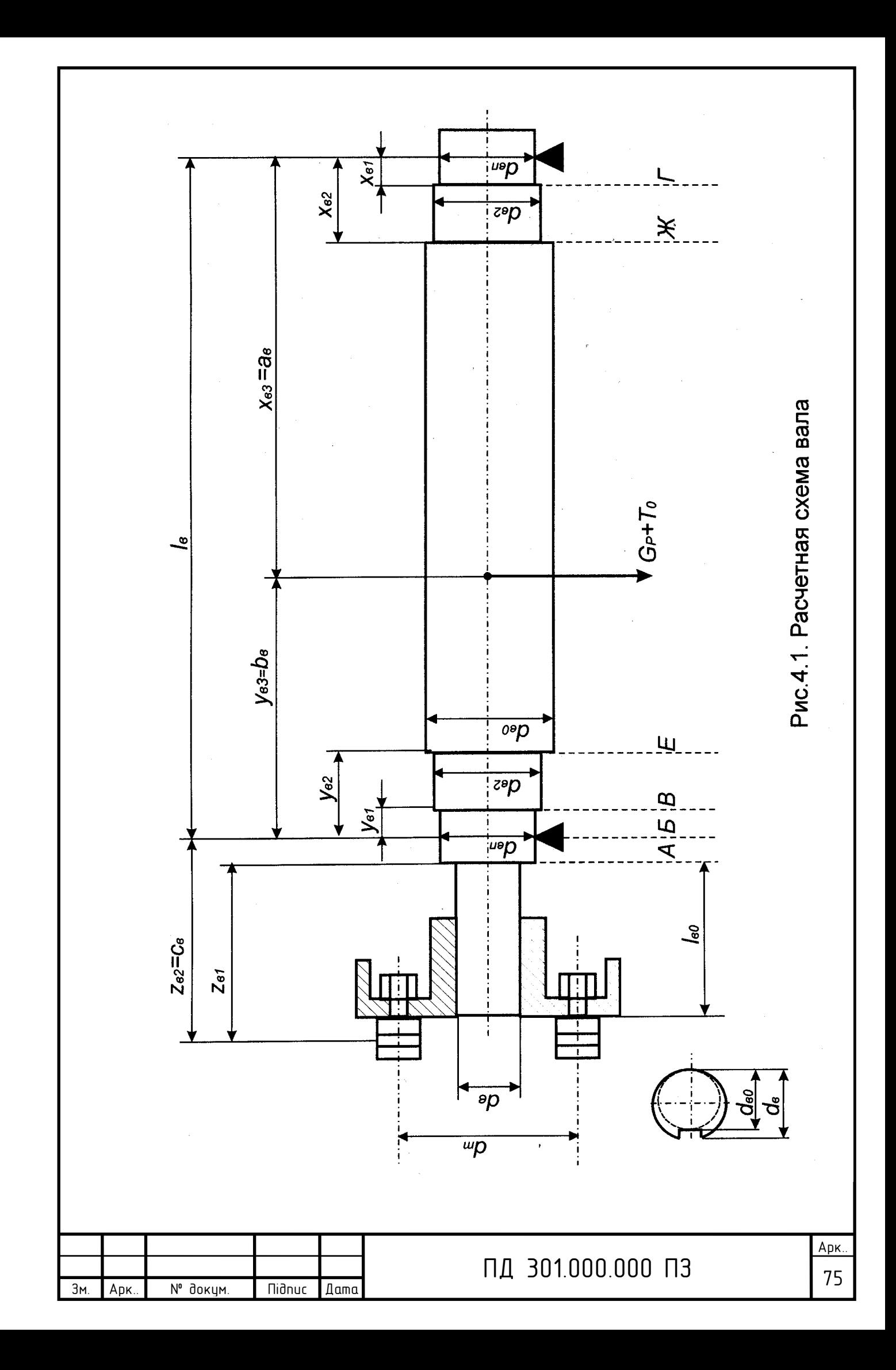

5.2.5.2. Значення величин

$$
S_b = \frac{y_{B1}^{3}}{J_{B1}} + \frac{y_{B2}^{3} - y_{B1}^{3}}{J_{B2}} + \frac{y_{B3}^{3} - y_{B2}^{3}}{J_{B3}} = 0.04^{3/2} \quad 0.00000009195 + (0.055^{3} - 0.04^{3})/
$$
  
\n0.00000012560 + (0.12<sup>3</sup> - 0.055<sup>3</sup>)/20.000000011350 = 15270 m<sup>-1</sup>;  
\n
$$
S_a = \frac{x_{B1}^{3}}{J_{B1}} + \frac{x_{B2}^{3} - x_{B1}^{3}}{J_{B2}} + \frac{x_{B3}^{3} - x_{B2}^{3}}{J_{B3}} = 0.04^{3/2} \quad 0.00000009195 + (0.05^{3} - 0.04^{3})/
$$
  
\n0.00000012560 + (0.1166<sup>3</sup> - 0.05<sup>3</sup>)/20.000000011350 = 14047 m<sup>-1</sup>.

5.2.5.3. Прогин вала

$$
f_G = \frac{G_p}{3 \cdot E \cdot l_s^2} \cdot (S_b \cdot a_B^2 + S_a \cdot b_B^2) = 91,43/(3 \cdot 2,06 \cdot 10^{11} \cdot 0,2366^2) \cdot (15270 \cdot 0,1166^2 +
$$

 $+14047 \cdot 0,12^2 = 0,000001083$  M.

 5.2.6. Прогин вала посередині магнитопровода ротора від поперечної сили муфти по (11.19) [2]

5.2.6.1. Значення величини

$$
S_0 = \frac{y_{B1}^2}{J_{B1}} + \frac{y_{B2}^2 - y_{B1}^2}{J_{B2}} + \frac{y_{B3}^2 - y_{B2}^2}{J_{B3}} = 0.04^2 / \quad 0.00000009195 + (0.055^2 - 0.04^2) /
$$

 $0,00000012560+(0,12^2-0,055^2)$   $0,00000011350=128967$   $M^{-1}$ 

Прогин вала

$$
f_{\Pi} = \frac{F_{\Pi} \cdot c_B}{3 \cdot E \cdot l_B^{2}} \cdot ((\frac{3}{2} \cdot l_B \cdot S_0 - S_b) \cdot a_B + S_a \cdot b_e) = 650,72 \cdot 0,14/(3 \cdot 2,06 \cdot 10^{11} \cdot 0,2366^{2}) \cdot
$$

 $((3/2.0, 2366.128967 - 15270) \cdot 0, 1166 + 14047 \cdot 0, 12) = 0,00001380 \text{ m}.$ 

5.2.7. Первісний зсув ротора по (11.20) [2]

$$
e_0 = 0,1 \cdot \delta + f_G + f_\Pi = 0,1 \cdot 0,3 \cdot 10^{-3} + 0,000001083 + 0,00001380 = 0,000044883 \text{ M}.
$$

5.2.8. Початкова сила однобічного магнітного притягання (11.21) [2]

$$
T_0 = 2,94 \cdot D_2 \cdot l_2 \cdot \frac{e_0}{\delta} \cdot 10^5 = 2,94 \cdot 0,1136 \cdot 0,11 \cdot 0,000044883/(0,3 \cdot 10^{-3}) \cdot 10^5 =
$$

 $=$  549,64 H

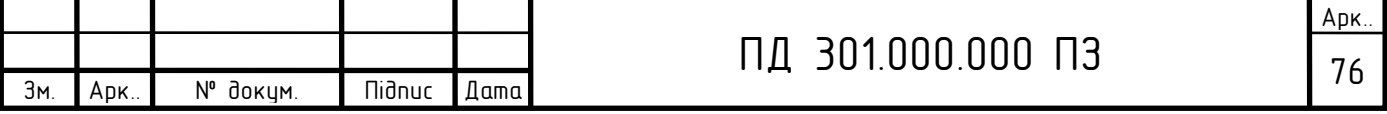
5.2.9. Прогин від сили однобічного магнітного притягання (11.22) [2]

$$
f_T = \frac{f_G \cdot T_0}{G_P} = 0,000001083.549,64/91,43 = 0,00000651 \text{ m}.
$$

 5.2.10. Сталий прогин вала від однобічного магнітного притягання по (11.23) [2]

$$
f_M = \frac{f_T}{1 - \frac{f_T}{e_0}} = 0,00000651/(1 - 0,00000651/0,000044883) = 0,00000761 \text{ m}.
$$

 5.2.11. Сумарний прогин вала посередині магнитопровода ротора (11.24) [2]  $f = f_M + f_G + f_\Pi = 0,00000761+ 0,000001083+ 0,00001380=$  $=0,000022493$  м;

т.ч. складає  $\frac{J}{2}$ .100%  $\delta$ *f*<br>
<sup>−</sup> 100% =0,000022493/0,3·10<sup>-3</sup>·100% = 7,5%<10%, що припустимо

для асинхронних двигунів (стор. 238 [1]).

5.2.12. Критична частота обертання по (11.25) [2]

$$
n_K = 30 \sqrt{\frac{(1 - \frac{f_T}{e_0})}{f_G}} = 30 \cdot ((1 - 0,00000651/0,000044883))
$$

0,000001083) 1/2=26655>1,3 *<sup>н</sup>n* .

## **5.3. Розрахунок вала на міцність**

 5.3.1. У розрахунку на міцність приймаємо коефіцієнт перевантаження k=2. 5.3.2.Напруга на вільному кінці вала в перерізі А (рис 5.1): по (11.31) [2]

$$
M_{HA} = k \cdot F_n \cdot z_{\epsilon 1} = 2.650,72.0,08 = 104,12
$$
 Hm;

по (11.30) [2]

$$
W_A = 0.1 \cdot d^3 \, \epsilon_0 = 0.1 \cdot 0.04^3 = 0.00000640 \, \text{m}^3;
$$

по (11.29) [2]

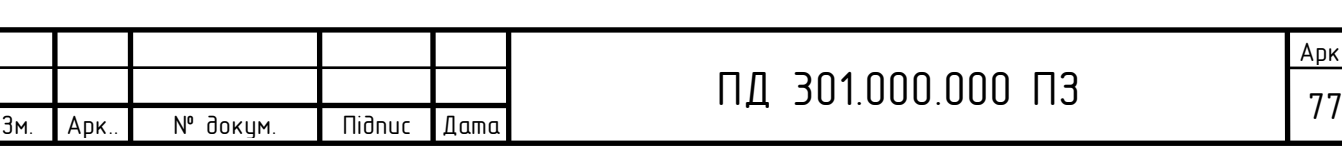

$$
\sigma_{\text{HPA}} = \frac{1}{W_A} \cdot \sqrt{M_{\text{HA}}^2 + (k \cdot \alpha \cdot M_{\text{HOM}})^2} = 1 / 0,00000640 \cdot (104,12^2 + (2 \cdot 0,8 \cdot 23,24)^2)^{1/2} =
$$

=17275078 Па.

5.3.3. Напруга в перерізі В:

з (11.32) і (11.34) [2]

$$
M_{_{HB}} = k \cdot F_{_{II}} \cdot c_{_B} (1 - \frac{y_{_{B1}}}{l_{_B}}) + (G_{_{II}} + \frac{T_0}{1 - \frac{f_{_T}}{e_0}}) \cdot \frac{\alpha \cdot y_{_{B1}}}{l_{_B}} = 2.650,72 \cdot 0,14(1 - \frac{f_{_T}}{e_0})
$$

 $-0,04/0,2366$ <sup>+</sup>

+(91,43+549,64/(1- 0,00000651/0,000044883))∙0,8∙0,04/0,2366= 250,7 Нм; по (11.30) [2]

$$
W_B = 0.1 \cdot d^3 \pi = 0.1 \cdot 0.037^3 = 0.00000507 \text{ m}^3;
$$

по (11.29) [2]

$$
\sigma_{\text{IPB}} = \frac{1}{W_B} \cdot \sqrt{M_{\text{HB}}^2 + (k \cdot \alpha \cdot M_{\text{HOM}})^2} = 1 / 0,00000507 \cdot (250,7^2 + (2 \cdot 0,8 \cdot 23,24)^2)^{1/2} = 49988674 \text{ Ta}.
$$

5.3.4. Напруга в перерізі Е:

з (11.32) і (11.34) [2]

$$
M_{HE} = k \cdot F_{\Pi} \cdot c_B (1 - \frac{y_{B2}}{l_B}) + (G_{\Pi} + \frac{T_0}{1 - \frac{f_T}{e_0}}) \cdot \frac{\alpha \cdot y_{B2}}{l_B} = 2.650,72 \cdot 0,14(1 - 0,055/0,2366) +
$$

+(91,43+549,64/(1- 0,00000651/0,000044883))∙0,8∙0,055/0,2366= 276,4 Нм; по (11.30) [2]

$$
W_E = 0.1 \cdot d_H^3 = 0.1 \cdot 0.037^3 = 0.00000507 \text{ m}^3;
$$

по (11.29) [2]

$$
\sigma_{\text{IPB}} = \frac{1}{W_E} \cdot \sqrt{M_{\text{HB}}^2 + (k \cdot \alpha \cdot M_{\text{HOM}})^2} = 1 / 0,00000507
$$

$$
(250,7^2+(2.0,8.23,24)^2)^{1/2}=49988674
$$
 \n\Pia.

5.3.5. Напруга в перерізі Г з (11.33) і (11.34) [2]

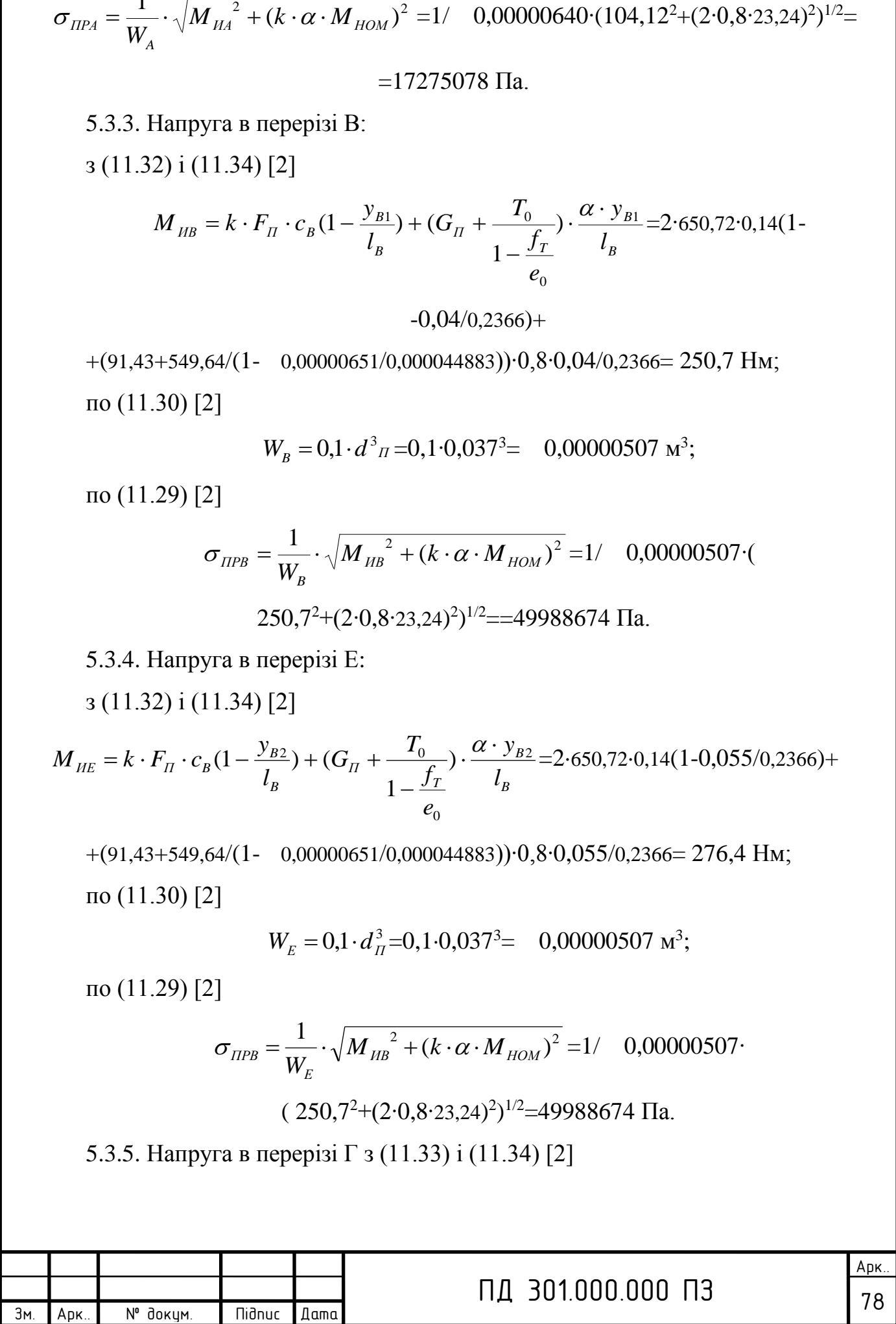

$$
M_{_{HI}} = (k \cdot F_{_{H}} \cdot c_{_{B}} + (G_{_{H}} + \frac{T_{_{0}}}{1 - \frac{f_{T}}{t_{B}}})b_{_{B}}) \cdot \frac{x_{B1}}{t_{B}} = (2 \cdot 650, 72 \cdot 0, 14 + (91, 43 + 549, 64)
$$
\n
$$
/(1 - 0,00000651/0,000044883) \cdot 0,12) \cdot 0,04/0,2366 = 45,7 \text{ Hm};
$$
\n
$$
\text{no (11.30) [2]}
$$
\n
$$
W_{r} = 0.1 \cdot d^{3} \pi = 0,1 \cdot 0,037^{3} = 0,00000507 \text{ m}^{3};
$$
\n
$$
\text{no (11.29) [2]}
$$
\n
$$
\sigma_{_{I\Pi F}} = \frac{1}{W_{r}} \cdot \sqrt{M_{_{HI}}^{2} + (k \cdot \alpha \cdot M_{_{IOM}})^{2}} = 1/ 0,00000507 \cdot (45,7^{2} + (2 \cdot 0,8)^{2})^{1/2} = 11620588 \text{ Tla}.
$$
\n
$$
\text{5.3.6. Hampyra B nepepisi } \text{K};
$$
\n
$$
\text{3 (11.33) i (11.34) [2]}
$$
\n
$$
M_{_{IJK}} = (k \cdot F_{_{I}} \cdot c_{_{B}} + (G_{_{II}} + \frac{T_{0}}{1 - \frac{f_{T}}{t_{B}}})b_{B}) \cdot \frac{x_{B2}}{t_{B}} = (2/ 11529 \text{ m/s}^2 \text{ m}^3) \cdot (1 - 0,00000651/0,000044883) \cdot 0,12) \cdot 0,05/0,2366 = 57,1 \text{ Hm};
$$
\n
$$
\text{no (11.30) [2]}
$$
\n
$$
W_{_{\text{W}}} = 0,1 \cdot d^{3} \pi = 0,1 \cdot 0,037^{3} = -0,00000507 \text{ m}^{3};
$$
\n
$$
\text{no (11.29) [2]}
$$
\n

2. Критична частота обертання вала 26655 про/хв >1,3 *нn* .

3. Найбільш навантаженим є перетин вала А (див. рис. 5.1), для якого апруга прогину  $\sigma_{IP}$ =17275078 Па (припустиме значення 252000000 Па).

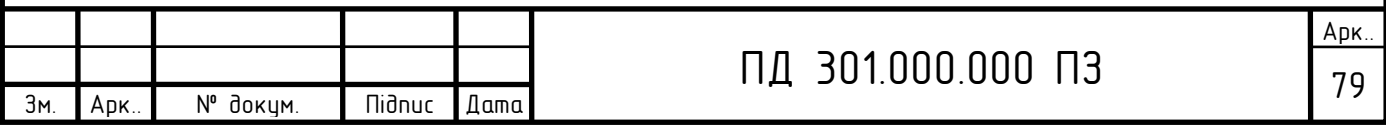

### 7. РОЗРАХУНОК ВІДЦЕНТРОВОГО ВЕНТИЛЯТОРА

Вентиляція займає важливе місце у виробничому процесі теплоелектростанцій. У теплоенергетичних підприємствах використовуються до 50 типорозмiрiв відцентрових вентиляторів. Гідністю відцентрових вентиляторів є: відносна малопотужність і надійність експлуатації; зручність обслуговування і ремонту; сприятливі для паралельної роботи аеродинамічні характеристики.

Широке поширення відцентрових вентиляторів пояснюється значним поліпшенням за останні 10-15 років їх техніко-економічних показників: максимальний статичний ККД установки зріс з 0,72 до 0,86; середньовзвiшений статичний ККД в області експлуатації збільшився з 0,52 до 0,75; у 1,5-2 рази зменшені габарити і вартість установок на 1 кВт гідравлічній потужності.

### **7.1. Розрахунок параметрів вентиляціїної установки**

 Згідно с завданням потрібно розрахувати та cпроектувати відцентровий вентилятор, що розвиває тиск Р<sub>н.в.</sub> = 2500 Па з продуктивністю Q=0,8м<sup>3</sup>/с, для асинхронного двигуна з номінальними даними:

 $P_{\rm H} = 3.5$  к $B$ т; n= 1500 об/хв.;  $\omega = \frac{2}{\sqrt{2}}$ 60  $\frac{n \cdot \pi \cdot n}{\epsilon_0}$  = 157 рад/сек; U= 380/660 В.

 Попереднє виконуюсть розрахунок параметрів для прямих лопаток вентилятора.

7.1. 1. Необхідна продуктивність вентилятора (згідно завдання)

$$
Q_{\rm H}
$$
= $Q$ =0,8 $m^3$ /cex.

7.1.2. Тиск у режимі холостого ходу вентилятора (при  $Q = 0$ )

$$
P_{xx} = \frac{P_{u}}{0.75} = \frac{2500}{0.75} = 3333.34, \text{TA}
$$

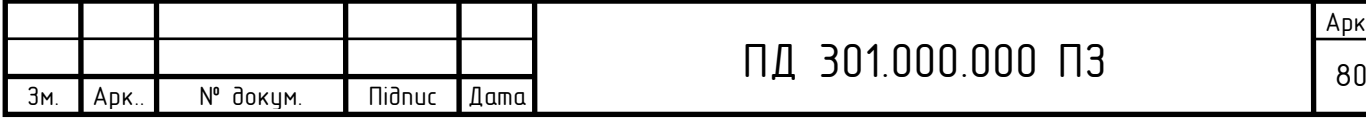

7.1.3. Продуктивність у режимі короткого замикання вентилятора :

$$
Q_{\text{KS}} = \frac{Q_{\text{H}}}{0.5} = \frac{0.8}{0.5} = 1.6 \text{ m}^3/\text{cek}.
$$

7.1.4. За методикою Алексєєва [7, 8] будуємо аеродинамічну залежність Р  $= f(Q)$  (рис. 7.1) :

7.1):  
 
$$
P = P_{max} \left[ 1 - \left( \frac{Q}{Q_{max}} \right)^2 \right] = 3333,34 \times \left[ 1 - \left( \frac{0.3}{1.6} \right)^2 \right] = 3200 \text{ Hz},
$$

де:  $P_{\text{max}} = P_{xx} = 3333,34 \Pi a;$  $Q_{\text{max}} = Q_{\text{KS}} = 1,6 \text{ m}^3/\text{cek}$ .

Розрахунки параметрів Р при різних значеннях Q внесено в табл. 7.1.

Таблиця 7.1.

Розрахунок параметров вентилятора

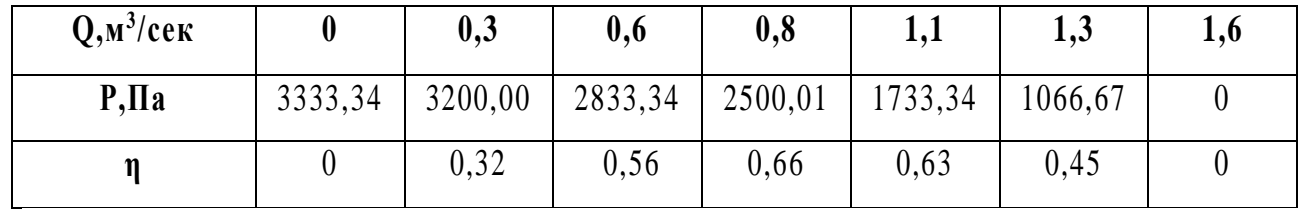

7.1.5. Значення ККД визначаємо, використовуючи дані Q і P табл. 7.1

$$
\eta = \frac{(Q \cdot P/N)}{1000} = \frac{(0.3 \cdot 3200/3,05)}{1000} = 0.32,
$$

 де N - потужність вентилятора. Якщо вентилятор установлений на одній осі із двигуном, то

$$
N = \frac{P_{\text{H}}}{k} = \frac{3.5}{1.15} = 3.05
$$
 kBr,

де k =1,15 - коефіцієнт запасу потужності на пусковий момент (табл. 7.2).

Згідно табл.7.1 на рис.7.1. побудована аеродинамічна характеристика вентилятора та характеристика його ККД.

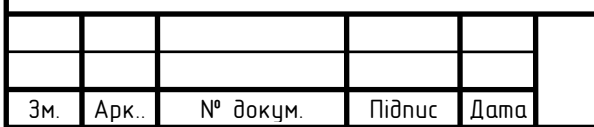

## Таблиня 7.2

Значення коефіціенту k по відношенню до потужності електродвигуна

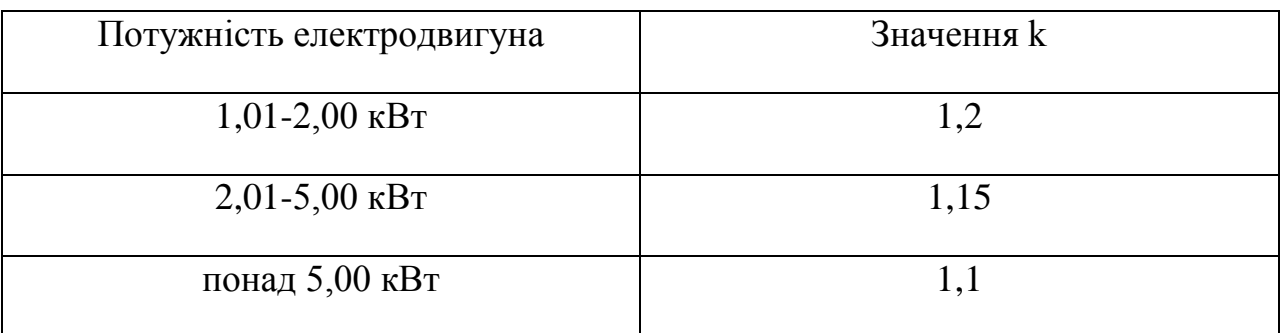

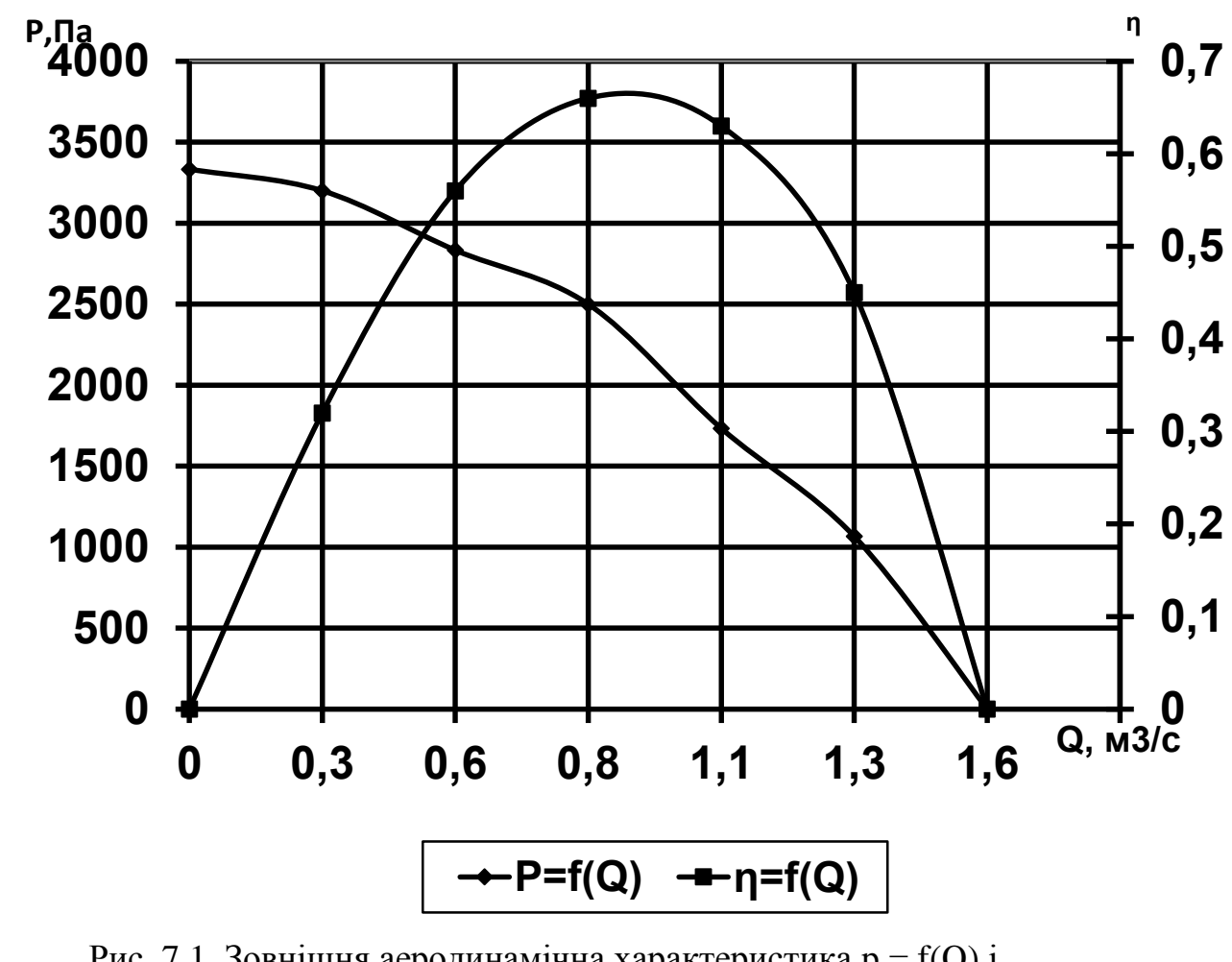

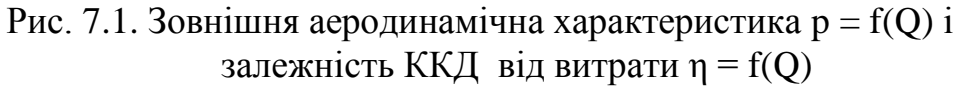

### **7.2. Розрахунок основних геометричніх розмірів та параметрів вентилятора**

7.2.1. Питома швидкохідність вентилятора

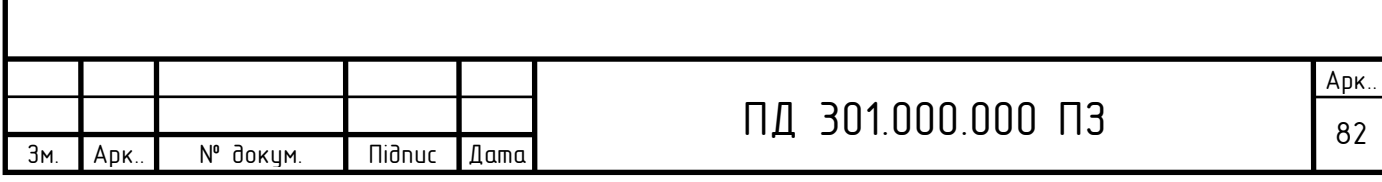

$$
n_{\rm u} = 53 \frac{Q_{\rm u}^{1/2} \cdot \omega}{P^{3/4}} = 53 \frac{0.8^{1/2} \cdot 157}{2500^{3/4}} = 21,05_{\rm 000/2}.
$$

 7.2.2. Діаметр входу у вентилятор *D*<sup>о</sup> визначають із умови мінімальних втрат при вході потоку на лопатки:

$$
D_0 = K \sqrt[3]{\frac{Q_{\rm H}}{\omega}} = 1,65 \sqrt[3]{\frac{0.8}{157}} = 0,36M,
$$

де: К у залежності від питомої швидкохідності:

при n<sub>u</sub><20: K = 1,6; n<sub>u</sub> = 20-50: K = 1,65; n<sub>u</sub> > 55: K = 1,75.

Приймаємо з конструктивних міркувань  $D_0 = 0,35$ м.

7.2.3. Діаметр входу на лопатці колеса приймають  $D_1 = D_0 = 0,35$  м.

7.2.4. Зовнішній діаметр колеса вентилятора

$$
D_2 = \frac{D_0 \cdot 60}{n_{\text{H}}} = \frac{0,35 \cdot 60}{21,05} = 1,0 \text{ m}.
$$

 7.2.5. Ширина спірального корпусу приймається з монтажнихт міркувань і може бути приблизно визначена, як

$$
B = 0,885 \cdot D_0 = 0,885 \cdot 0,35 = 0,31 \text{ M},
$$

7.2.6. Ширина лопатки

$$
b = \frac{\text{K} \cdot D_0}{4} = \frac{2,0 \cdot 0,35}{4} = 0,18\text{m},
$$

де К = 1,1-2,5, при цьому К тим більше, чим більше відношення  $\frac{D_0}{D_0}$ 2 *D D* .

Приймаємо b=0,18м.

7.2.7. Розрахунок розмірів спірального корпусу вентилятора.

7.2.7. 1. Величина розкриття спірального корпусу

$$
A = 0.5 \cdot D_2 = 0.5 \cdot 1.0 = 0.5
$$
 M.

7.2.7.2. Вихідний патрубок корпусу приймається з монтажних міркувань і може бути приблизно визначений

$$
C = 0.4 \cdot D_2 = 0.4 \cdot 1.0 = 0.4 \text{ m}.
$$

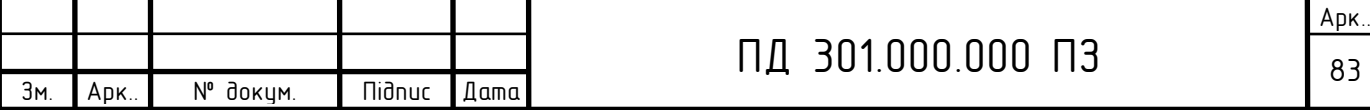

7.2.7.3. Визначаємо радіус, що утворить корпус по формулі Архімеда для чотирьох крапок (рис. 7.2).

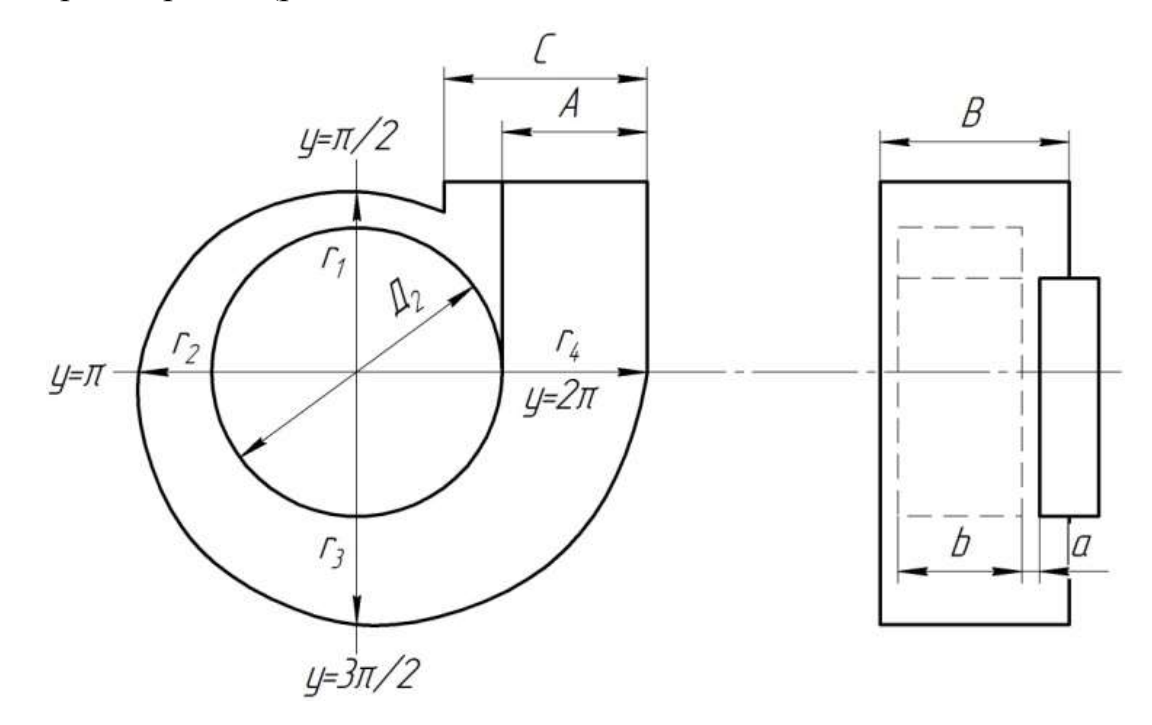

Рис. 7.2. Побудова спірального корпусу вентилятора

Таблиця 7.2.

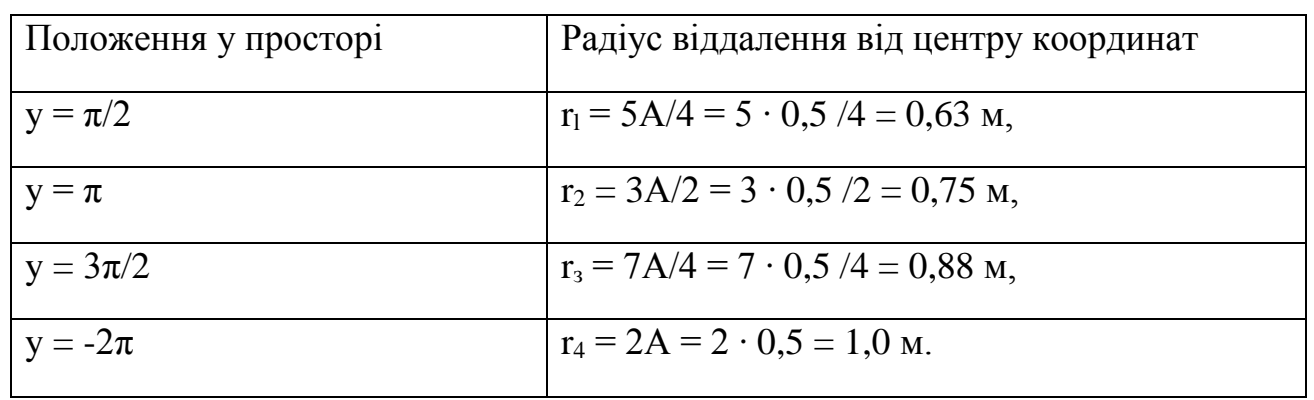

Розрахунок спірального корпусу вентилятора

7.2.8. Число лопаток вентилятора можна визначити по рекомендації М.П. Калинушкина, розробленої в ЦАГИ на основі експериментальних даних [8]:  $Z=11$ .

 Отримане число необхідно округлити в найближчу сторону до найближчого більшого числа, кратного непарному.

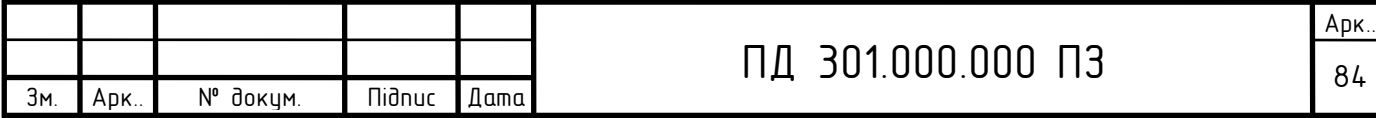

7.2.9. Довжину лопати колеса попереднє можно визначити згідно з прак-

тичними рекомендацијями В.І.Вінографова (табл.5-1 [8]):  
\n
$$
l_{\rm n} = \frac{1}{2}(D_2 - D_0) = \frac{1}{2}(1, 0 - 0, 35) = 0,33 \,\text{m};
$$

 Для перевірки правильності вибору і розрахунку розмірів конструкціії вентилятора потрібно перш за все визначити тиск при номінальній частоті обертання двигуна разрохувати параметри тиску при незмінній потужності приводу*.*

 7.3. Попередній розрахунок тиску для числа оборотів вентилятора з прямими лопатками при дійсной (фактичній) n = 1442 об/хв.

7.3.1. Окружна швидкість:<br> $U_2 = \frac{\pi \cdot D_2 \cdot n}{\sqrt{2}}$ 

ивидкість:  
\n
$$
U_2 = \frac{\pi \cdot D_2 \cdot n}{60} = \frac{3,14 \cdot 1,0 \cdot 1442}{60} = 75,47 \text{m/сек}
$$

$$
U_2 = \frac{1}{60} = \frac{1}{60} = 13,47 \text{ m/CEK}
$$
  
7.3.2. Швидкість закручування потоку на виході з колеса  

$$
C_{2U} = \left( U_2 - \frac{2\pi \cdot n}{60} \cdot \cos \beta_2 \right) \cdot 0,85 = \left( 75,47 - \frac{2 \cdot 3,14 \cdot 1442}{60} \cdot \cos 90 \right) \cdot 0,85 = 64,15 \text{ m/CEK}
$$

7.3.3. Коефіцієнт закручування потоку на виході з колеса для  $\beta_2 = 90^\circ$ :

$$
\varphi_2 = \frac{C_{2U}}{U_2} = \frac{64,15}{75,47} = 0,85.
$$

7.3.4. Тиск, що розвиває вентилятор у нормальних умовах ( $\rho = 1.2 \text{ кr/m}^3$ ; Р= 760 мм. рт. ст.) рт. ст.)<br> $P = \rho \cdot \eta \cdot \varphi_2 \cdot U_2^2 = 1, 2 \cdot 0, 6 \cdot 0, 85 \cdot 75, 47^2 = 3485,78\Pi$ а

pr. cr.)  
\n
$$
P = \rho \cdot \eta \cdot \varphi_2 \cdot U_2^2 = 1, 2 \cdot 0, 6 \cdot 0, 85 \cdot 75, 47^2 = 3485, 78 \text{ at}
$$

де:  $\eta \cdot \varphi_2 = \psi$  - коефіцієнт тиску вентилятора,

 $η$  - ККД вентилятора при β<sub>2</sub> = 90°  $η$  = 0,60; при β<sub>2</sub> > 90°  $η$  = 0,7;  $β<sub>2</sub>$  < 90° η = 0,5.

Отриманий розрахунковий тиск спроектованої конструкції вентилятора при прямих лопатях робочого колеса Р=3485,78 Па, що не відповідає завданому тиску 2500 Па. Для зниження тиску створюваного вентиляторм потрібно внес-

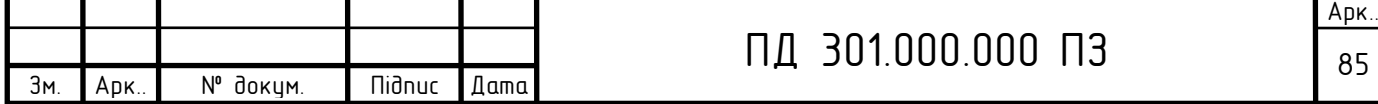

ти конструктівні зміни в робоче колесо. Найбільш ефективним є вигин лопатей на невеликий кут β<sub>2</sub> проти напрямку обертання двигуна. Приймаємо кут вигину верхньої частини лопаті на 4<sup>°</sup> проти напрямку обертання, що становить β<sub>2=</sub>86<sup>°</sup> установки лопатей [8].

Проведемо розрахунок тиску для фактичного числа оборотів двигуна n

Швидкість закручування потоку на виході з колеса:

= 1442 of xB3 nonaramu 3 Buruhom 
$$
\beta_{2=86^{\circ}}
$$
 no cnisajhouletham 7.3.2.-7.3.4.  
\nIIIbujkicts 3akpyqv  
8aHH (200 K) 3 koncea:  
\n
$$
C_{2U} = \left(U_2 - \frac{2\pi \cdot n}{60} \cdot \cos \beta_2\right) \cdot 0,85 = \left(75,47 - \frac{2 \cdot 3,14 \cdot 1442}{60} \cdot \cos 86\right) \cdot 0,85 = 55,19 \text{ m/sec}
$$

Коефіцієнт закручування потоку на виході з колеса для  $\beta_2 = 86^{\circ}$ :

$$
\varphi_2 = \frac{C_{2U}}{U_2} = \frac{55,19}{75,47} = 0,73.
$$

Тиск, що розвиває вентилятор у нормальних умовах:<br>  $P = \rho \cdot n \cdot \varphi_{0} \cdot U_{0}^{2} = 1, 2 \cdot 0, 5 \cdot 0, 73 \cdot 75, 47^{2} =$ 

о розвиває вентилятор у нормальних умовах:  
\n
$$
P = \rho \cdot \eta \cdot \varphi_2 \cdot U_2^2 = 1, 2 \cdot 0, 5 \cdot 0, 73 \cdot 75, 47^2 = 2495, 7\Pi a
$$

де:  $\eta$  - ККД вентилятора при  $\beta_2 \cdot 90^\circ \eta = 0.5$ .

Отриманий тиск для модернізованої конструкції робочого колеса вентилятора в точності відповідає завданню.

Розрахунок регулювальної характеристики вентилятора по 7.3.1.-7.3.4. для різних частот обертання двигуна приведений в табл. 7.3. За даними табл. 7.3 будуємо регулювальну характеристику спроектованного вентилятора (графік залежності  $P = f(n)$ ) рис. 7.3. При використанні конструкції з вигином лопатей проти ходу обертання немає настільки «жорсткого» контакту лопаток з повітрям, лопатка як би «гладить» повітря, що, зокрема, значно знижує шум працюючого вентилятора при незначном зменшенні ККД.

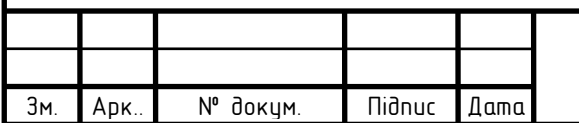

## Таблиця 7.3.

Розрахунок регулювальної характеристики вентилятора з  $\frac{1}{2}$  $\frac{1}{8}$  = 86°

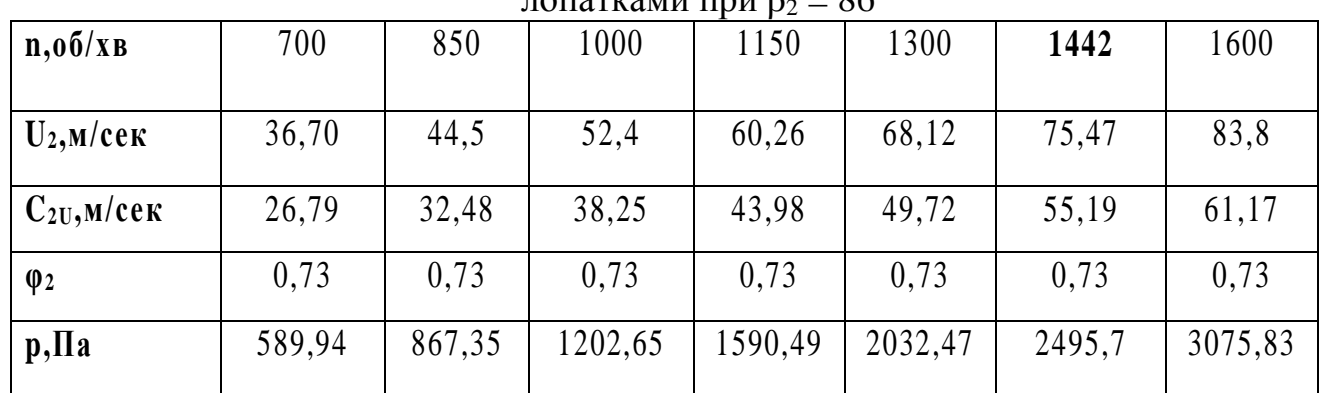

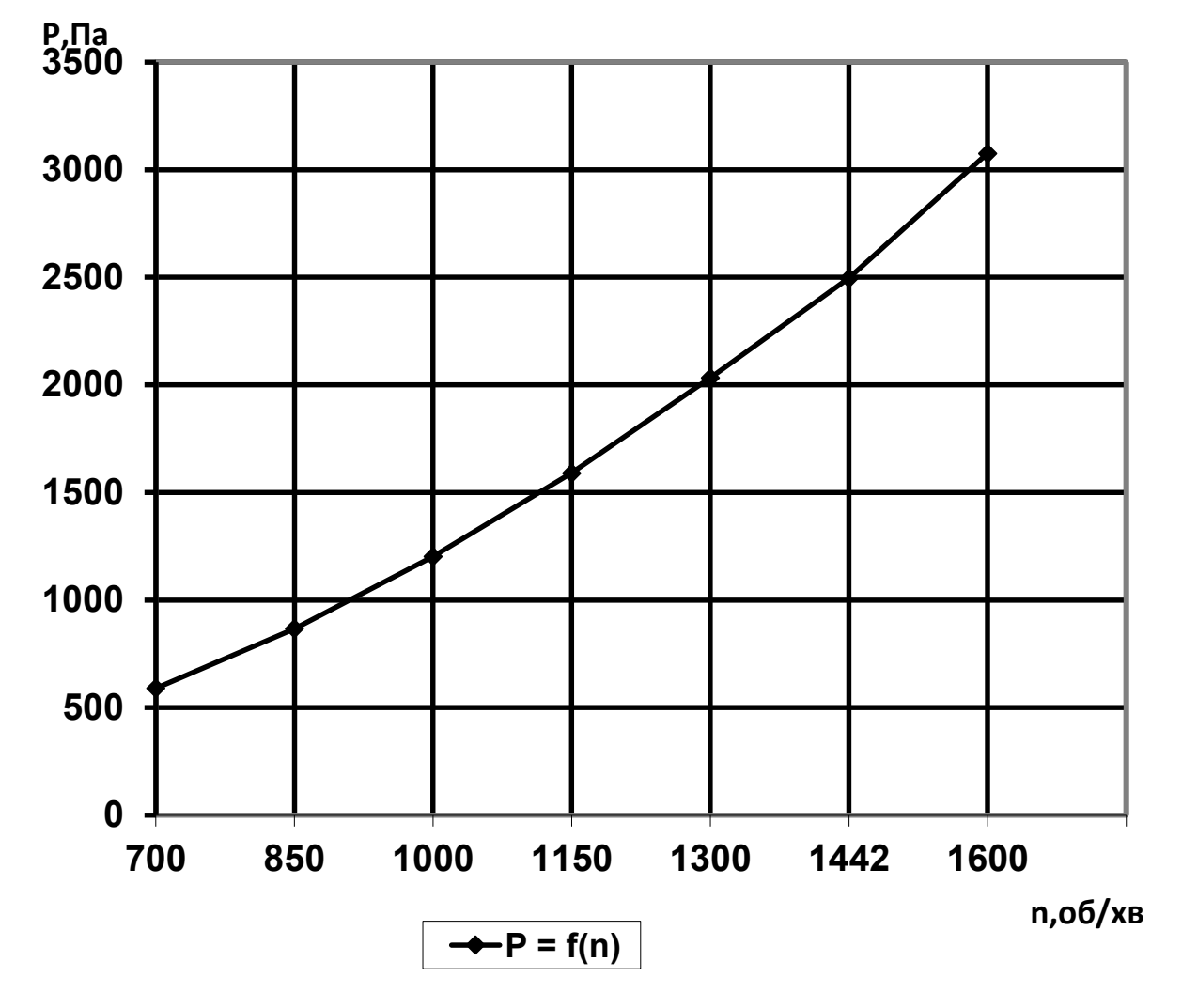

Рис. 7.3. Регулювальна характеристика вентилятора.

Як видно з табл. 7.3 та рис. 7.3 тиск забезпечуваний вентилятором з лопатками з вигином  $\beta_2$  =86 град. при номінальній частоті обертання двигуна

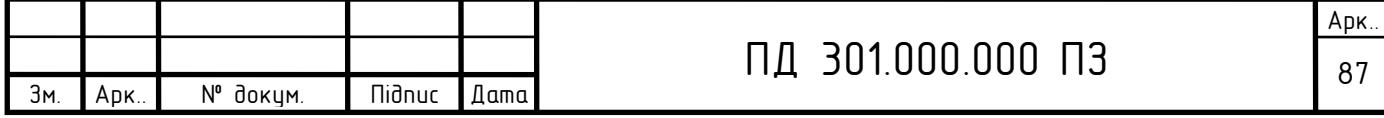

(n=1442об/хвил.) Р=2495,7 Па, що відповідає заданому (2500Па), а це означає, що конструкція вентилятора розрахована відповідно завдання.

#### **Висновки по сьомому роздiлу**

 В данному розділі був спроектований відцентровий вентилятор, що розвиває тиск Рн.в. = 2495,7 Па для асинхронного двигуна з номінальними даними: Рн =3,5 кВт, n= 1500 об/хв;  $\omega$  = 157 рад/сек; U= 380/660 В. 3 розрахунків параметрів вентилятора слідує, що кут вигину лопаток  $β_2$  впливає на тиск вентилятора та надає можливість оптимізованного вибіру привода та конструкції робочого колеса при проектуванні вентиляційної установки с необхідним вихідним тиском. Заданий тиск на виході вентилятора, був отриман при лопатках робочого колеса з вигином проти хода обертання тобто з  $\beta_2$ =86°. Також був побудован графiк залежностi тиску на виході вентилятора вiд частоти обертання двигуна.

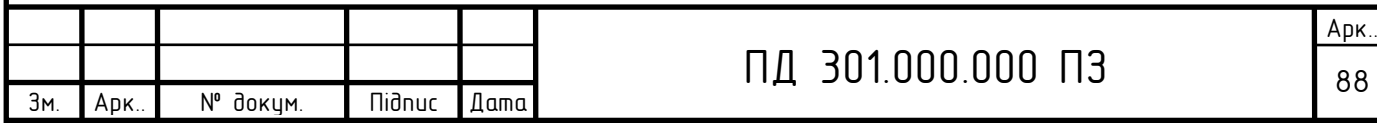

## 8. РОЗРАХУНОК ТЕХНІКО-ЕКОНОМІЧНИХ ПАРАМЕТРІВ

### СПРОЕКТОВАНОГО ВИРОБУ

Таблиця 8.1.

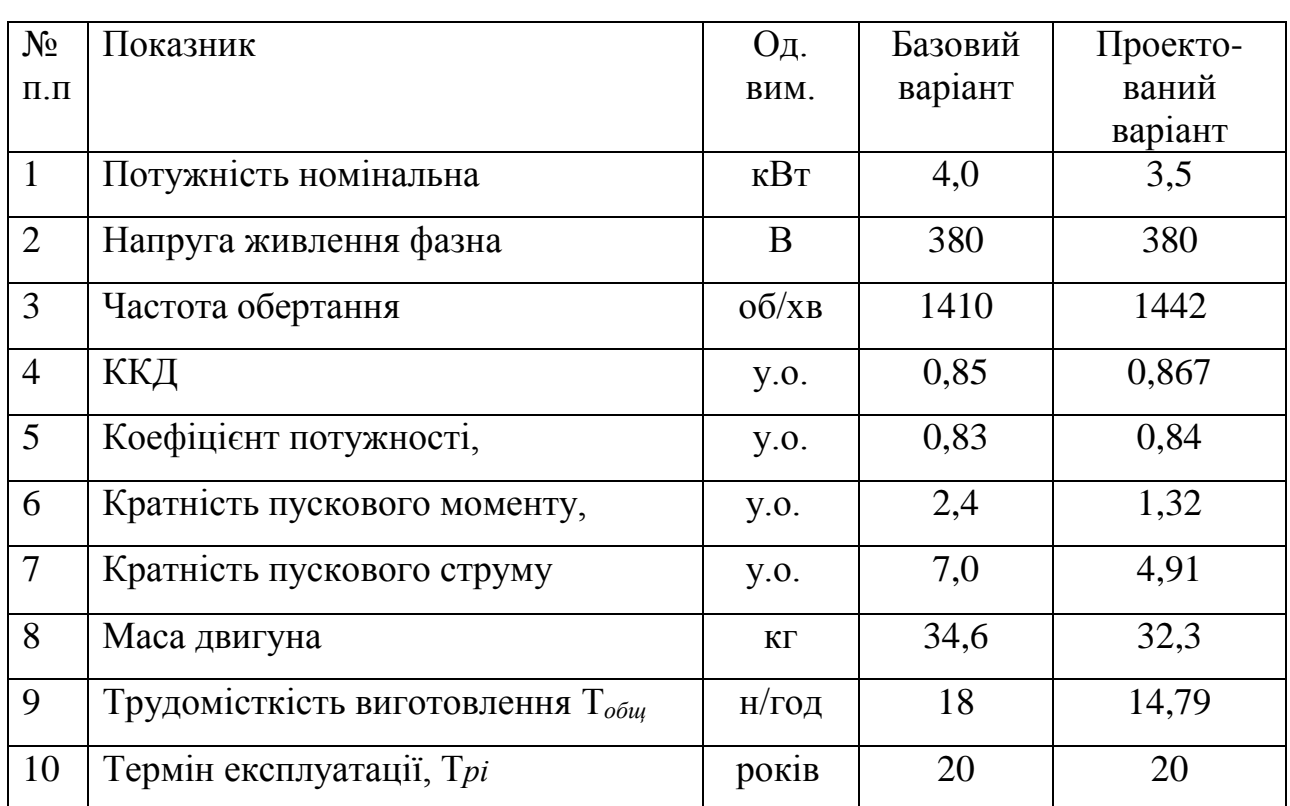

Карта аналізу технічного рівня проектованого та базового двигунів

### Таблиця 8.2.

Початкові дані до розрахунку показників технологічності

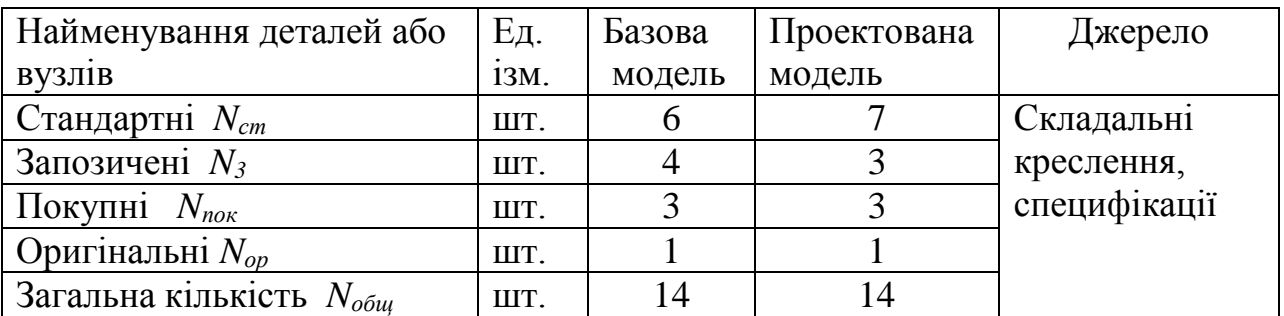

Розрахунок коефіцієнтів для базового та проектованого електродвигунів

### приводиться нижче.

*Коефіцієнт застосовності вживаності покупних деталей:*

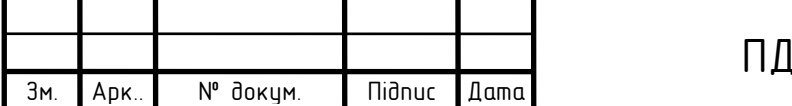

$$
K_{novi} = \frac{N_{novi}}{N_{o6uii}},
$$

де *Nпокі* - кількість покупних деталей у конструкції електродвигуна,

 *Nобщі* - загальна кількість деталей у конструкції електродвигуна.

Базовий двигун*: Kпок = N<sup>3</sup> / Nобщ*=3 /14= 0,21.

Проектований двигун: *Kпок* = 3 /14 = 0,21.

*Коефіцієнт наступності*

Базовий двигун:  $K_{np} = N_3 / N_{o6\mu} = 4 / 14 = 0.29$ . Проектований двигун: *Kпр* = 3 /14 = 0,21,

де *N<sup>3</sup> и Nобщ* - відповідно кількість запозичених деталей і загальна їхня кількість у конструкції електродвигуна.

*Коефіцієнт стандартизації електродвигуна*

Базовий двигун:  $K_{cm} = N_{cm} / N_{of\omega} = 6 / 14 = 0.43$ .

Проектований двигун: *Кст* = 7/14 = 0,50.

де *Nст* - кількість стандартних деталей у конструкції електродвигуна.

 *Питома матеріалоємність електродвигуна*

Базовий двигун: q*<sup>м</sup>* = Q*изд* / P =34,6 / 4=8,65 кг/кВт.

Проектований двигун: q*<sup>м</sup>* = 32,3/ 3,5= 9,23 кг/кВт,

де Q*изд* - маса електродвигуна, кг.

Р - потужність електродвигуна, кВт.

*Питома трудомісткість виготовлення електродвигуна*

$$
t_{\nu\partial} = T_{o\delta u} / P,
$$

де Т*общ* - загальна трудомісткість виготовлення електродвигуна, норм/г. (по техпаспорті ) .

Питома трудомісткість виготовлення базового двигуна

 $t_{\nu\partial} = 18/4 = 4.5$ .

Питома трудомісткість виготовлення проектованого двигуна

 $t_{\nu\partial} = 14,79/3,5=4,23.$ 

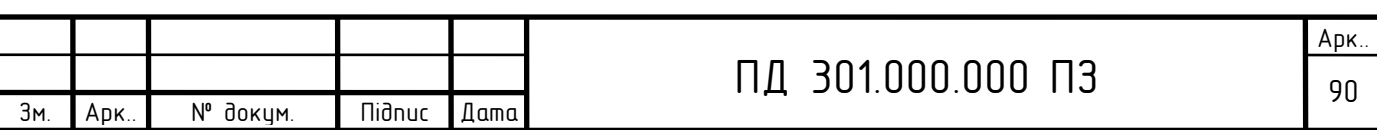

### Таблиця 8.3.

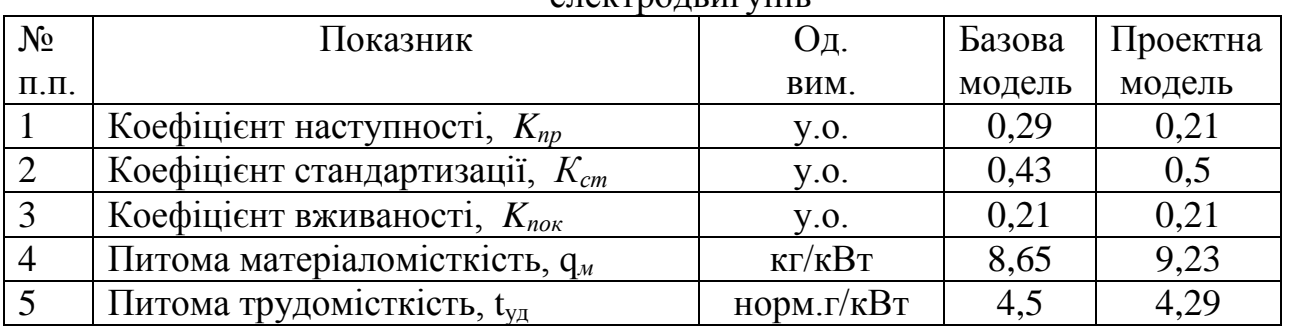

#### Показники технологічності конструкції базового і проектованого електродвигунів

### **8.3. Визначення витрат на матеріали**

 Розрахунок витрат на матеріали наведений у табл. 8.4 за даними цін та найменувань середні по Україні, встановлені за допомогою інтернету.

# **8.4. Визначення витрат на оплату праці та відрахувань на соціальне страхування**

Початкова інформація представлена в таблиці 8.5.

 8.4.1. Трудомісткість проектованої машини визначаємо по трудомісткості базової машини з урахуванням розходжень та відмінностей [13]

$$
T_n = \frac{T_{\delta} K_{\mu} K_{\text{c}n} K_{\text{H0}}}{K_{\text{yH}}} = 18. \quad 0.96 \quad 1.00 \quad 1.00 / \quad 1.16 = 14.79 \text{ Hopm.roq.,}
$$

де коефіцієнт обліку розходжень у масі:

$$
K_{\scriptscriptstyle M} = \sqrt[3]{\left(\frac{M_{\scriptscriptstyle n}}{M_{\scriptscriptstyle \delta}}\right)^2} = (32,3/34,6)^{2/3} = 0.96,
$$

де Мп, Мб - відповідно маса проектованої й маса базової машини.

Коефіцієнт обліку відмінностей в складності

$$
K_{c,n} = \frac{N_n}{N_\delta} = 14/14 = 1,00,
$$

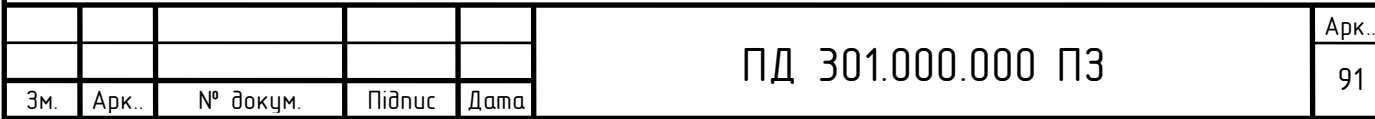

 де *Nп, Nб* - відповідно загальна кількість деталей у проектованій і базовій машині.

Коефіцієнт обліку відмінностей в новизні

$$
K_{\mu\sigma\sigma} = \frac{N_{on}}{N_{o\sigma}} = 1/1 = 1,00,
$$

де *Noрп, Noрб* - відповідно кількість оригінальних деталей у проектованій і базовій машині.

Коефіцієнт обліку відмінностей в рівні уніфікації

$$
K_{\gamma\mu} = \frac{K_{\text{cmn}}}{K_{\text{cm6}}} = 0,5/0,43 = 1,16.
$$

8.4.2. Розмір основної заробітної плати по базовому варіанту

$$
3_{o6} = L_0 T_6 = 14,5.18 = 261
$$
 rph.,

де *L<sup>б</sup>* - діюча на підприємстві середня тарифна ставка на момент складання базової калькуляції, грн.

8.4.3. Розмір додаткової заробітної плати по базовому варіанту

$$
3_{\partial on6} = 3_{\partial 6} K_{\partial on} = 261.0, 15 = 39, 15 \text{ rph.}
$$

8.4.4. Розмір основної заробітної плати по проектованому варіанту

$$
3_{on} = L_0 T_n = 14.5 \cdot 14.79 = 214.46 \text{ rph.}
$$

Таблиця 8.4.

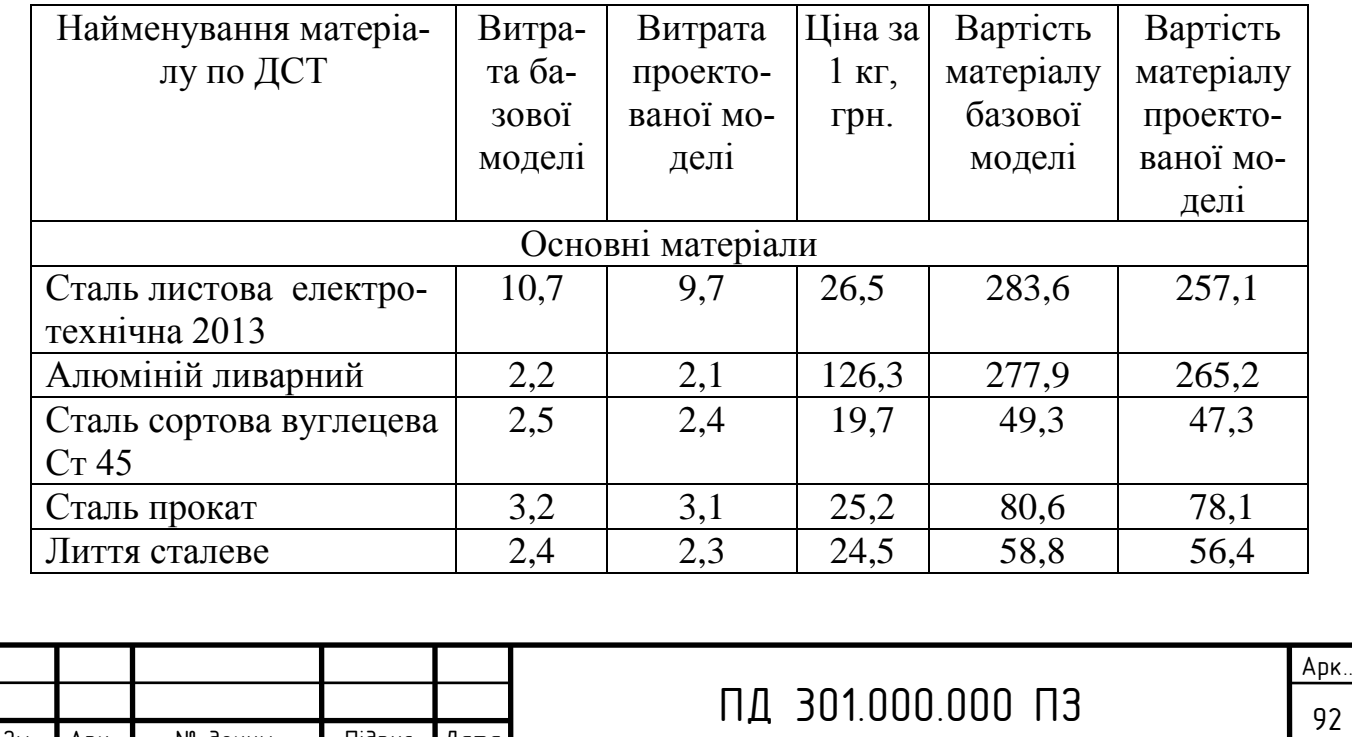

Зм. Арк.. № докум. Підпис Дата

Розрахунок витрат на матеріали

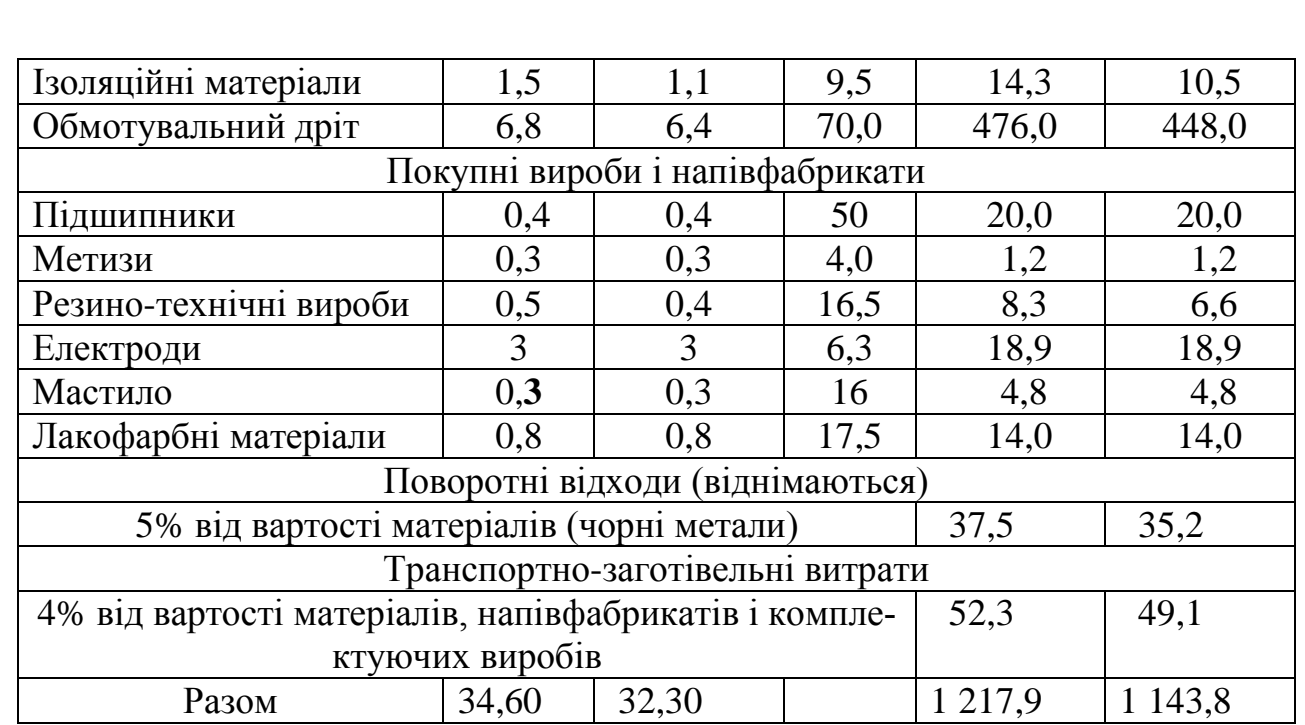

8.4.5. Розмір додаткової заробітної плати по проектованому варіанту

$$
3_{\partial onn} = 3_{\text{on}} K_{\partial \text{on}} = 214,46 \cdot 0,15 = 32,17 \text{ rpm}.
$$

8.4.6. Відрахування на соціальне страхування для базової моделі

$$
3_{cou6} = \frac{(3_{o6} + 3_{oon6})K_{cou}}{100} = (261 + 39, 15) \cdot 22, 0/100 = 66, 03 \text{rph.}
$$

8.4.7. Відрахування на соціальне страхування для проектованої моделі

$$
3_{coup} = \frac{(3_{on} + 3_{oonn})K_{cou}}{100} = (214,46+32,17) \cdot 22,0/100 = 54,26 \text{ rph.}
$$

Дані до розрахунку витрат на оплату праці приведені в табл. 8.5.

Таблиця 8.5.

Вихідні дані до розрахунку витрат на оплату праці

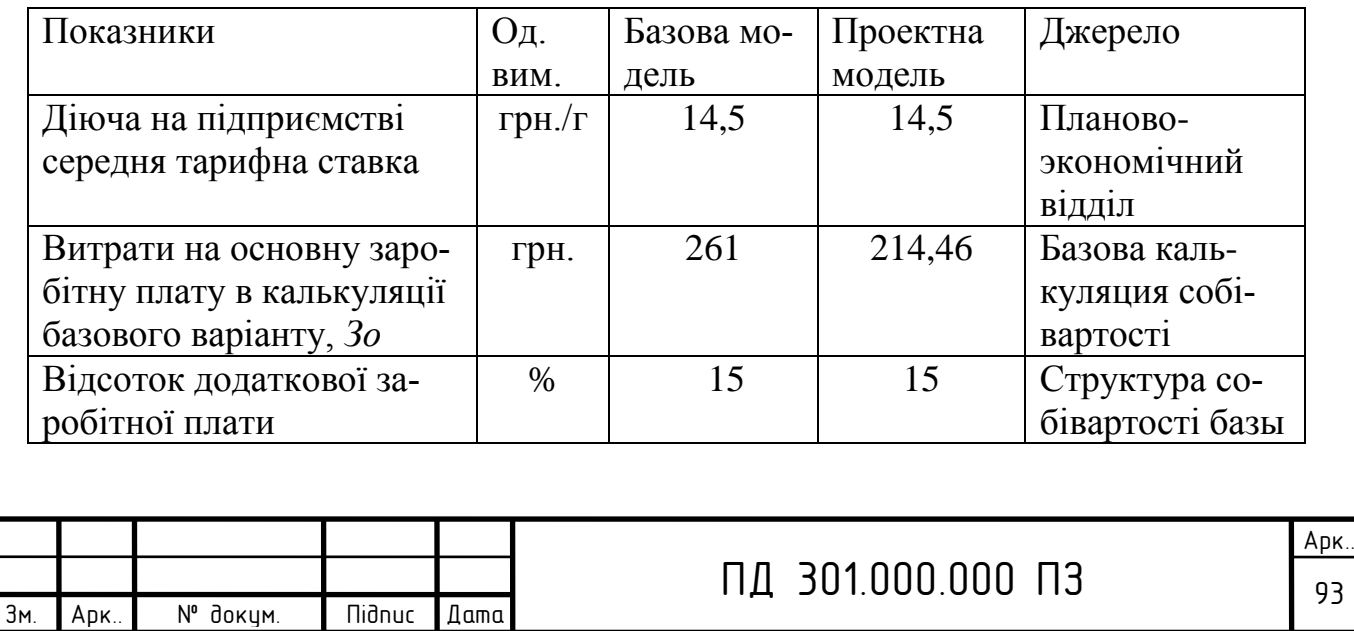

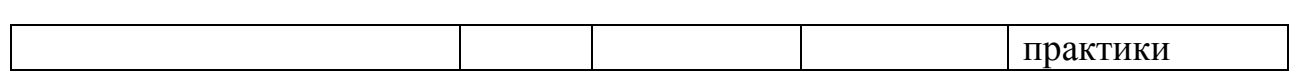

**8.5. Калькуляція собівартості проектованого двигуна і нижньої межі ціни**

Для розрахунку собівартості двигунів та іх ціни потрібно використати дані калькуляції підприємства, які приведені в табл.8.6**.**

Таблиця 8.6.

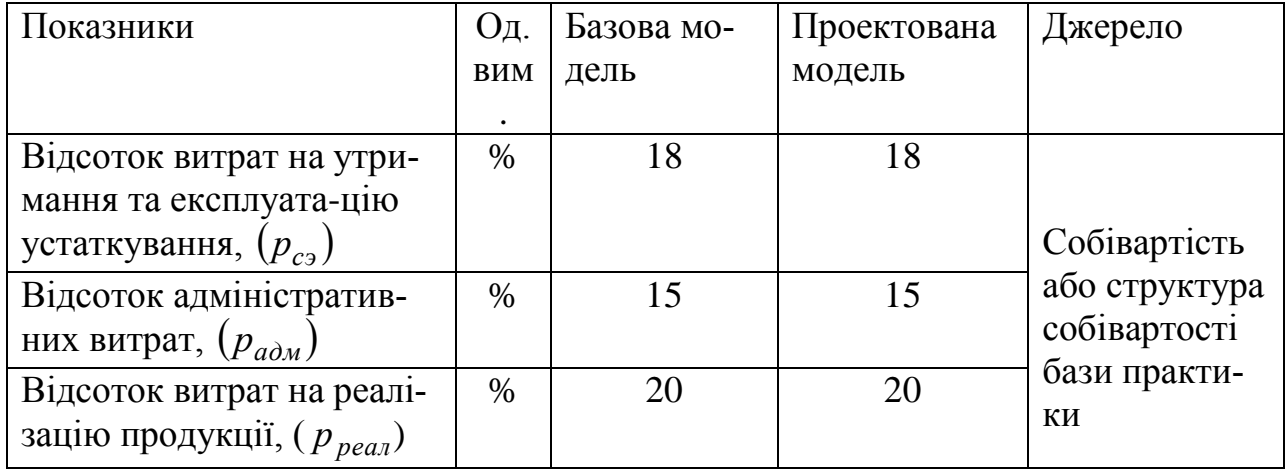

Вихідні дані для складання калькуляції

8.5.1. Витрата на утримання і експлуатацію устаткування для базової моделі

$$
P_{c30\delta} = \frac{3_{o6} \cdot p_{c3}}{100} = 261.0,18 = 46,98 \text{ rph.}
$$

8.5.2. Витрати на утримання і експлуатацію устаткування для проектованій моделі

$$
P_{c30n} = \frac{3_{on} \cdot p_{c3}}{100} = 214,46 \cdot 0,18 = 38,60 \text{ rph.}
$$

8.5.3. Адміністративні витрати для базової та проектованій моделі

$$
P_{a\partial m i} = \frac{3_{oi} \cdot p_{a\partial m}}{100} \ .
$$

8.5.4. Витрати на реалізацію продукції для базової та проектованій моделі

$$
P_{peani} = \frac{P_{a\dot{o}mi} \cdot p_{pea\bar{n}}}{100}
$$

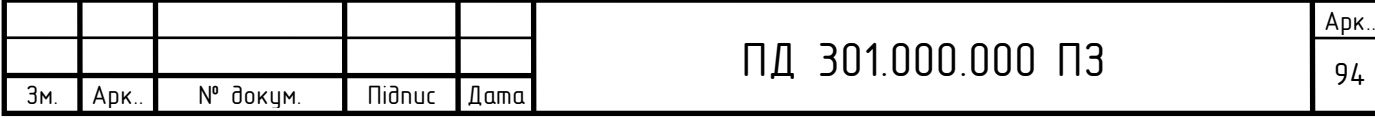

8.5.5. Необхідний рівень прибутковості виробництва

$$
r = \frac{(K_{\delta} + R)}{100} = (30 + 10)/100 = 0,4(40\%).
$$

Результати розрахунків приведені в табл. 8.7.

Таблиця 8.7.

Калькуляція собівартості електродвигуна в порівнянному виді

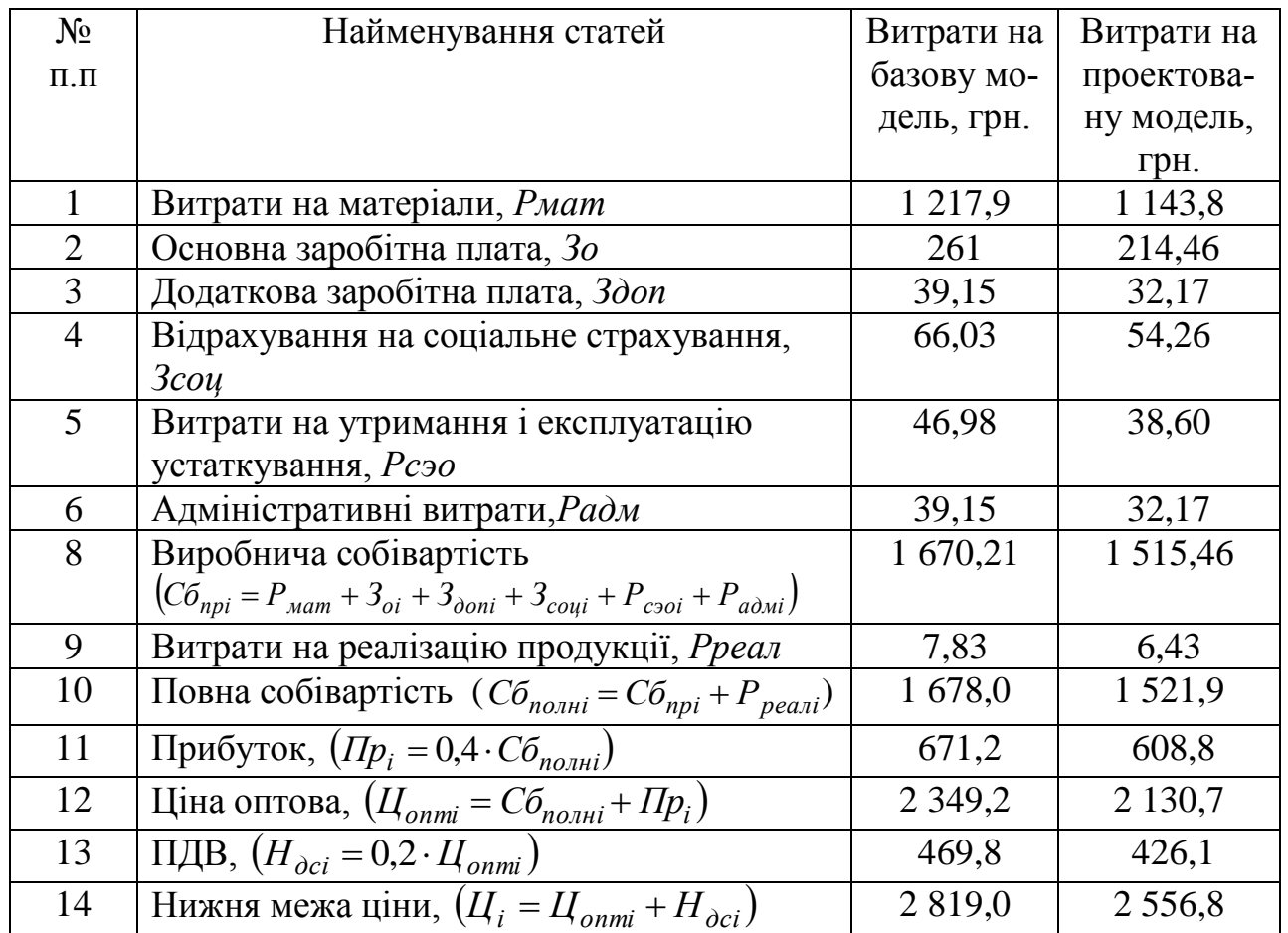

### **8.6. Супутні капітальні вкладення у споживача**

Капітальні вкладення у споживача з використанням нового двигуна незначні й ними можна зневажити.

# **8.7. Розрахунок експлуатаційних витрат у споживача за увесь термін його експлуатації**

 Витрати по експлуатації двигуна за увесь термін експлуатації по i -тому варіанту (базовому та проектованому) враховують:

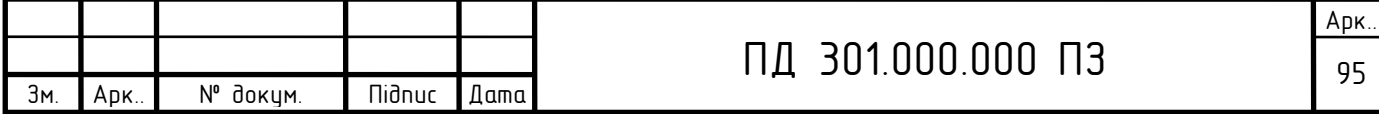

 $I_i = C_e + C_{no}$ 

де С*е* – повна вартість електроенергії, грн.;

С*роi* – витрати на ремонт і обслуговування по i-му варіанту:

$$
C_{\text{pol}}=K_{\text{po}}\cdot\text{L}_0i,
$$

 де К*ро* – відсоток витрат на ремонт і обслуговування (для промислових підприємств 0,12) .

С*роб=*0,12 2819,0=338,28грн.

С*роп=*0,12 2556,8=306,82грн.

 Витрати по електроенергії за весь строк експлуатації розраховують по даним табл. 8.8:

Базовий двигун

ним табл. 8.8:  
Базовий двигун  

$$
C_{e\bar{e}} = \mu_{\pi} \cdot K_{3} \cdot \frac{P_{\mu}}{\eta} \cdot T_{c\pi} \cdot F_{\pi} \cdot (1 + \alpha - \eta) = 1,73 \cdot 0,95 \cdot \frac{4}{0,85} \cdot 20 \cdot 2020 \cdot (1 + 0,17 - 0,85) = 99986,67,
$$

грн.

Проектований двигун

μ еп п з сл <sup>Р</sup> 3,5 С =μ К Т Fд (1+α-η) 1,73 0,95 20 2020 (1 0,16 0,867) 78535,79, η 0,867 грн.,

де *µ*<sub>*n*</sub> - вартість 1 кВт/год., грн.,

 Кз - середній коефіцієнт завантаження електродвигуна за часом у процесі експлуатації ,

Р<sub>и</sub> - номінальна потужність електродвигуна,

 $\alpha$  - відносна величина втрат електроенергії ( з урахуванням соsф),

 $\eta$  - ККД;

 Fд - номінальний фонд часу роботи електродвигуна з паспортних даних по терміну служби при заданому режимі змінності.

 Тоді розрахунок експлуатаційних витрат у споживача за весь термін експлуатації:

І*б* = С*еб* + С*роб* =99986,67+338,28=100324,95 грн.

І*п* = С*еп* + С*роп* = 78535,79+306,82=78842,61грн

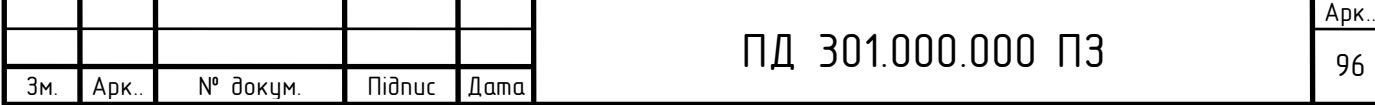

### Таблиця 8.8.

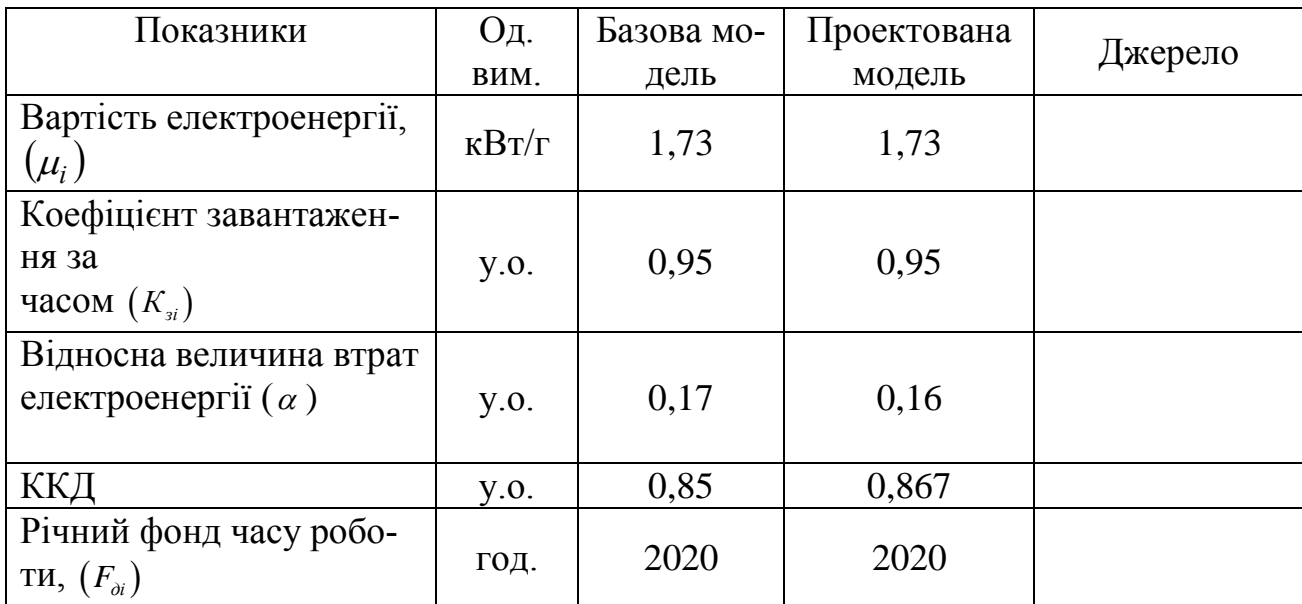

### Розрахунок експлуатаційних витрат у споживача

## **8.8. Розрахунок економічного ефекту і визначення ціни пропозиції**

Для нового виробу з покращуваними якісними характеристиками економічний ефект на одну одиницю можна визначити наступним чином:

$$
E = I_6 \cdot \frac{T_{pn} \cdot K_{\text{min}}}{T_{p6} \cdot K_{\text{min}}} + (I_6 - I_n) - I_n = 2.819 \cdot 20 \cdot 1/(20 \cdot 1) + (100324.95 - 78842.61) -
$$

2 556,8= 21744,54 грн.,

 *Розрахунок ціни пропозиції*

$$
H_{np} = H_n + E \cdot K_{yx} \cdot K_{px} = 2.819 + 21744,54 \cdot 0,25 \cdot 0,5 = 5537,07 \text{rph.}
$$

Економічний ефект у виробника

 $E_{_{np}} = E \cdot K_{_{yx}} \cdot K_{_{px}} = 21744,54 \cdot 0,25 \cdot 0,5 = 2718,07$  грн.

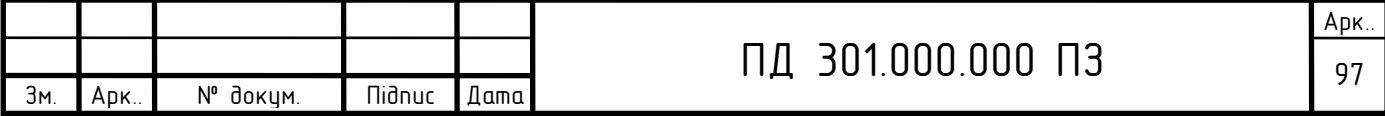

Економічний ефект у споживача

Зм. Арк.. № докум. Підпис Дата

 $E_{\text{nomp}} = E - E_{\text{np}} = 21744,54 - 2718,07 = 19026,47$  грн.

# **8.9. Розробка порівняльної таблиці показників базового і проектованого двигунів**

 Порівняльні техніко-економічні характеристики базового і проектного варіантів приведені в звідній таблиці 8.9.

Таблиця 8.9.

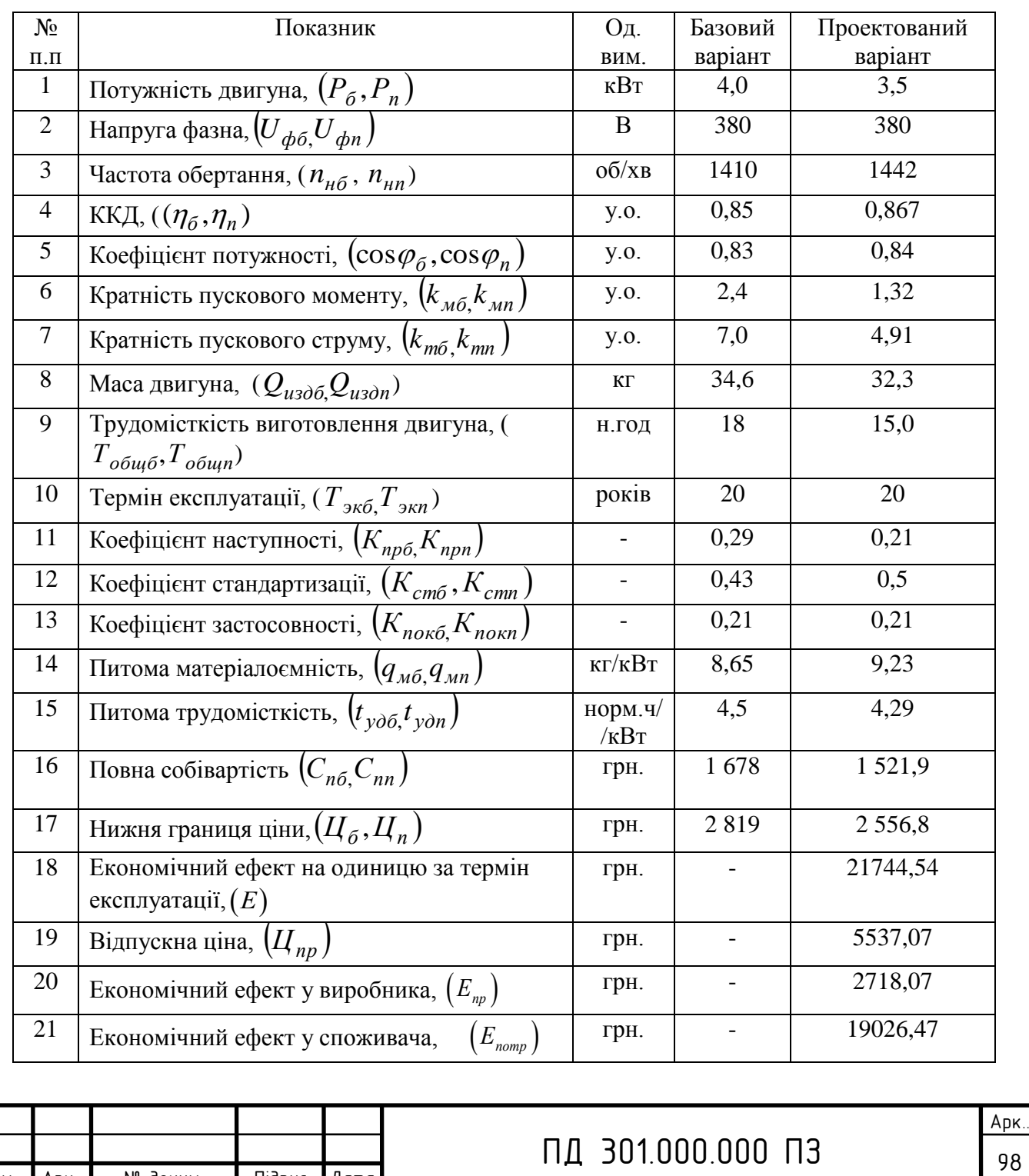

Техніко-економічні показники базового і проектованого двигуна

### **Висновки по восьмому розділу**

 Економічний ефект на одиницю виробу за термін експлуатації 20 років складе 19026,47 грн., що підтверджує переваги використання розробленого електродвигуна для приводу відцентрового вентилятора.

### ЗАГАЛЬНІ ВИСНОВКИ

У даному дипломному проекті проведен разрахунок та проектування економічної конструкції вентиляційної установки теплоелектростанції для створення тиску 2500Па. В роботі наведено аналіз конструкцій і параметрів існуючих вентиляторів і електродвигунів на підставі якого були узяті за основу при проектуванні відцентровий вентилятор і електродвигун вибухозахищеного виконання серії АІУ, які мають найбільш високі техніко - економічні показники

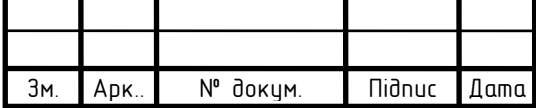

і відповідають експлуатації установки вентилятора в умовах теплоелектростанції.

Спроектован відцентровий вентилятор, який розвиває заданий тиск Рн.в.  $= 2500,0$  Па з асинхронним двигуном з номінальними даними: Рн =3,5 кВт, n= 1500 об/хв.

Для практичного використання результатів проекту при виконанні виробничих завдань з проектування вентиляторів для промисловості с заданим тиском, побудована регулювальна характеристика та встановлен вплив конструкції робочого колеса на створюваний вентилятором тиск. Попердньо конструкція робочого колеса розрахована з прямимі лопатями, тобто для  $\beta_2 = 90^\circ$ , при цьому тиск вентилятора при номінальній частоті обертання двигуна був отриманий 3485,78 Па. В ході проведених розрахунків було встановлено, що заданий вихідний тіск 2500 Па при фактичній частоті обертання двигуна (n=1442 об/хв), отримано при зміни конструкції робочого колеса (кута вигіну лопаток) вентилятора. Розрахована регулювальна характеристика вентилятора та побудован її графiк залежностi тиску на виході вентилятора вiд частоти обертання двигуна для конструкції робочого колеса з кутом вигину верхньої частини лопатки  $\beta_2$ =86° (відповідає згибу лопатей проти ходу обертання двигуна). Використання конструкції робочого колеса з вигином лопатей проти ходу обертання зменшує ступень контакту лопаток з повітрям, що, зокрема, значно знижує шум працюючого вентилятора.

В результаті розрахунку приводу вентилятора отримані наступні номінальні характеристики електродвигуна :

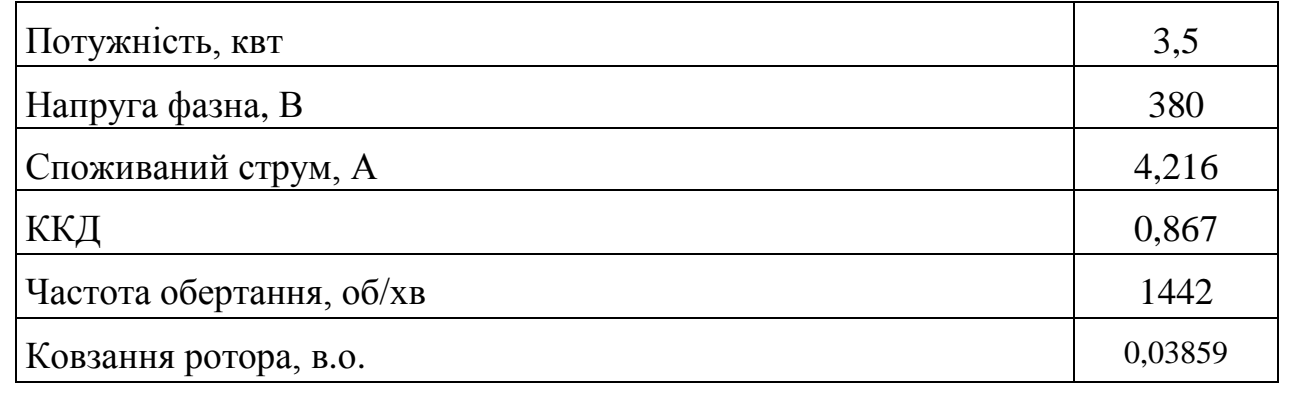

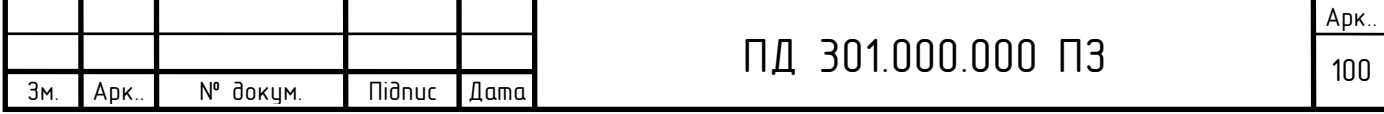

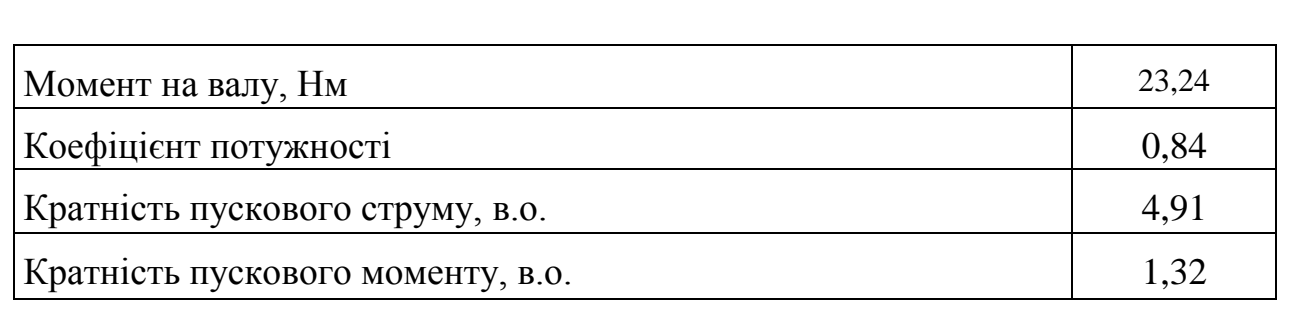

Середнє перевищення температури обмотки статора над температурою навколишнього середовища складає 70 °C ( $\Theta_1 = \Theta_{oc} + \Delta v_1 =$ 40+70=110°C ), що задовольняє ізоляції класу F (155 °C).

 Сумарний прогин вала посередині магнітопровода ротора складає 7,5 % від величини повітряного зазору (припустиме значення 10% ).

Критична частота обертання вала n=26655 об/хв >1,3n<sub>н</sub>, що відповідає перевірочному співвідношенню.

 Найбільш навантаженим є переріз вала А (див. рис. 5.1), для якого напруга прогину  $\sigma_{_{HP}}$ =17275078 Па (припустиме значення 252 000 000 Па).

 Система охолодження двигуна забезпечує витрату повітря 0,021 м 3 /с (необхідна витрата повітря 0,01622 м 3 /с).

 У результаті економічного розрахунку отримані техніко-економічні параметри спроектованого вибухозахищеного електродвигуна оптимальної потужності, з яких виходить, що нова модель має переваги в порівнянні з базовою як по технічних так і по економічних параметрах. Економічний ефект у споживача на одиницю виробу за термін експлуатації 20 років складе 19026,47 грн., що підтверджує переваги використання розробленого електродвигуна в якості приводу відцентрового вентилятора.

 Спроектована в даному дипломному проекті вентиляційна установка теплоелектростанції відповідає всім сучасним технічним вимогам та поставленому в проекті завданню.

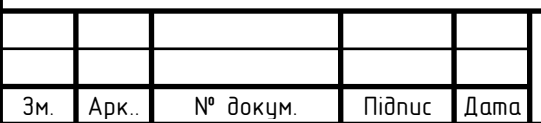

# СПИСОК ВИКОРИСТАНИХ ДЖЕРЕЛ

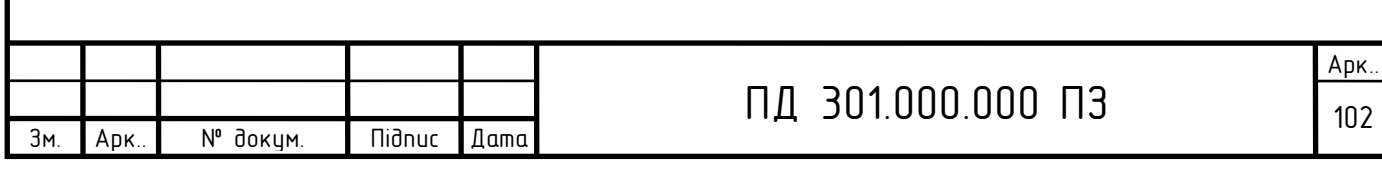

# "Електрривід

# 3,5 кВт"

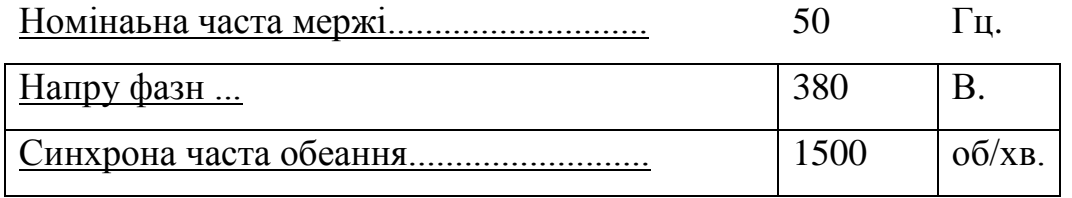